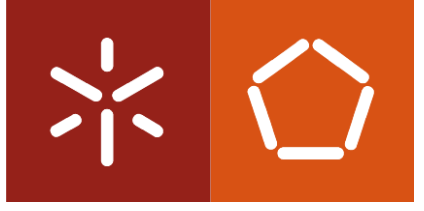

Universidade do Minho Escola de Engenharia

Alexandre José da Mota Rodrigues

# Processos de Otimização Aplicados ao Armazenamento em Máquinas Verticais

Outubro de 2022

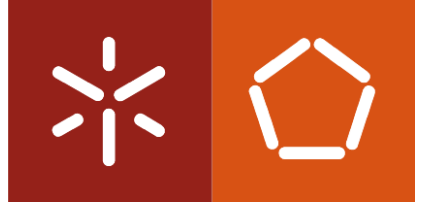

Universidade do Minho Escola de Engenharia

Alexandre José da Mota Rodrigues

Processos de Otimização Aplicados ao Armazenamento em Máquinas Verticais

Dissertação de Mestrado em Engenharia Industrial – Logística e Distribuição

Trabalho efetuado sob a orientação do Professor Doutor José António Vasconcelos Oliveira

Outubro de 2022

# DIREITOS DE AUTOR E CONDIÇÕES DE UTILIZAÇÃO DO TRABALHO POR TERCEIROS

Este é um trabalho académico que pode ser utilizado por terceiros desde que respeitadas as regras e boas práticas internacionalmente aceites, no que concerne aos direitos de autor e direitos conexos.

Assim, o presente trabalho pode ser utilizado nos termos previstos na licença [abaixo](file:///C:/Users/prfgo/Google%20Drive/Dissertação%20MGPE/05%20-%20Dissertação/02%20-%20Report/abaixo) indicada.

Caso o utilizador necessite de permissão para poder fazer um uso do trabalho em condições não previstas no licenciamento indicado, deverá contactar o autor, através do RepositóriUM da Universidade do Minho.

ii

# Licença concedida aos utilizadores deste trabalho

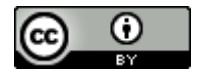

Atribuição CC BY <https://creativecommons.org/licenses/by/4.0/>

#### <span id="page-3-0"></span>**AGRADECIMENTOS**

Em primeiro lugar, um agradecimento às instituições que permitiram todo este trabalho ser possível. Obrigado Universidade do Minho, por toda a formação e recursos disponibilizados no decorrer de todos estes anos académicos. Obrigado Preh Portugal, por ter escolhido a minha pessoa para a resolução dos problemas bem como pela experiência e colegas que levo para a vida.

Sem nunca esquecer de agradecer as excelentes orientações que obtive pelo Professor Doutor José Oliveira bem como toda a sua disponibilidade, até mesmo em horas menos adequadas. Um agradecimento também ao Engenheiro Frederico Gonçalves por me guiar e apresentar novos desafios aos quais penso ter estado à altura.

Agradeço também aos pilares emocionais desta conquista, pois sem eles nada seria possível. Obrigado pai e mãe por todos os sacrifícios pelos quais passaram para que eu pudesse alcançar este sonho, nada que possa dizer ou fazer será suficiente para vos agradecer. Obrigado ao meu irmão, igualmente pelos teus sacrifícios que apesar de forma menos direta não passaram despercebidos. Sem esquecer o apoio incondicional da minha namorada que sempre esteve presente mesmo nos momentos mais complicados.

Sem nunca esquecer todas amizades que levo para a vida e que criei no decorrer da execução deste trabalho, em especial um agradecimento à Lurdes Lemos, à Ana Costa e ao Leonardo Duarte por todos estes meses de convivência e espírito de equipa.

# DECLARAÇÃO DE INTEGRIDADE

Declaro ter atuado com integridade na elaboração do presente trabalho académico e confirmo que não recorri à prática de plágio nem a qualquer forma de utilização indevida ou falsificação de informações ou resultados em nenhuma das etapas conducente à sua elaboração.

Mais declaro que conheço e que respeitei o Código de Conduta Ética da Universidade do Minho.

# Processos de Otimização Aplicados ao Armazenamento em Máquinas Verticais

# <span id="page-5-0"></span>RESUMO

Num mundo afetado pela pandemia, a empresa Preh Portugal do setor automóvel não foi exceção à regra. Com o encerramento de várias fábricas da cadeia de abastecimento e o abrandamento da produção deu-se o acumular de inventários de diversos componentes eletrónicos.

De forma a garantir a qualidade dos seus produtos a empresa Preh Portugal implementou uma estratégia de expansão das suas instalações de forma a permitir o correto acondicionamento das matérias-primas que detinha. Assim, o teor deste trabalho centra-se no acompanhamento da expansão da empresa na mudança de localização da Entrada de Materiais dos componentes eletrónicos.

Este acompanhamento permitiu à empresa levar a cabo medidas de forma a tornar o novo espaço congruente com as normas impostas pelos seus clientes bem como alcançar objetivos da própria empresa.

Dos objetivos da empresa destaca-se o foco desta dissertação, a criação de modelos que permitam minimizar o armazenamento dos componentes eletrónicos dentro de máquinas de armazenamento vertical. Para tal, foram desenvolvidos dois modelos de programação linear inteira mista e como nem sempre é possível o acesso a solvers foi desenvolvida uma heurística construtiva.

No Modelo Nº1 foi utilizado um problema de programação linear inteira misto que faz distinção entre o tipo de lugar e a máquina em que é armazenada cada referência, um modelo com menos pormenores, mas que responde à necessidade da empresa. No Modelo Nº2 é apresentado, igualmente, um problema de programação linear inteira misto que para além das distinções feitas no Modelo Nº1 distingue ainda o tabuleiro em que as referências são armazenadas. Para finalizar, é apresentado uma heurística construtiva que apenas faz distinção do tipo de lugar em que cada referência deve ser armazenada de forma a minimizar a ocupação.

Dos resultados obtidos destaca-se a melhoria do armazenamento em cerca de 15% com a implementação dos resultados do Modelo Nº1 e que a heurística apresenta um desvio pouco significativo.

# PALAVRAS-CHAVE

Heurística construtiva, Kardex, Logística, Máquinas de armazenamento vertical, Programação linear inteira mista

# Optimization Processes Applied to Storage in Vertical Machines

# <span id="page-6-0"></span>**ABSTRACT**

In a world affected by the pandemic, the company Preh Portugal in the automotive sector was no exception to the rule. With the closure of several factories in the supply chain and the slowdown in production, inventories of various electronic components began to accumulate.

In order to guarantee the quality of its products, the company Preh Portugal implemented a strategy of expansion of its facilities in order to allow the correct packaging of the raw materials it held. Thus, the content of this work focuses on monitoring the company's expansion in the change of location of the Materials Inlet of electronic components.

This monitoring allowed the company to carry out measures in order to make the new space congruent with the standards imposed by its customers as well as achieving the company's own objectives.

From the company's objectives, the focus of this dissertation stands out, the creation of models that allow minimizing the storage of electronic components inside vertical storage machines. To this end, two mixed integer linear programming models were developed and, because it is not always possible to access solvers, a constructive heuristic was developed.

In Model  $N^{\circ}1$ , a mixed integer linear programming problem was used that distinguishes between the type of place and the machine where each reference is stored, a model with less detail, but which responds to the company's needs. In Model Nº2, a mixed integer linear programming problem is also presented which, in addition to the distinctions made in Model  $N^{\circ}1$ , also distinguishes the board on which the references are stored. Finally, a constructive heuristic is presented that only distinguishes the type of place where each reference must be stored to minimize occupation.

From the results obtained stands out the improvement of storage by about 15% with the implementation of the results of Model Nº1 and that the heuristic presents a negligible deviation.

# **KEYWORDS**

Constructive heuristic, Kardex, Logistics, Mixed integer linear programming, Vertical storage machines

# <span id="page-7-0"></span>ÍNDICE

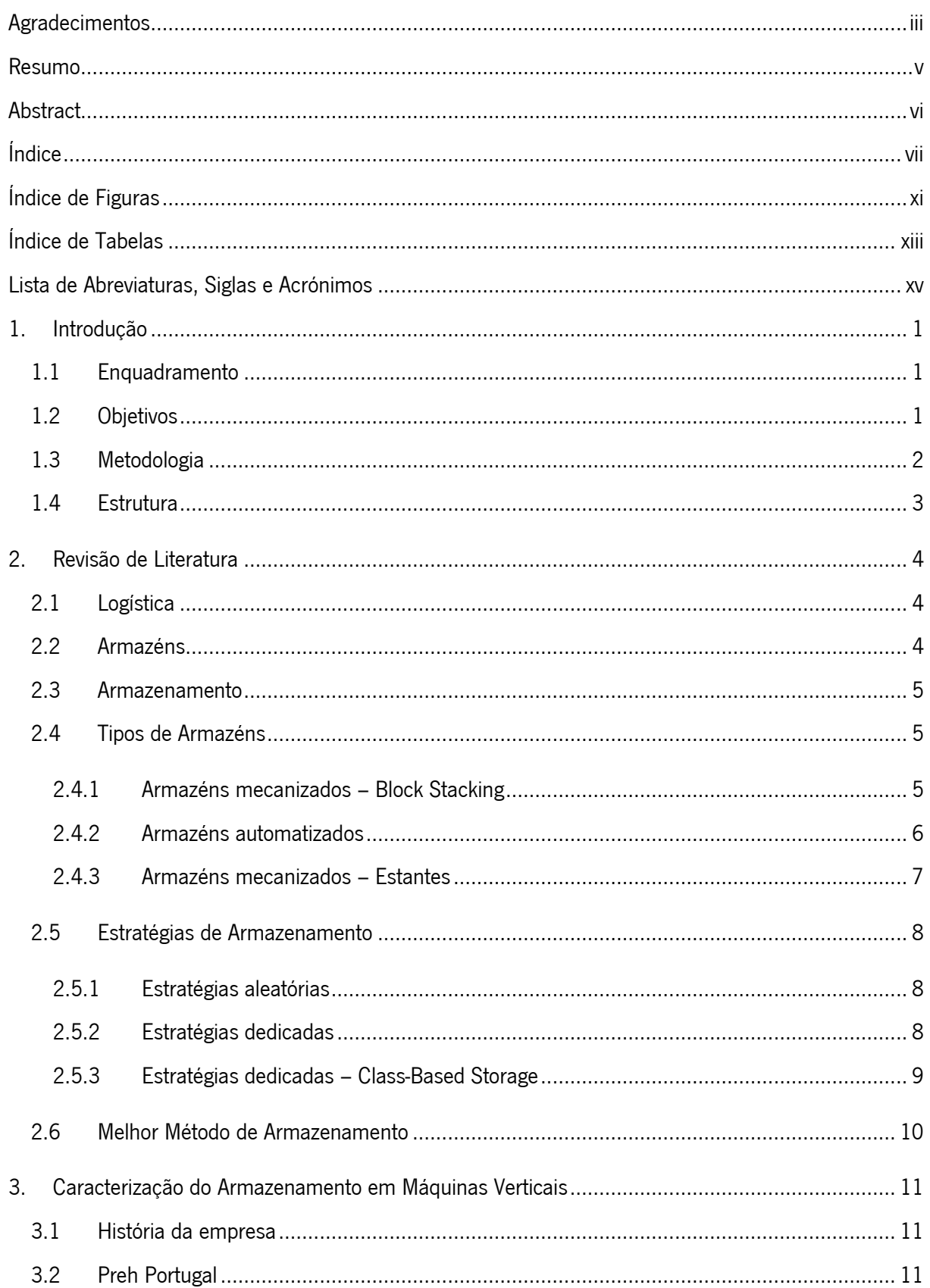

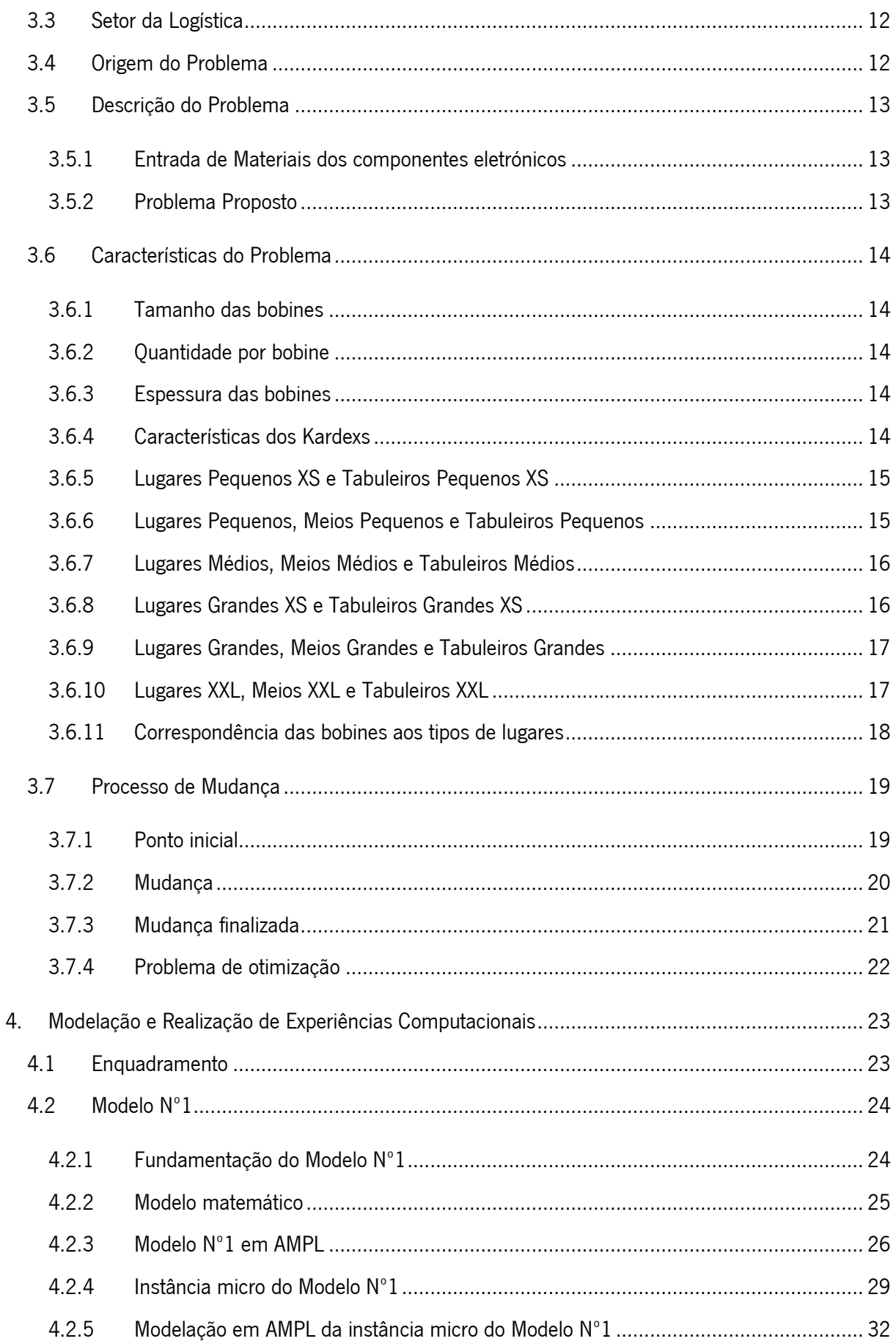

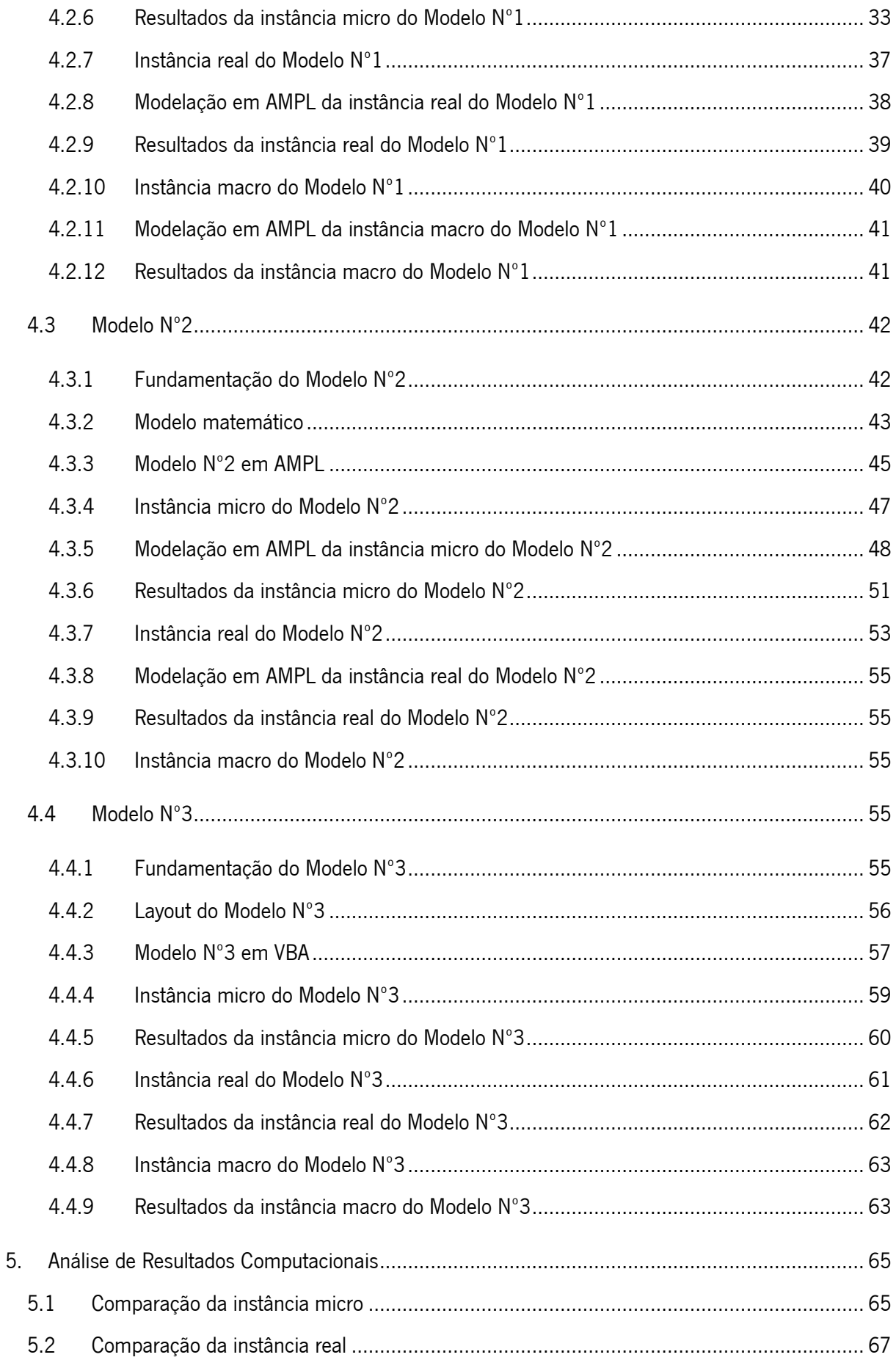

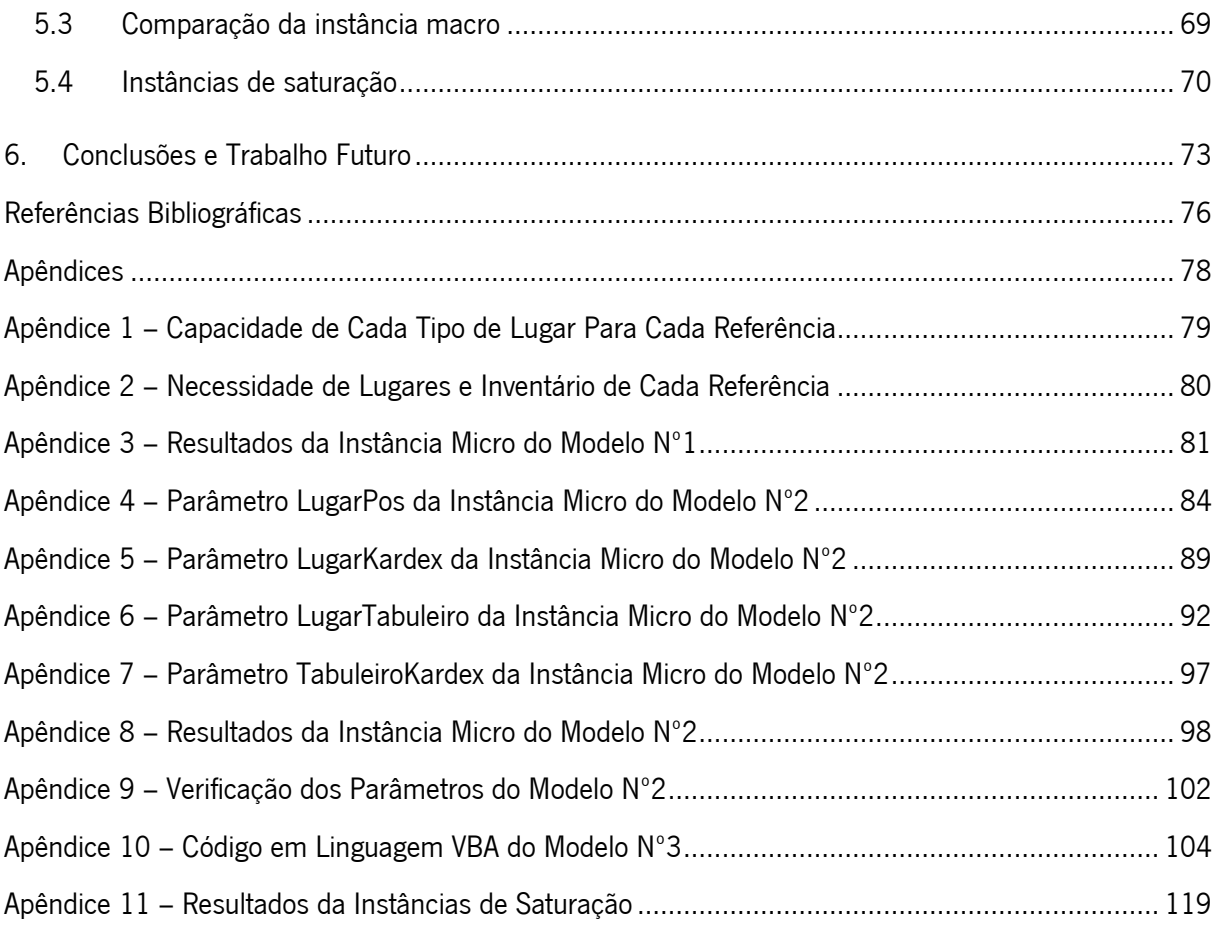

# <span id="page-11-0"></span>ÍNDICE DE FIGURAS

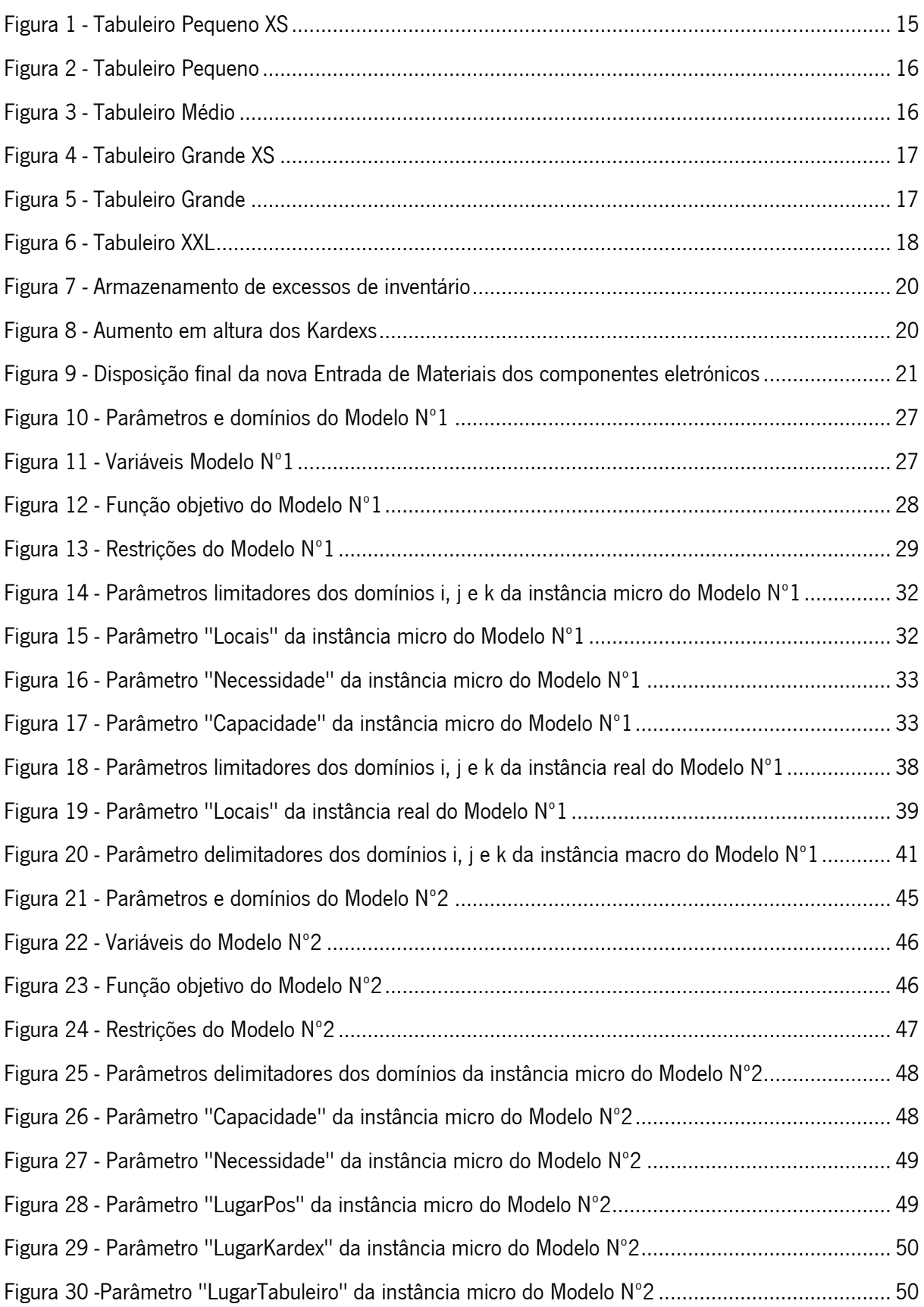

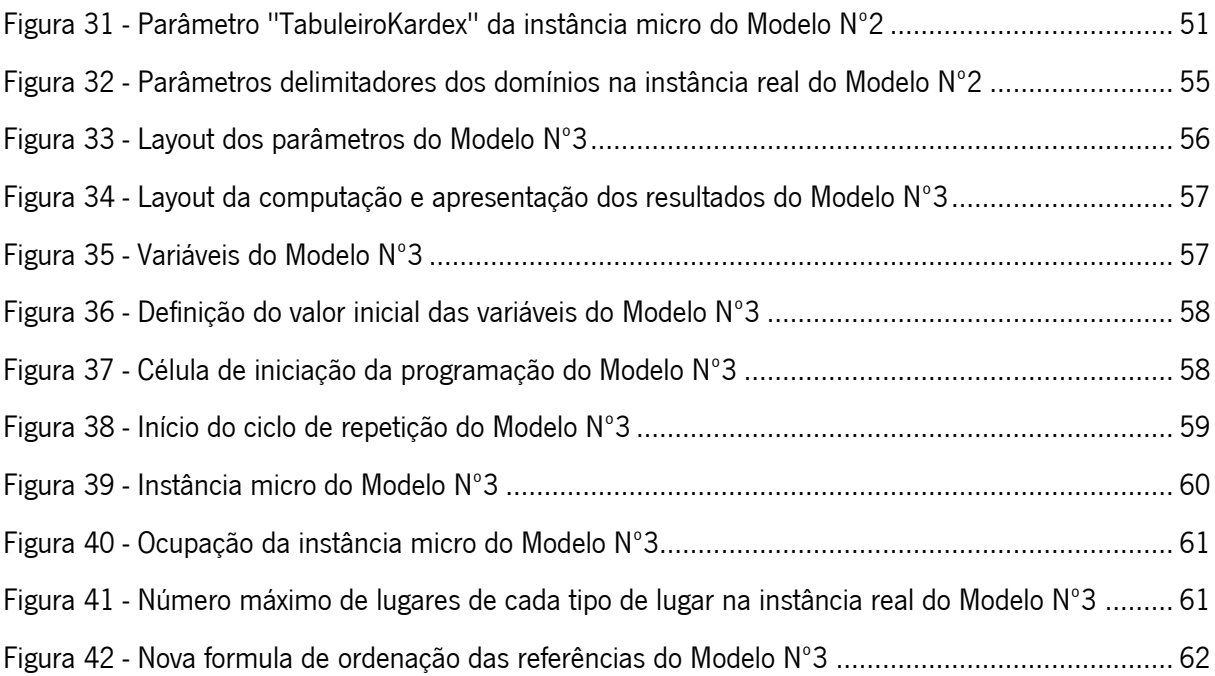

# <span id="page-13-0"></span>ÍNDICE DE TABELAS

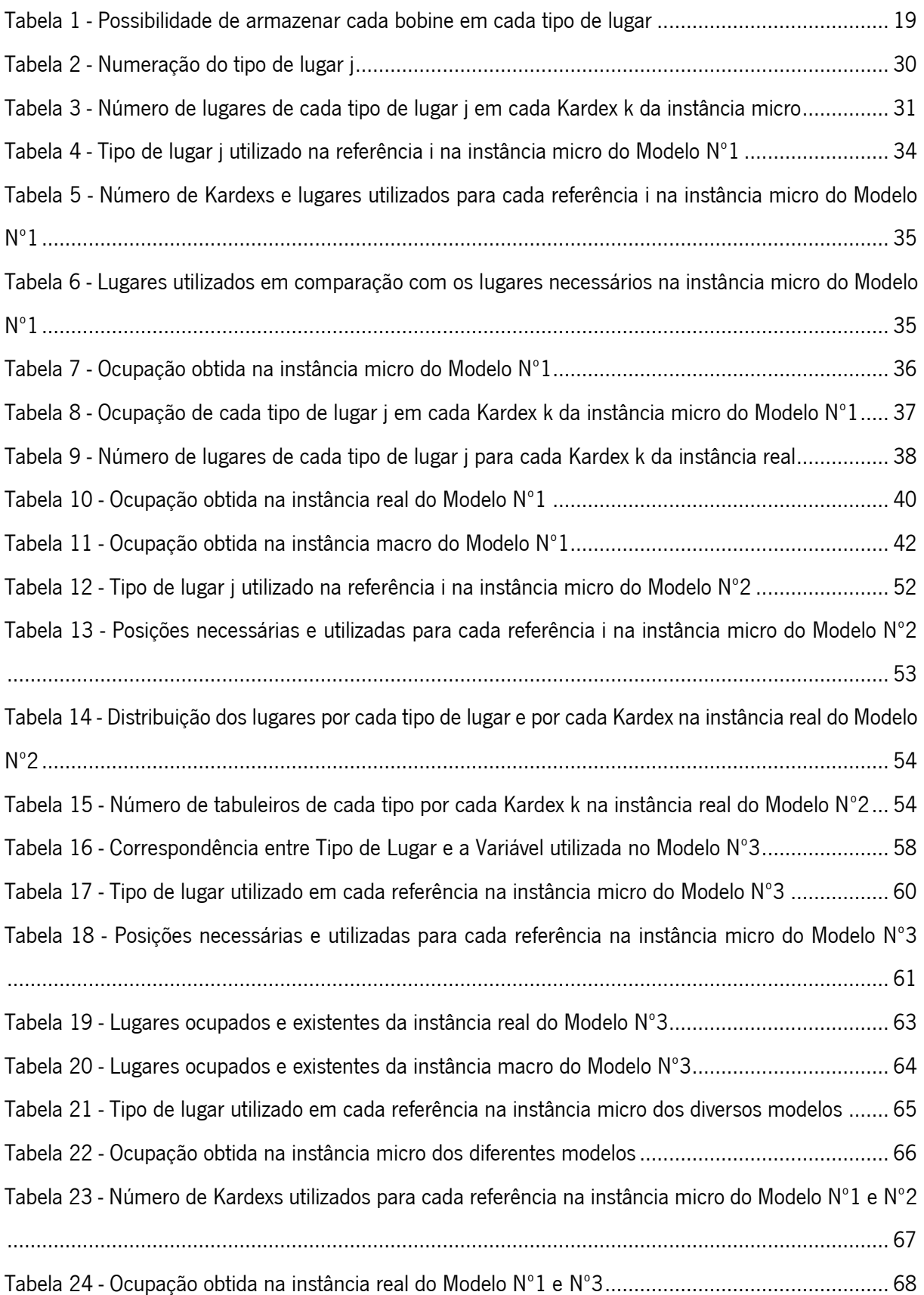

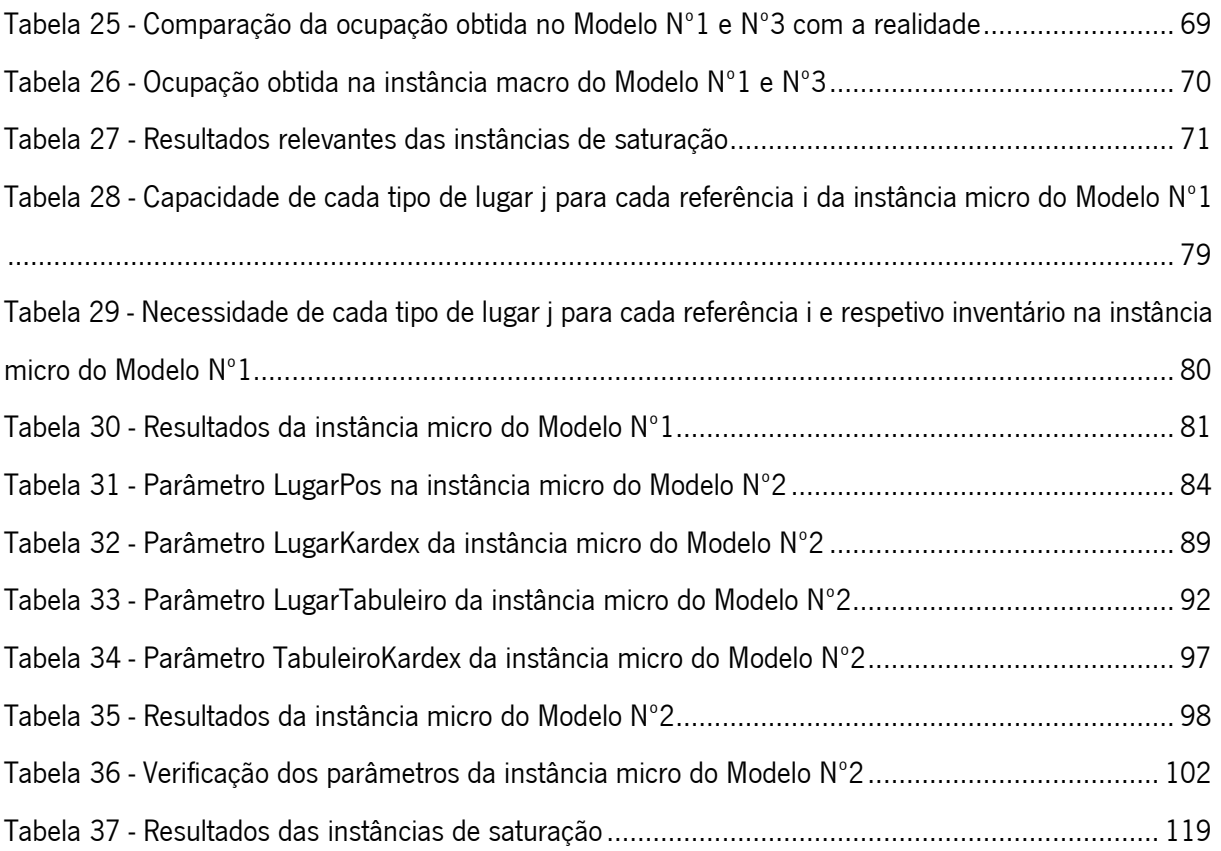

# <span id="page-15-0"></span>LISTA DE ABREVIATURAS, SIGLAS E ACRÓNIMOS

AMPL: A Mathematical Programming Language CEO: Chief Executive Officer COI: Cube-per-Order Index CTO: Chief Technology Officer ESD: Electrostatic Discharge FIFO: First In First Out PCB: Printed Circuit Board SKU: Stock Keeping Unit SMT: Surface Mount Technology VBA: Visual Basic for Applications

# <span id="page-16-0"></span>1. INTRODUÇÃO

Neste capítulo é dado um enquadramento geral quanto à empresa Preh Portugal bem como à origem do problema. Neste capítulo são ainda apresentados os objetivos da empresa bem como a metodologia utilizada para dar resposta às intenções da empresa e desta dissertação. Por fim, é dada a conhecer a estrutura do documento de forma a guiar a leitura do mesmo.

# <span id="page-16-1"></span>1.1 Enquadramento

O âmbito desta dissertação decorre nas instalações da Preh Portugal. A Preh Portugal é uma das empresas do Grupo Preh sediado em Bad Neustadt ad Saale na Alemanha e em funções desde 1919. O Grupo Preh dedica-se ao fabrico de peças do habitáculo de diversas marcas das quais se destacam a BMW, Ford e Porsche.

Com o surgimento da pandemia, o setor automóvel no qual se situa a Preh Portugal bem como diversos setores industriais foram apanhados de surpresa pelo encerramento de diversas fábricas da cadeia de abastecimento espalhadas pelo globo. As quebras na produção geradas nas fábricas fornecedoras de matérias-primas da Preh Portugal levaram a um atraso nas encomendas e consequentemente à falta de alguns componentes cruciais para o normal funcionamento do processo produtivo. A falta dos principais componentes levou as empresas a tomarem medidas, como o layoff, que abrandaram o processo produtivo e o consumo de matérias-primas em inventário. Por ser uma situação extraordinária e impossível de prever, algumas encomendas não foram possíveis de ser canceladas o que levou ao acumular de um vasto inventário de alguns componentes eletrónicos.

Desta forma, o excesso de inventário levou à falta de capacidade para armazenar todos os componentes eletrónicos tornando a Entrada de Materiais dos componentes eletrónicos um lugar desorganizado e em incumprimento com diversas normas exigidas pelo Grupo Preh e seus clientes.

# <span id="page-16-2"></span>1.2 Objetivos

O principal objetivo da empresa visa em acabar com as incongruências da Entrada de Materiais dos componentes eletrónicos. Para tal, a Preh Portugal expandiu as suas instalações de forma a auferir de mais espaço para as suas atividades. Nesta expansão da empresa o intuito da dissertação em contexto empresarial foi seguir os passos da mudança das instalações da Entrada de Materiais dos componentes

eletrónicos de forma que todas as exigências impostas, quer internamente quer externamente, fossem cumpridas.

Para tal, seria necessário aumentar a capacidade das máquinas de armazenamento vertical para armazenar todo o inventário bem como criar um espaço para o repacking de todo o material num espaço que não causasse sujidade no local de armazenamento dos componentes eletrónicos.

Para além disso, durante a mudança, os processos produtivos não podiam ser interrompidos, por isso, era necessário garantir o correto funcionamento da Entrada de Materiais dos componentes eletrónicos bem como garantir que com a alteração da localização das máquinas de armazenamento vertical os componentes não eram perdidos nem alterada a ordem correta do seu consumo.

Como objetivo final e principal, pretende-se encontrar uma forma de minimizar a ocupação das máquinas de armazenamento vertical de forma a garantir que todas as restrições impostas pela empresa sejam cumpridas bem como garantir a criação de uma ferramenta que permita a obtenção da solução de forma prática e para aplicação futura por parte da empresa.

# <span id="page-17-0"></span>1.3 Metodologia

De acordo com Sousa e Batista (2021), "A metodologia de investigação consiste num processo de seleção da estratégia de investigação, que condiciona, por si só, a escolha das técnicas de recolha de dados, que devem ser adequadas aos objetivos que se pretendem atingir".

Assim, será posta em prática uma estratégia de investigação-ação, uma vez que o processo será iniciado com um diagnostico à empresa. Consequentemente, será elaborado um plano de ação, juntamente com os quadros da empresa, que será avaliado à medida em que o mesmo for implementado, de forma a evitar erros que possam causar consequências económicas graves para a empresa (Saunders et al., 2007).

Desta forma, para se obter dados relativos às máquinas de armazenamento vertical, bem como dados dos diversos componentes eletrónicos será necessário recorrer à observação, método este caracterizado por McDaniel & Gates (2011) como "o processo sistemático de gravar padrões de ocorrência ou comportamentos, normalmente sem questionar ou comunicar com as pessoas envolvidas".

Para além disso, é pretendido obter indicações por parte do orientador da empresa bem como de outros quadros da empresa com o intuito de perceber a situação da Preh Portugal e os resultados pretendidos com a implementação do projeto. Estes dados, serão obtidos recorrendo a entrevista não estruturadas dado o seu caracter informal e não existirem perguntas pré-definidas para abordar um tema em específico (Saunders et al., 2007).

Por fim, e não menos importante, será procedida a recolha de informação através de uma revisão de literatura de forma a basear cada passo dado no caminho de encontro à solução do problema da empresa.

# <span id="page-18-0"></span>1.4 Estrutura

Para dar resposta a todos os objetivos, inicialmente no capítulo 2 será feita uma revisão de literatura relevante à precessão do problema bem como para a obtenção de uma resposta que supra as necessidades da empresa. De seguida, no capítulo 3 será dada uma contextualização da empresa e do setor onde se decorreu a dissertação em contexto empresarial de forma a ser possível entender algumas limitações impossíveis de serem ultrapassadas. No capítulo 4 será dada a conhecer a origem do problema bem como algumas características limitadoras do processo de tomada de decisão que tornam única a resolução do problema. Ainda dentro do capítulo 4 será feita um detalhamento do processo de mudança da localização da Entrada de Materiais dos componentes eletrónicos. Para dar resposta ao principal objetivo da empresa serão criados modelos de otimização do armazenamento das máquinas de armazenamento vertical com vista à minimização da ocupação destas máquinas. Estes modelos serão apresentados no capítulo 5 onde ainda será realizada a devida avaliação do correto funcionamento e aplicação dos modelos ao cenário real vivido na empresa. Por fim, no capítulo 6 serão comparados os resultados obtidos pelos diferentes modelos e serão apresentados possíveis aspetos a melhorar.

# <span id="page-19-0"></span>2. REVISÃO DE LITERATURA

Ao longo deste capítulo são abordados temas como a Logística; Armazéns e Métodos de Armazenamento.

### <span id="page-19-1"></span>2.1 Logística

A logística surge associada a atividades militares sendo destacadas cinco grandes áreas: abastecimento; transporte; manutenção; evacuação e hospitalização de feridos e serviços complementares (Fernandes Presidente, 2017).

Com o passar dos anos e a evolução tecnológica o conceito de logística evoluiu e passou também a ser utilizada na indústria sendo definida como "o processo de planear, implementar e controlar procedimentos para o transporte e armazenamento eficiente e eficaz de mercadorias, incluindo serviços e informações relacionadas, do ponto de origem ao ponto de consumo, para fins de conformidade com os requisitos do cliente" (SCM, 2013).

# <span id="page-19-2"></span>2.2 Armazéns

Segundo Heragu et al. (2005), as principais funções de um armazém são o armazenamento e cuidado temporário dos bens bem como o cumprimento dos requisitos dos diversos clientes, requisitos estes que podem variar em questões de embalamento, processo de teste e inspeção da qualidade, serviços pósvenda, reparações e montagem.

Ainda assim, os armazéns são encarados como dispendiosos e as suas atividades por vezes não acrescentam valor ao produto final. Contudo, existem diversas razões para a existência de armazéns, pois sem eles torna-se complicado entregar o que cliente deseja atempadamente. Para além disso, os tempos de entrega variáveis por partes dos fornecedores podem pôr em causa a produtividade da empresa se esta não detiver em armazém as quantidades necessárias de matéria-prima. Matéria-prima que ao ser comprada em grandes quantidades permite usufruir de economias de escala e reduzir os custos de transporte. (Hompel & Schmidt, 2007)

Ao processo de retirar materiais de um armazém de forma a responder às necessidades de um cliente dá-se o nome de order picking, considerado por Koster et al. (2007) como a área com maior prioridade para melhoria de produtividade, pois desde o momento em que um cliente exprime a sua necessidade e o momento em que esta necessidade é satisfeita há um espaço no qual se podem cometer diversos erros que afetam diretamente a cadeia de distribuição como um todo.

Apesar da evolução das indústrias e da ciência terem dado passos largos na melhoria do processo de order picking, ainda existe uma variedade muito grande de possibilidades a serem analisadas, pois os exemplos reais variam dos exemplos teóricos em alguns pressupostos alterando assim o processo e a sua resolução (Koster, et al., 2007).

# <span id="page-20-0"></span>2.3 Armazenamento

Para Gu et al. (2007) existem três ideias principais que formulam o funcionamento do armazenamento sendo elas a quantidade a ter de cada stock keeping unit (SKU), a frequência e o momento em que se planeia o inventário de cada SKU e o local de armazenamento de cada SKU. Para tal, é necessária uma boa política de gestão de inventários de forma a determinar quando e em que quantidade ter no armazém cada SKU. De seguida, afetar os diferentes SKUs pelos diferentes setores da empresa e por fim melhorar o armazenamento de cada SKU dentro de cada setor.

No início da era industrial, como a mão-de-obra era barata, não era dada a devida importância a fatores como métodos de order picking ou a eficiência do espaço utilizado. Após a segunda guerra mundial a atenção focou-se na eficiência dos processos devido ao aumento constante do custo de mão-de-obra. Com o aumento deste custo e o surgimento de novas tecnologias que facilitam as operações passou a ser necessário olhar para o funcionamento do armazém como um todo escolhendo a melhor forma de armazenar todos os produtos.

Deste modo surgem os armazéns mecanizados e os armazéns automatizados. Os armazéns mecanizados são caracterizados pela combinação de mão-de-obra e equipamentos, como por exemplo empilhadores, que facilitam as tarefas rotineiras. Por outro lado, os armazéns automatizados baseiamse pela redução da utilização de mão-de-obra através do investimento em novas tecnologias que permitam um armazenamento mais rápido e com menos erros (Moder and Thornton, 1965).

# <span id="page-20-1"></span>2.4 Tipos de Armazéns

#### <span id="page-20-2"></span>2.4.1 Armazéns mecanizados – Block Stacking

Block Stacking é um sistema de armazenamento de produtos em armazéns mecanizados que não requer a utilização de estantes. Neste tipo de armazenamento as paletes com os diferentes stock keeping units (SKUs) são armazenadas umas em cima das outras em pistas no chão do armazém de forma a utilizar de forma eficiente todo o espaço.

Para a implementação deste sistema de armazenamento apenas é necessário um espaço amplo no armazém sem qualquer necessidade de estruturas de apoio ao armazenamento tornando-se numa solução barata, contudo desafiadora.

O principal desafio num sistema de armazenamento de Block Stacking consiste em minimizar o custo com realocações de paletes para obter um SKU. Assim, de forma a armazenar cada SKU pode ser utilizada uma estratégia dedicada ou uma estratégia partilhada. Na estratégia dedicada, cada pista corresponde a um SKU e sempre que não há inventário desse SKU a pista fica vazia aguardando por esse material, o que origina um desperdício de espaço utilizado. Por outro lado, numa estratégia partilhada, em cada pista podem ser armazenados diversos SKUs eliminando assim os espaços não utilizados, contudo origina a que certos SKUs possam ficar obstruídos por outros de menor utilização sendo necessário serem realocados de forma a alcançar outros produtos (Derhami et al., 2017).

Para enfrentar estes desafios destaca-se a programação linear inteira de Accorsi et al. (2017) que aloca os diversos produtos às diferentes zonas de armazenamento definindo o modo de armazenamento utilizado e profundidade da pista que será usada de forma a minimizar os custos provenientes de ineficiências de tempo e espaço num dado armazém. Contudo, para a aplicação deste modelo é necessário ter uma previsão correta da quantidade e da hora a que cada SKU necessitará de ser armazenado o que não acontece em muitos ambientes empresariais com a antecedência necessária. Destaca-se de igual forma o trabalho desenvolvido por Goetschalckx & Ratliff (1991) pela forma como através da utilização de diversas heurísticas consegue concluir que um armazém que utilize o espaço de forma eficiente provavelmente usará diferentes tamanhos de pista e que unidades do mesmo lote são prováveis de ser armazenadas em pistas com profundidades diferentes.

## <span id="page-21-0"></span>2.4.2 Armazéns automatizados

Com a globalização, os armazéns passaram a armazenar diversos SKUs, em diferentes quantidades e em alguns casos por tempo imprevisível. Este crescente volume de negócios levou a um aumento de tarefas de picking fazendo os armazéns por vezes trabalharem 24 horas sete dias por semana exigindo cada vez mais mão-de-obra e espaço para o desenvolvimento das atividades. Por estes motivos, os armazéns são um espaço candidato ao desenvolvimento e aplicação de automatismos (Azadeh et al. 2019).

A evolução tecnológica levou a que atualmente existam armazéns automáticos que operam através de guindastes que armazenam e retiram as paletes automaticamente salientando-se Dong et al. (2021) que apresenta um modelo de programação inteira mista que minimiza o tempo de ação de um guindaste

para realizar um conjunto de operações. Existem também armazéns em formato de carrossel, em que o picker fica posicionado em frente do sistema que armazena horizontalmente ou verticalmente prateleiras que contêm os diversos SKUs e sempre que um produto é necessário as diversas prateleiras rodam até chegar à que armazena o SKU. Uma variante deste modelo são os módulos de elevação vertical, ou máquinas de armazenamento vertical que consistem em duas colunas com tabuleiros que armazenam os SKUs de forma semelhante aos carrosséis, contudo quando um SKU é requerido um elevador procede à extração da prateleira pretendida e leva-a até ao picker. Estas novas tecnologias de armazenamento são reconhecidas por minimizar o tempo no processo de picking e salienta-se o estudo de Meller & Klote (2004) que analisa os tempos de picking em diversos tipos de carrosséis.

Apesar das tecnologias tornarem o funcionamento dos armazéns menos exigente de fatores humanos, ainda precisam de ser programados de forma que possam obter soluções automaticamente. Deste modo, os sistemas podem utilizar métodos analíticos ou baseados em simulação. Contudo, os métodos de simulação exigem uma compreensão exata dos detalhes de todo o funcionamento do armazém o que muitas vezes não acontece nas empresas, ou requer demasiado tempo de forma a apurar corretamente todos os detalhes. Assim, os métodos analíticos são preferidos de forma a obter a melhor solução através da utilização de programação linear inteira ou programação inteira mista. Ainda assim, os métodos analíticos muitas vezes não produzem resposta viáveis sendo necessário recorrer a métodos heurísticos que produzam resultados muito próximos dos ótimos (Azadeh et al. 2019).

#### <span id="page-22-0"></span>2.4.3 Armazéns mecanizados – Estantes

Apesar de ser crescente a mudança para armazéns automáticos, as estantes para armazenar paletes capazes de suportar um ou mais produtos são o tipo de armazém mecanizado que predomina as indústrias e, por esse facto, existem diversos estudos relativos a este tipo de armazéns de forma a melhorar o armazenamento de cada SKU.

Existem assim diversas formas de afetar cada material a uma localização destacando-se as estratégias de armazenamento aleatório de armazenamento na posição livre mais perto, e estratégias de armazenamento dedicado do armazenamento pela rotação e do armazenamento baseado em classes (Koster, et al., 2007).

- Armazenamento aleatório: Cada SKU é armazenado aleatoriamente em uma das posições disponíveis
	- o Armazenamento na posição livre mais perto: Como o nome indica, o SKU é armazenado na posição livre mais próxima
- Armazenamento dedicado: Cada SKU tem um espaço no armazém onde só esse material é armazenado
	- o Armazenamento pela rotação: Os diferentes SKUs são armazenados pelo armazém de acordo com a sua taxa de rotação, onde produtos com uma maior rotação são colocados nas posições de acesso mais fácil
	- o Armazenamento baseado em classes: Os diferentes SKUs são divididos em diferentes classes sendo cada classe alocada a uma zona do armazém onde cada SKU é armazenado aleatoriamente

# <span id="page-23-0"></span>2.5 Estratégias de Armazenamento

#### <span id="page-23-1"></span>2.5.1 Estratégias aleatórias

Numa estratégia de armazenamento aleatório cada palete de material que chega é armazenada em qualquer uma posição disponível escolhida de forma aleatória com a mesma probabilidade. Neste tipo de armazenamento os espaços vazios são minimizados uma vez que independentemente da posição que fique aberta e o SKU que é necessário armazenar os espaços vazios ficam ocupados. Apesar de não ser possível aplicar um método que defina a posição de cada SKU dado que o armazenamento é aleatório existem vários estudos envolvendo esta técnica para definição do melhor método de picking do qual se destaca o trabalho desenvolvido por Petersen (1997), que utiliza diversas heurísticas de rotas de picking de forma a comprovar qual o melhor método.

A estratégia de armazenamento na posição livre mais perto acaba por refletir o funcionamento de um armazém caso seja dada liberdade de escolha de onde posicionar cada palete de forma arbitrária. As paletes acabaram por ser armazenadas nas posições livres mais próximas e, mais para o fundo do armazém, encontrar-se-iam espaços livres. Este método assemelha-se à estratégia de armazenamento aleatório e num cenário em que a rotação de cada SKU é inconstante e independente, uma posição ocupada com um SKU não garante que depois de desocupada seja ocupada novamente pelo mesmo SKU sendo assim cada palete alocado a uma posição de forma aleatória (Hausman et al. 1976).

#### <span id="page-23-2"></span>2.5.2 Estratégias dedicadas

Numa estratégia de armazenamento dedicado, cada SKU tem uma posição específica no armazém para ser armazenado, o que facilita o processo de picking uma vez que com o tempo as pessoas ficam familiarizadas com a posição de cada SKU. Por outro lado, implica mais espaço para armazenar os produtos uma vez que quando uma posição dedicada a um SKU se encontrar vazia não pode ser utilizada para outro SKU que tenha necessidade de mais localizações do que as disponíveis. Devido à maior necessidade de espaço, muitas empresas que aplicam esta estratégia de armazenamento acabam por recorrer a armazéns externos para disporem de espaço para armazenar todo o inventário. Neste sentido, Lee & Elsayed (2005) utilizam um método de otimização não linear de forma a minimizar o custo com a utilização de espaço no armazém da própria empresa e com o armazenamento em espaço alugados a terceiros. Neste mesmo estudo, Lee & Elsayed (2005) mencionam a estratégia de armazenamento por rotação, uma estratégia de armazenamento dedicado que posiciona os produtos com maior rotação perto da entrada/saída do armazém de forma a minimizar as distâncias no processo de picking.

Alfathi et al. (2019) propõe uma junção das estratégias de armazenamento aleatório e dedicado de forma a minimizar o espaço utilizado num armazém através do desenvolvimento de dois algoritmos que utilizam produtos inteligentes como a principal fonte de dados para a resolução do problema. Como para a implementação de produtos inteligentes é necessário um investimento muito alto em tecnologias de informação, muitas vezes os armazéns não dispõem deste tipo de tecnologias inviabilizando a implementação deste tipo de solução para além de o estudo não comparar os ganhos obtidos com a estratégia de armazenamento e o gasto necessário em tecnologias de informação.

#### <span id="page-24-0"></span>2.5.3 Estratégias dedicadas – Class-Based Storage

Numa estratégia de armazenamento baseado em classes ou Class-Based Storage, o armazenamento dos SKUs começa por uma divisão dos produtos em várias classes através do método de Pareto. Com os produtos aglomerados, as diferentes classes são distribuídas por diversas áreas do armazém sendo cada produto de cada classe armazenado aleatoriamente dentro da área atribuída (Koster, et al., 2007). Tal como mencionado por Gu et al. (2007) os principais critérios sobre os quais se realiza uma análise de Pareto são: popularidade; máximo de inventário e o COI (cube-per-order index). No critério de popularidade os diferentes produtos são ordenados por ordem decrescente de número de vezes que são utilizados (rotação do produto). Os produtos com maior rotação ficam posicionados nas estantes de acesso mais fácil, geralmente junto da entrada e saída do armazém. Num critério de máximo de inventário os produtos cujo inventário máximo ocupa menos espaço no armazém devem ser colocados mais próximo das entradas e saídas. Quanto ao COI, é uma combinação do critério de popularidade e de máximo de inventário. Desta forma o COI é calculado pelo rácio de espaço necessário pelo número de utilizações dos produtos, dando-se destaque aos produtos com maior utilização e menor espaço necessário, ou seja, produtos com um COI mais baixo.

Petersen et al. (2004) elabora um estudo sobre diferentes estratégias de picking, roteamento e armazenamento do qual concluiu através de diversas experiências simuladas que a estratégia de armazenamento baseado em classes diminuiu as distâncias nas rotas de picking quando comparadas com o armazenamento aleatório, sendo este estudo um complemento ao já elaborado por Hausman et al. (1976) que destaca os ganho em tempo obtidos pela estratégia de armazenamento baseado em classes em comparação com estratégia de armazenamento aleatórias. Ainda no seu estudo, Petersen et al. (2004) salienta que apenas é necessário a utilização de 3 classes para obter ganhos significativos de tempo.

Em grande parte dos estudos o Class-Based Storage é utilizado com alguns pressupostos tais como uma palete corresponder a um único SKU e todas localizações terem o mesmo tamanho e poderem armazenar qualquer produto. Nesse sentido, salienta-se Yener et al. (2019) pelo trabalho realizado num armazém real de produtos químicos. No seu trabalho utiliza programação linear inteira mista de forma a armazenar diversos produtos químicos que necessitavam de cumprir certos requisitos de armazenamento de proximidade com outros produtos bem como proximidade de uma área de quarentena. Para além de os produtos não cumprirem o pressuposto de poderem ser armazenados em qualquer posição, Yener et al. (2019) atribuiu a classe a grupos de produtos químicos ao invés de atribuir cada SKU a uma classe de forma a diminuir acidentes de trabalho.

# <span id="page-25-0"></span>2.6 Melhor Método de Armazenamento

Quanto ao melhor método de armazenamento resume-se que, pensando numa questão de espaço ocupado, o melhor método de armazenamento será armazenar cada SKU de forma aleatória. Contudo, pensando numa ótica de minimização de tempo para concluir uma tarefa, é preferível armazenar cada produto seguindo uma estratégia dedicada, destacando-se o armazenamento baseado em classes. Porém, os métodos apresentados utilizam prossupostos como a uniformidade das posições de armazenamento e a possibilidade de armazenar em todas as posições cada SKU que muitas vezes não corresponde à realidade das empresas.

Quanto aos armazéns automáticos, nomeadamente as máquinas de armazenamento vertical, apesar da investigação realizada, não foi possível encontrar estudos quanto à minimização de espaço necessário, apenas se encontraram estudos referentes à minimização de tempo nos processos de picking, existindo assim uma oportunidade de investigação, recorrendo a programação linear, para determinar um método de armazenar cada SKU dentro de máquinas verticais de forma a minimizar a ocupação.

# <span id="page-26-0"></span>3. CARACTERIZAÇÃO DO ARMAZENAMENTO EM MÁQUINAS VERTICAIS

No decorrer deste capítulo é feita uma apresentação do Grupo Preh desde o momento da sua fundação até à atualidade. Dentro do Grupo Preh é destacada a Preh Portugal e o setor da Logística onde decorreu o âmbito desta dissertação. Feitas as devidas apresentações, é dada a conhecer a origem dos problemas da Preh Portugal sendo feita uma descrição do cenário real ao qual é necessário aplicar a solução. Ainda dentro deste capítulo é feita uma apresentação de algumas características condicionantes do problema bem como o processo de mudança das instalações da Entrada de Materiais dos componentes eletrónicos.

# <span id="page-26-1"></span>3.1 História da empresa

Para que haja uma boa integração em qualquer empresa é necessário primeiramente saber um pouco sobre a sua história.

Em 1919, Jakob Preh cria a empresa Jakob Preh jun. em Bad Neustadt ad Saale, Alemanha. Começando com cerca de 200 funcionários, esta empresa dedicava-se à criação de peças e acessórios para instalações elétricas e com o auge do rádio deu-se o desenvolvimento do recetor de rádio Preh Funk. Com o passar dos anos e com a qualidade e confiabilidade estabelecidas no mercado, em 1988 dá-se a entrada da empresa na indústria automóvel (Preh - Um Fornecedor Automotivo Com Uma Longa História., sem data).

Desde 2011 a empresa pertence ao Joyson Group, Ningbo (China) sendo Zhengxin "Charlie" Cai o atual CEO, Rui Marques Dias o Diretor Financeiro e Jochen Ehrenberg o CTO do Grupo Preh.

Atualmente o Grupo Preh tem a sua sede na Alemanha em Bad Neustadt ad Saale, mas com fábricas na comuna do Luxemburgo Dippach, na Romênia, em Portugal, na Suécia, no México, nos EUA e na China empregando assim mais de 7.000 pessoas com um volume de negócios de 1.340 milhões de euros em 2021 (Preh - Dados, Fatos Do Fornecedor Automotivo, Vendas Automotivas, Funcionários., sem data).

#### <span id="page-26-2"></span>3.2 Preh Portugal

A Preh Portugal divide-se em diversos setores tendo no topo da hierarquia a gerência onde são tomadas as decisões administrativas que têm impacto direto no funcionamento dos setores da Industrialização, das Finanças, dos Recursos Humanos, da Informática, da Engenharia, da Produção, da Manutenção, da Garantia de Qualidade e da Logística.

Apesar de agirem independentemente, os diferentes setores da empresa também têm impacto nos outros setores, nomeadamente o setor da logística, local onde se deu o desenvolvimento deste projeto.

# <span id="page-27-0"></span>3.3 Setor da Logística

O setor da Logística é responsável por todos os movimentos relacionados com os produtos da Preh Portugal, sendo eles matérias-primas, produtos semiacabados ou produtos finais.

Os produtos chegam à empresa através de camião ou carrinhas transportadoras onde desde logo são repartidos pelos diversos setores da empresa. Um dos setores fica com as matérias-primas destinadas à pintura e à injeção plástica, enquanto as restantes matérias-primas destinadas à produção SMT (surface mount technology) e à montagem seguem para outra direção.

Inicialmente, os produtos são conferidos nas respetivas entradas de materiais e armazenados. O processo fabrico começa pela criação de peças plásticas na injeção plástica que seguem para a pintura onde obtêm a cor pretendida pelo cliente. De seguida, a peça plástica já pintada segue para a montagem onde se une com o SMT fabricado na produção SMT. Quando o produto fica devidamente montado segue para a expedição para ser enviado ao cliente atempadamente.

Ao longo deste processo é necessário garantir que as melhores matérias-primas e os padrões de qualidade exigidos pelos clientes assim como assegurar as matérias-primas e os produtos semiacabados no local, hora e quantidade pretendida. Desta forma, o setor da logística é o responsável por todos os passos deste processo.

O âmbito desta dissertação centra-se nas matérias-primas destinadas à produção SMT. Estas matériasprimas consistem em PCBs (printed circuit board) e componentes eletrônicos como por exemplo resistências e microprocessadores.

# <span id="page-27-1"></span>3.4 Origem do Problema

O problema na Preh Portugal surge pois, devido ao seu grande leque de clientes possui diversos produtos finais, os quais estão associados a ainda mais componentes eletrónicos. Um produto final está associado a vários componentes eletrónicos (matérias-primas da produção SMT) existindo assim inúmeras referências em inventário. Como a empresa tem vindo a crescer e encontra-se em expansão é esperado que isso traga novos clientes e novos projetos como o caso da Volvo e da BMW. Com os novos projetos, é expectável que a quantidade de referências de matéria-prima venham a aumentar, o que irá agravar o problema da existência de inúmeras referências na entrada de materiais dos componentes eletrónicos.

Para além disso, a empresa, devido à pandemia, diminuiu o ritmo de produção. O setor responsável pelas compras foi surpreendido por esta situação e apesar dos esforços entre empresas da cadeia de abastecimento não foi possível reduzir as encomendas já realizadas e que garantiriam a produção para um longo período levando à existência de inventário acumulado de vários componentes eletrónicos.

# <span id="page-28-0"></span>3.5 Descrição do Problema

#### <span id="page-28-1"></span>3.5.1 Entrada de Materiais dos componentes eletrónicos

Atualmente, aquando da chegada de camiões ou carrinhas transportadoras à entrada de materiais é feita uma divisão entre as matérias-primas da produção SMT. Os PCBs são armazenados no armazém geral enquanto os componentes eletrónicos são levados até a área de repacking de componentes eletrónicos. Nesta área, cada material é retirado das caixas de cartão e é feita a verificação da referência e da quantidade. Após esta verificação, o material que maioritariamente chega em formato de bobines é posto numa caixa plástica e levado até uma antecâmera num porta-paletes. Note-se que tanto a caixa plástica como a palete e o porta-paletes têm proteção ESD (Electrostatic Discharge).

Na antecâmera é feita uma troca de porta-paletes de forma a garantir que entra o mínimo de sujidade na área limpa de etiquetagem e armazenamento dos componentes eletrônicos.

Dentro da área de etiquetagem e armazenamento, todas as referências passam por uma máquina de inspeção visual que garante, através da leitura das etiquetas do fornecedor, que o produto enviado corresponde à referência pretendida. Neste processo, as bobinas são etiquetadas com a referência utilizada na Preh Portugal e identificadas com um número único de identificação (UID) que guarda informações referentes à data, lote, e fornecedor de forma que se houver algum problema na produção possa ser identificada a causa e retirado o material se necessário.

Antes do material ser utilizado na produção, as bobinas são armazenadas em máquinas de armazenamento vertical denominadas Kardexs. Para tal, é utilizado o programa PowerPick5000, porém este programa está desatualizado e apenas garante o cumprimento do FIFO (First In First Out) e não proporciona nenhuma otimização do armazenamento, apenas fornece dados de onde, quando e que quantidade está guardada de cada referência em cada local.

#### <span id="page-28-2"></span>3.5.2 Problema Proposto

O problema surge com a existência de diversas referências armazenadas em caixas com proteção ESD empilhadas umas em cima das outras, o que dificulta o armazenamento bem como o cumprimento do FIFO e a retirada de materiais por parte da Produção SMT.

Para tentar solucionar este problema, foi aproveitado o momento de expansão para alterar a localização da entrada de materiais de componentes eletrónicos. Nesta nova localização, foi tido em conta o espaço em altura o que proporcionou o aumento de várias máquinas de armazenamento vertical de forma a disponibilizar mais espaço para o armazenamento de todo o inventário das diversas referências existentes.

Assim, a Preh Portugal pretende determinar qual a melhor forma de armazenar cada um dos componentes eletrónicos dentro dos Kardexs.

# <span id="page-29-0"></span>3.6 Características do Problema

Para dar resposta à intenção de guardar todos os componentes eletrónicos dentro dos Kardexs, foi necessário aproveitar o momento de mudança para criar uma base de dados com informações relativas a cada referência bem como de diversos aspetos das máquinas de armazenamento vertical.

### <span id="page-29-1"></span>3.6.1 Tamanho das bobines

De acordo com o diâmetro das bobines, foram criados quatro tamanhos de bobines: Bobines pequenas (180 mm), bobines médias (255 mm), bobines grandes (330 mm) e bobines XXL (380 mm). Algumas referências, apesar de serem o mesmo componente, são recebidas em mais do que um dos tamanhos. Para simplificar a gestão de materiais, estas bobines de tamanho diferente da mesma referência foram consideradas como sendo referências distintas.

## <span id="page-29-2"></span>3.6.2 Quantidade por bobine

A quantidade nem sempre é proporcional ao tamanho da bobine, ou seja, uma bobine pequena pode conter 10000 componentes e uma bobine XXL apenas 140. Contudo, quando falamos na mesma referência que chega em dois tamanhos diferentes, quanto maior for a bobine maior será a quantidade de componentes que contém.

# <span id="page-29-3"></span>3.6.3 Espessura das bobines

A espessura da bobine varia de referência para referência e é o aspeto que determina a quantidade máxima possível de armazenar em cada lugar de armazenamento.

#### <span id="page-29-4"></span>3.6.4 Características dos Kardexs

Dentro dos Kardexs, o armazenamento é realizado em tabuleiros que são a junção de vários lugares para o mesmo tamanho de bobine. Como todos os tabuleiros têm as mesmas dimensões, quanto maior for o tamanho da bobine, menor será o número de lugares possíveis de juntar no mesmo tabuleiro. De forma a facilitar a organização e o armazenamento foram criados dez tipos de lugares diferentes e seis tipos de tabuleiros.

# <span id="page-30-0"></span>3.6.5 Lugares Pequenos XS e Tabuleiros Pequenos XS

Os lugares Pequenos XS [\(Figura](#page-30-2) 1) servem para armazenar bobines de tamanho pequeno. São os lugares mais pequenos existentes sendo possível aglomerar 168 lugares deste tipo num único tabuleiro Pequeno XS numa matriz de catorze lugares de comprimento e doze lugares de profundidade (14\*12). Atualmente, existem treze tabuleiros no total, quatro no Kardex 1, 2 e 3 e um último no Kardex 4, totalizando 2184 lugares Pequenos XS.

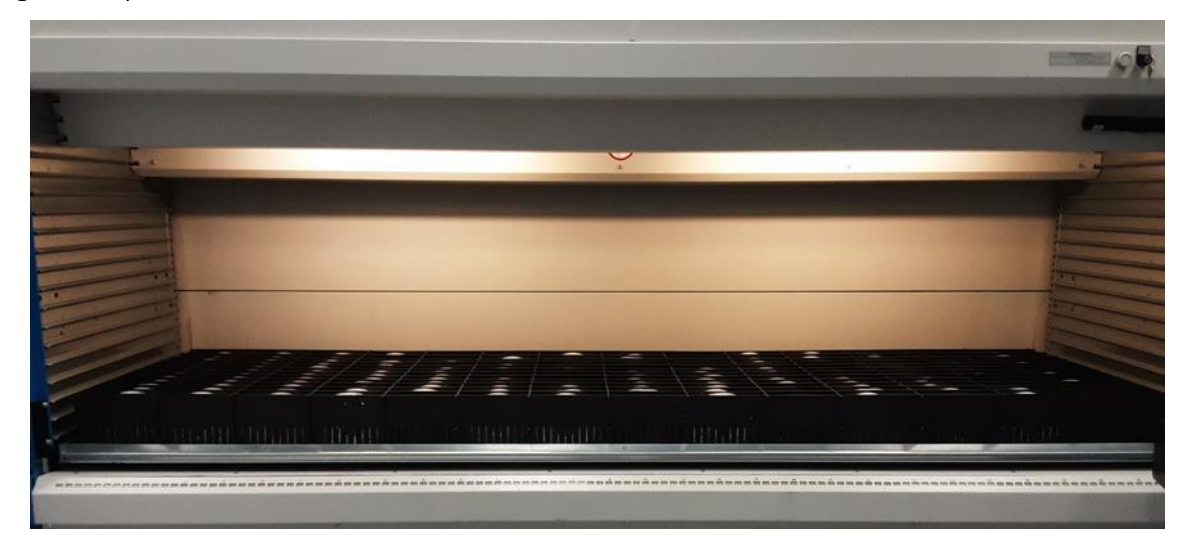

Figura 1 - Tabuleiro Pequeno XS

# <span id="page-30-2"></span><span id="page-30-1"></span>3.6.6 Lugares Pequenos, Meios Pequenos e Tabuleiros Pequenos

Os tabuleiros do tipo Pequeno [\(Figura](#page-31-2) 2), ao contrário dos Pequenos XS, são compostos por dois tipos de lugares, os lugares Pequenos que são os maiores lugares para bobines pequenas e o Meios Pequenos que são ligeiramente mais pequenos. Por cada tabuleiro Pequeno com matriz de catorze de comprimento e cinco de profundidade (14\*5) é possível encontrar 56 lugares Pequenos (14\*4) e 14 lugares Meios Pequenos (14\*1). Estes são os tipos de tabuleiros que há em maior quantidade, existindo vinte e um tabuleiros Pequenos no Kardex 1, 2 e 3 e nove tabuleiros no Kardex 4 o que representa 5040 lugares, 45% do total de lugares.

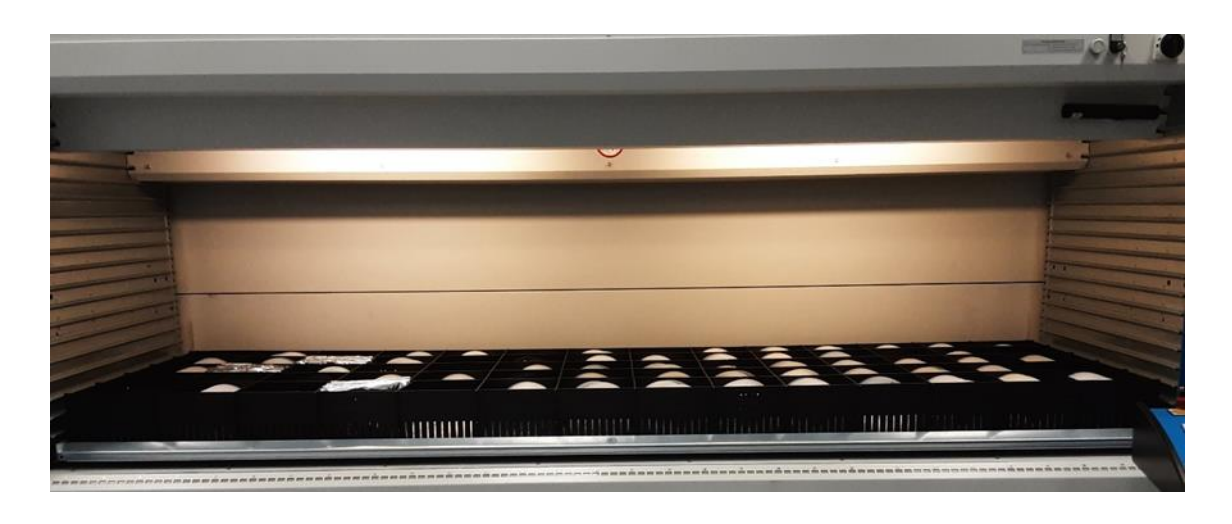

Figura 2 - Tabuleiro Pequeno

# <span id="page-31-2"></span><span id="page-31-0"></span>3.6.7 Lugares Médios, Meios Médios e Tabuleiros Médios

As bobines de tamanho médio apenas são possíveis de armazenar nos tabuleiros Médios [\(Figura](#page-31-3) 3) com matriz de 11 lugares de comprimento e 5 de profundidade (11\*5) e constituídos por 44 lugares Médios (11\*4) e 11 lugares Meios Médios (11\*1). Os Kardex 1, 2 e 3 possuem cada um quatro tabuleiros deste tipo e o Kardex 4 detém dois tabuleiros Médios. No total existem 770 lugares para bobines médias, contudo estas localizações foram aproveitadas para armazenar algumas referências que, devido a serem embaladas a vaco com um saco barreira, se tornam ligeiramente maiores que as bobines pequenas tal como se pode observar na [Figura](#page-31-3) 3.

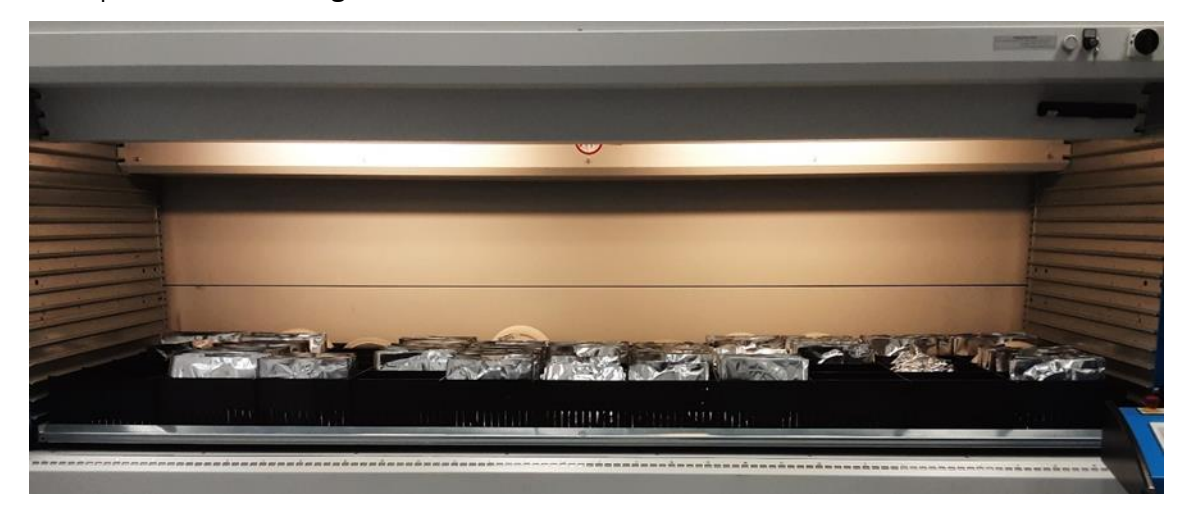

Figura 3 - Tabuleiro Médio

# <span id="page-31-3"></span><span id="page-31-1"></span>3.6.8 Lugares Grandes XS e Tabuleiros Grandes XS

Os lugares Grandes XS são os mais pequenos para armazenar bobines grandes sendo que 72 lugares deste tipo criam um tabuleiro Grande XS [\(Figura](#page-32-2) 4) com matriz de oito de comprimento por nove de profundidade (8\*9). No total existem 504 lugares Grandes XS, 144 (2 tabuleiros) nos Kardex 1, 2 e 3 e 72 lugares (1 tabuleiro) no Kardex 4.

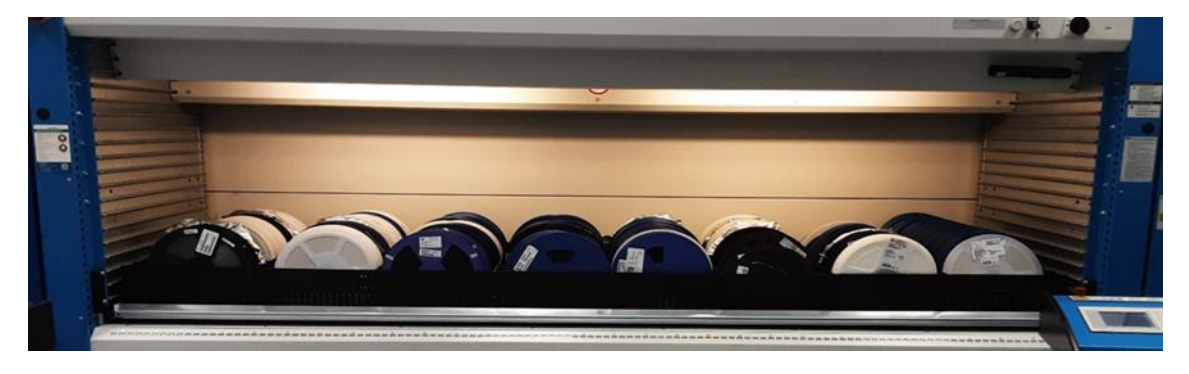

Figura 4 - Tabuleiro Grande XS

# <span id="page-32-2"></span><span id="page-32-0"></span>3.6.9 Lugares Grandes, Meios Grandes e Tabuleiros Grandes

Os tabuleiros Grandes [\(Figura](#page-32-3) 5) são compostos por lugares Grande e Meios Grandes numa matriz de 8 lugares de comprimento por 5 de profundidade (8\*5) sendo cada tabuleiro capaz de suportar 32 lugares Grandes (8\*4) e 8 lugares Meios Grandes (8\*1). Nos Kardex 1, 2 e 3 existem catorze tabuleiros Grandes e cinco tabuleiros Grandes no Kardex 4.

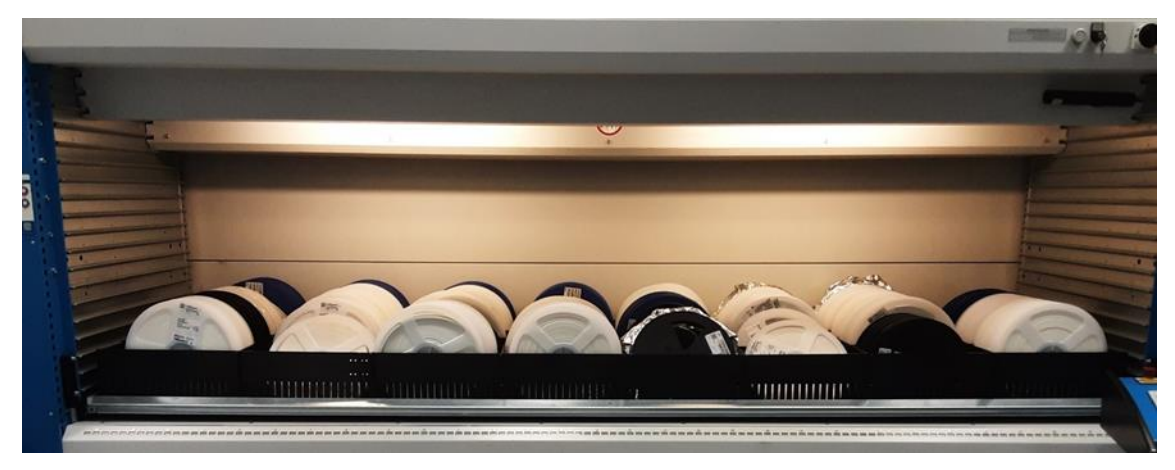

Figura 5 - Tabuleiro Grande

# <span id="page-32-3"></span><span id="page-32-1"></span>3.6.10 Lugares XXL, Meios XXL e Tabuleiros XXL

Os tabuleiros XXL [\(Figura](#page-33-1) 6) são os únicos capazes de armazenar bobines de tamanho XXL numa matriz de sete lugares de comprimento e cinco de profundidade (7\*5). Tanto os lugares XXL como os Meios XXL são encontrados nestes tabuleiros sendo cada um destes tabuleiros constituído por 28 (7\*4) e 7 (7\*1) lugares de cada tipo respetivamente. No total é possível armazenar bobines XXL em 805 lugares distribuídos por sete tabuleiros nos Kardexs 1, 2 e 3 e dois tabuleiros no Kardex 4.

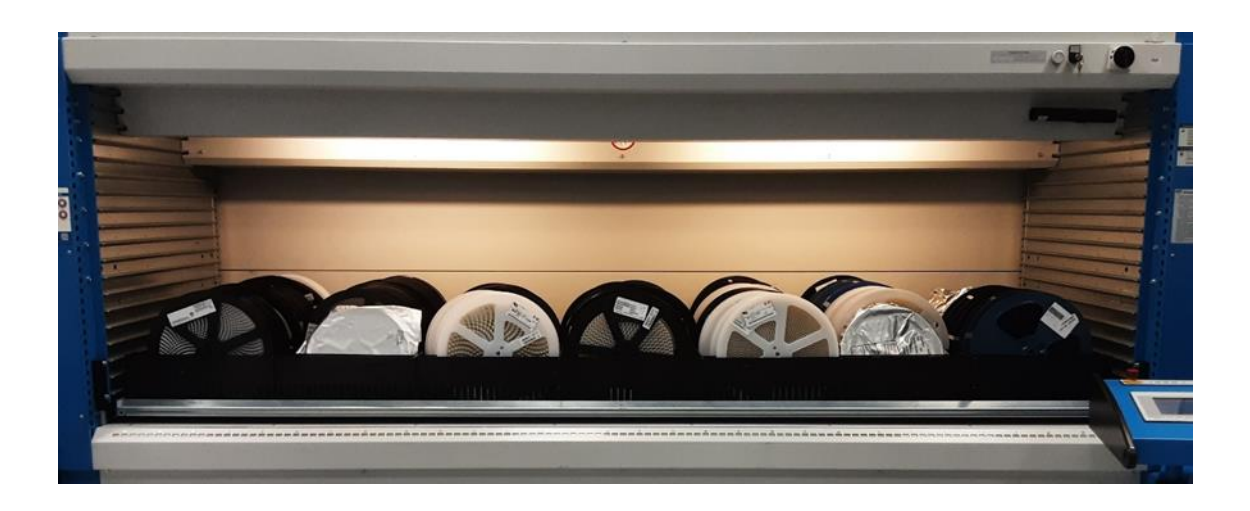

#### Figura 6 - Tabuleiro XXL

#### <span id="page-33-1"></span><span id="page-33-0"></span>3.6.11 Correspondência das bobines aos tipos de lugares

No armazenamento das bobines é necessário ter alguns aspetos em conta devido a limitações da aplicação que gere o armazenamento dos Kardexs (PowerPick5000) ou por normas da empresa.

Deste modo, a empresa não pretende que bobines de um tamanho sejam armazenadas em tipos de lugares que não são destinados para esse tamanho, isto é, bobines de tamanho pequeno apenas devem ser armazenadas em posições Pequenos, Meios Pequenos e Pequenos XS; bobines de tamanho médio apenas devem ser armazenadas em lugares Médios e Meios Médios; bobines grandes em tipos de lugar Grande, Meio Grande e Grande XS e por fim bobines XXL devem ser armazenadas em lugares XXL e Meios XXL tal como é possível observar na [Tabela](#page-34-2) 1.

Apesar desta pretensão por parte da empresa, algumas referências apesar de serem consideradas de um tamanho pequeno são armazenadas como se fossem de tamanho médio devido a características especiais como o embalamento a vaco.

Para além disso, o PowerPick5000 não suporta que a mesma referência seja armazenada em mais do que um tipo de lugar, isto é, uma referência que, por exemplo, seja armazenada num lugar Pequeno XS apenas será armazenada nesse tipo de lugar. Este aspeto do programa cria uma limitação para a empresa nos casos já mencionados de uma referência ser adquirida em diferentes tamanhos, contudo essa limitação foi ultrapassada pela empresa através da coordenação das várias equipas de trabalho considerando estes casos como referências distintas e pretende-se que em breve esta limitação seja eliminada.

<span id="page-34-2"></span>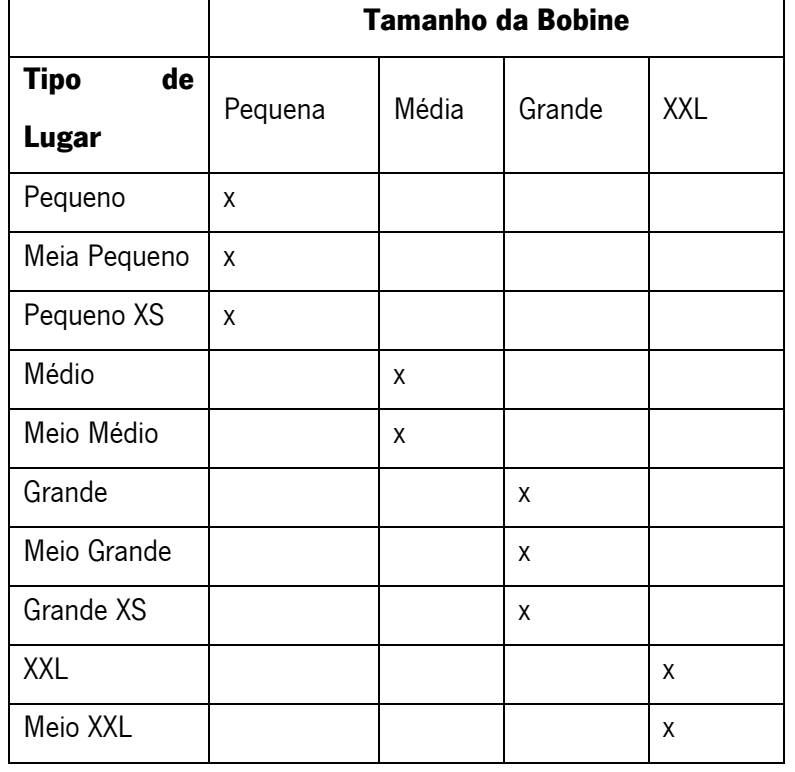

Tabela 1 - Possibilidade de armazenar cada bobine em cada tipo de lugar

Além dos aspetos já mencionados, é necessário ter em conta que apesar do tipo de lugar ser destinado para um certo tamanho de bobine, muitas referências não podem ser armazenadas em todas as localizações devido ao lugar ser demasiado estreito para a largura da bobine ou não permitir o correto funcionamento das máquinas de armazenamento vertical sendo necessário antes de determinar o tipo de posição em que será armazenada a referência determinar se a mesma caberá nesse tipo de posição, aspeto que foi tido em conta na criação da base de dados das bobines.

# <span id="page-34-0"></span>3.7 Processo de Mudança

# <span id="page-34-1"></span>3.7.1 Ponto inicial

Em outubro de 2021, a empresa detinha 5 máquinas de armazenamento vertical que equivaliam a 5827 posições de armazenamento. Estas posições, para além de serem insuficientes para armazenar toda a quantidade de todas as referências de componentes eletrónicos, encontravam-se deterioradas e muitas referências acabavam por ser armazenadas em locais incorretos.

Para além disso, os excessos de material eram armazenados em caixas o que dificultava encontrar o material e tornava o local desorganizado tal como é percetível na [Figura](#page-35-1) 7.

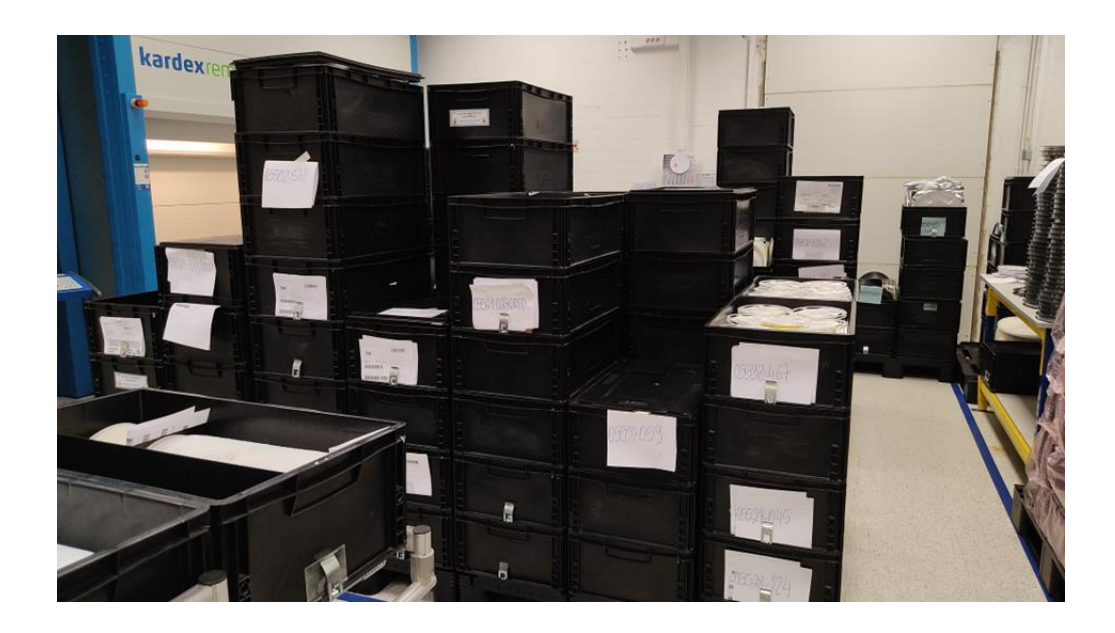

Figura 7 - Armazenamento de excessos de inventário

<span id="page-35-1"></span>A piorar a situação, o material eletrónico ao ser realizado o seu repacking muitas vezes não cumpria com todos os requisitos ESD da empresa.

# <span id="page-35-0"></span>3.7.2 Mudança

Para que a mudança viesse corrigir todos os problemas da empresa era necessário ter em conta diversos aspetos. De forma a resolver a falta de locais de armazenamento a empresa tomou a decisão de aumentar em altura os Kardexs como é visível na [Figura](#page-35-2) 8.

<span id="page-35-2"></span>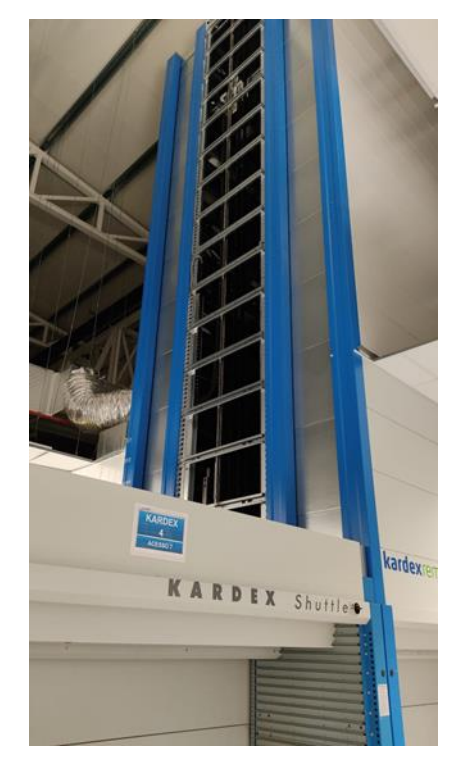

Figura 8 - Aumento em altura dos Kardexs
Seria necessário criar um espaço para que o repacking do material fosse realizado cumprindo todos os requisitos ESD da empresa e preferencialmente perto do novo local de armazenamento para evitar acumulação de resíduos no transporte bem como diminuir o tempo de transporte.

Além das novas características físicas a implementar, era necessário transportar e armazenar o material que se encontrava dentro e fora dos Kardexs para as novas instalações. Neste processo, era necessário ter em conta o cumprimento do FIFO, as necessidades constantes de material por parte da Produção SMT, bem como o armazenamento nos locais corretos de cada material.

# 3.7.3 Mudança finalizada

Em maio de 2022, deu-se por terminada a mudança de local da entrada de materiais dos componentes eletrónicos.

Neste espaço de tempo, os Kardexs passaram a quatro, porém com o aumento em altura foi possível passar para um total de 11183 lugares. Foi posicionada uma mesa com características ESD, bem como definida uma área para recessão de paletes junto à antecâmara de acesso às novas instalações.

Com a mudança de localização da Entrada de Materiais dos componentes eletrónicos, foi necessário repensar a disposição dos diversos equipamentos e foi aproveitada a ocasião para reformular o funcionamento deste setor, sendo possível ver o resultado da mudança na [Figura](#page-36-0) 9.

<span id="page-36-0"></span>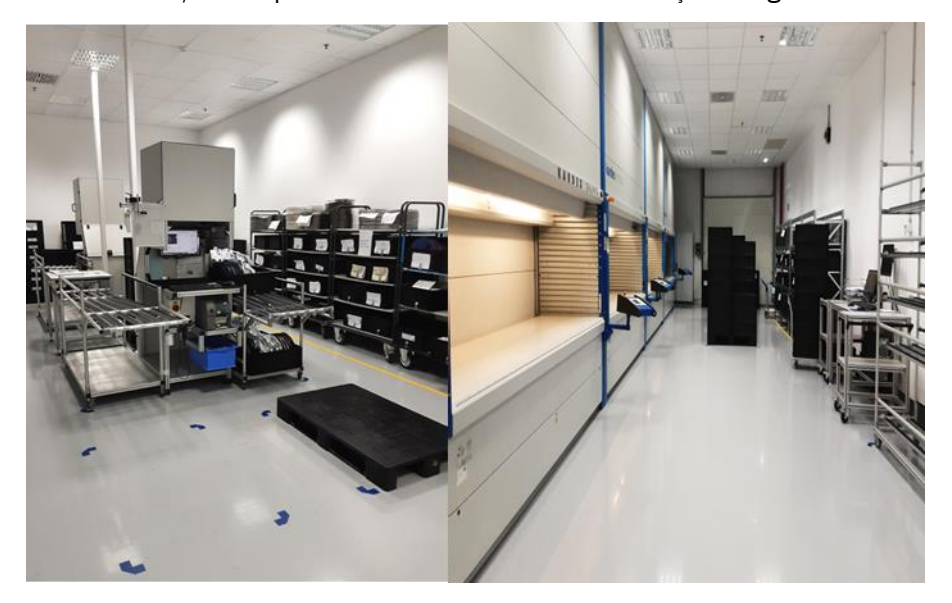

Figura 9 - Disposição final da nova Entrada de Materiais dos componentes eletrónicos

### 3.7.4 Problema de otimização

Após a reorganização de todos os espaços da Entrada de Materiais dos componentes eletrónicos, faltava ainda garantir o armazenamento de todo o inventário de todas as referências dentro das máquinas de armazenamento vertical.

O objetivo principal da empresa era perceber se as posições atuais eram suficientes para armazenar todos os componentes. Para isso, as referências que necessitavam de menor número de localizações foram armazenadas nos tipos de lugares com menor capacidade (Pequenos XS e Grandes XS) e as que necessitavam de maior quantidade de localizações foram posicionadas nos tipos de lugares maiores (Pequenos, Grandes).

Com este método foi possível alcançar um bom resultado para a empresa, sendo praticamente todos os componentes armazenados dentro dos Kardexs. Contudo, o resultado obtido, através do trabalho dos diversos colaboradores e colaboradoras da Entrada de Materiais dos componentes eletrónicos, não foi perfeito e a Preh Portugal pretendeu determinar se o método foi bem aplicado e se era possível diminuir a ocupação das máquinas através da otimização do armazenamento das mesmas.

# 4. MODELAÇÃO E REALIZAÇÃO DE EXPERIÊNCIAS COMPUTACIONAIS

Neste capítulo são apresentados três modelos que solucionam o problema da empresa. Os modelos apresentados são postos sobre verificação com a instância micro e de seguida, na instância real e na instância macro, é obtida uma solução para a otimização do armazenamento nos Kardexs.

# 4.1 Enquadramento

Para a modelação do problema será utilizada a programação linear inteira mista visto que na revisão de literatura vários autores a utilizam para dar respostas aos seus problemas.

A programação linear nada mais é do que a otimização de uma função linear satisfazendo um dado conjunto de restrições lineares, ou seja, a maximização ou minimização de uma função linear que tem por limites um conjunto de equações e/ou inequações igualmente lineares (Amaral, 2017).

Este termo, desenvolveu-se maioritariamente durante a II Guerra Mundial quando surgiram problemas relativos à alocação de recursos e planeamento de produção. Com o fim da guerra, os grupos multidisciplinares criados motivaram as suas buscas por métodos de resolução de problemas de otimização de recursos (Evaristo, 2020).

O objetivo da programação linear é otimizar a resposta a problemas de decisão, sendo que a solução encontrada se diz ótima sempre que a mesma representa um mínimo ou máximo possível de alcançar mediante as restrições apresentadas (Amaral, 2017).

Um modelo de Programação Linear é composto por:

- Variáveis de decisão
- Função Objetivo
- Restrições

As variáveis de decisão identificam a quantidade a ser associada a cada atividade, a função objetivo representa através de uma função linear e das variáveis de decisão o objetivo de otimização, por sua vez as restrições são limites impostos às variáveis de decisão que surgem sobre a forma de equações ou inequações (Evaristo, 2020).

Dos diversos problemas possíveis de serem solucionados através da Programação Linear Inteira Mista destaca-se o problema de afetação e o problema de afetação generalizada por serem a base da construção dos modelos desenvolvidos neste projeto. Para Rafael (2014) o problema de afetação, consiste em atribuir n indivíduos a n tarefas, sendo possível representar matematicamente o problema da seguinte forma:

Variáveis de decisão

$$
x_{ij} = \begin{cases} 1, se \ o \ individuo \ i \ for \ afeto \ à tarefa \ j \\ 0, se \ o \ individuo \ i \ não \ for \ afeto \ à tarefa \ j \end{cases}
$$

Função objetivo

$$
Min Z = \sum_{i=1}^{n} \sum_{j=1}^{n} c_{ij} x_{ij}
$$

sujeito a

 $\boldsymbol{n}$ 

$$
\sum_{j=1} x_{ij} = 1 \ (i = 1, \dots, n)
$$
 (1)

$$
\sum_{i=1}^{n} x_{ij} = 1 \ (j = 1, \dots, n)
$$
 (2)

$$
x_{ij} = 1 \text{ ou } 0 \ (i = 1, \dots, n) (j = 1, \dots, n)
$$
\n<sup>(3)</sup>

Com a restrição (1) pretende-se limitar o uso do indivíduo i a uma única tarefa j, na restrição (2) à tarefa j limita-se a atribuição de apenas um indivíduo i e a restrição (3) define a variável  $x_{ij}$  como binária e os limites dos domínios i e j.

Salienta-se que estas restrições representam o caso geral dos problemas de afetação sendo que para diversos cenários é necessária uma adaptação como por exemplo a necessidade de mais do que um individuo i para uma tarefa j.

# 4.2 Modelo Nº1

#### 4.2.1 Fundamentação do Modelo Nº1

Como o objetivo principal da empresa é diminuir a ocupação dos Kardexs, foram utilizados os ensinamentos de Rafael (2014) para criar um modelo matemático de programação linear inteira que minimize o número total de posições ocupadas dentro de cada máquina de armazenamento vertical. A pedido da Preh Portugal pretende-se, não só a diminuição da ocupação das máquinas de armazenamento vertical, como também distribuir sempre que possível o inventário da mesma referência pelas diversas máquinas. Ou seja, sempre que exista inventário suficiente de uma referência para ocupar duas ou mais posições deve-se maximizar o número de máquinas utilizadas para armazenar todos os componentes, salvaguardando um nível mínimo de bobines em cada posição. Para além disso, é

necessário ter em conta que cada referência apenas pode ser armazenada em um tipo de lugar e que todo o inventário precisa de ser armazenado dentro dos Kardexs.

Foi utilizado um problema de afetação para dar resposta ao armazenamento baseado em classes (Koster, et al., 2007) e afetar cada referência a um e um só tipo de posição, sendo utilizado o tipo de posição como a classe à qual a referência será atribuída utilizado ainda as restrições típicas deste problema de forma a garantir que todo o inventário seria armazenado dentro dos Kardexs.

## 4.2.2 Modelo matemático

O Modelo Nº1 pode ser representado matematicamente da seguinte forma.

Variáveis de decisão:

 $x_{iik}$ : número de lugares da referência i a serem guardados no tipo de lugar j no Kardex k

 $y_{ij} = \{$ 0, se a referência i não é guardada no tipo de lugar j 1, se a referência i é guardada no tipo de lugar j  $z_{ik} = \{$ 0, se a referência i não é guardada no Kardex k 1, se a referência i é guardada no Kardex k

Função objetivo:

$$
Min z = \sum_{i=1}^{R} \sum_{j=1}^{T} \sum_{k=1}^{K} x_{ijk} + \sum_{i=1}^{R} \sum_{j=1}^{T} y_{ij} - 0,000001 \times \sum_{i=1}^{R} \sum_{k=1}^{K} z_{ik}
$$
(1)

Sujeito a:

 $\overline{D}$ 

 $\epsilon$  T

$$
\sum_{j=1}^{T} y_{ij} \le 1
$$

$$
\sum_{i=1}^{N} x_{ijk} \le \text{Locais}_{jk} \tag{3}
$$

$$
\sum_{k=1}^{K} x_{ijk} \le 13000 \times y_{ij}
$$
 (4)

$$
\begin{cases} \sum_{j=1} x_{ijk} \ge 1, & z_{ik} = 1 \\ \sum_{k=1}^{T} x_{ijk} & \text{if } k = 1 \end{cases} \tag{5}
$$

$$
\left\{\sum_{j=1}^{T} x_{ijk} < 1, \quad z_{ik} = 0\right\}
$$
\n
$$
\sum_{j=1}^{T} \sum_{k=1}^{K} x_{ijk} \times \text{Capacidade}_{ij} \ge \text{Necessidade}_{i}
$$
\n
$$
(6)
$$

A função objetivo que se pretende minimizar é composta pela soma de todos os tipos de lugares j em todos os Kardexs k que são necessários para armazenar a referência i visto que, o principal objetivo é minimizar este número de lugares de forma a reduzir a ocupação. Ainda na função objetivo, são somados todos os tipos de lugares j nos quais se armazena a referência i de forma a evitar que a variável  $y_{ij}$ tome valor igual a 1 nos casos indesejados. Para finalizar a função objetivo é subtraído o número de Kardexs em que a referência i é armazenada para ir de encontro ao objetivo da empresa de utilizar o maior número possível de Kardexs para armazenar uma única referência.

Quanto à restrição (2), esta serve para que uma dada referência i seja armazenada em no máximo um tipo de lugar j. A restrição (3) impede que o número de lugares utilizados de cada tipo j em cada Kardex k para armazenar a referência i ultrapasse os locais existentes de cada tipo de lugar j em cada Kardex k (Locais<sub>jk</sub>). Em relação à restrição (4) esta tem o intuito de obrigar a variável  $y_{ij}$  a tomar valor 1 sempre que a referência i ocupe pelo menos um tipo de lugar j em qualquer um dos Kardexs k, visto que esta variável assume como valor desejável na função objetivo de 0. Desta forma, quando a variável  $y_{ij}$ assumir valor igual a zero será impossibilitado o armazenamento da referência i no tipo de lugar j. Por outro lado, como a variável  $z_{ik}$  tem um peso favorável na função objetivo e o seu valor desejável será 1 a restrição (5) obriga a que esta variável assuma valor 1 apenas quando a referência i é guardada em pelo menos um lugar do Kardex k independentemente de qual seja o tipo de posição j em que é efetuado o armazenamento, assumindo assim valor 0 caso o armazenamento não se verifique. Por último, a restrição (6) garante que todo o inventário é armazenado utilizando para isso o parâmetro Capacidade, e o parâmetro  $Necessidade_i$ . O parâmetro Capacidade $_{ij}$  contém a quantidade máxima da referência i possível de armazenar no tipo de lugar j, enquanto o parâmetro  $Necessidade<sub>i</sub>$  apresenta o total de inventário existente da referência i que precisa de ser armazenado. Assim, a multiplicação de todos os tipos de lugares j de todos os Kardexs k utilizados para armazenar a referência i com a capacidade de armazenar a referência i no tipo de lugar j tem que necessariamente ser maior ou igual que a necessidade da referência i.

## 4.2.3 Modelo Nº1 em AMPL

De forma a automatizar a resolução do modelo matemático optou-se pela utilização da linguagem de programação AMPL no editor GUSEK.

Para o correto funcionamento da programação são necessários dois ficheiros, um que contém o modelo matemático na linguagem AMPL e o outro ficheiro todos os dados necessários para limitar todas as variáveis e todos os parâmetros.

No modelo matemático em AMPL, tal como é possível ver pela [Figura](#page-42-0) 10 nas linhas 1, 3 e 5 são declarados os parâmetros que servem como delimitadores dos domínios das variáveis. Logo de seguida, nas linhas 7, 9 e 11 são definidos os limites dos diferentes domínios das variáveis de decisão. Nas linhas 13, 15 e 17 são declarados e definidos os domínios dos diferentes parâmetros do modelo matemático.

```
\mathbf{1}param N Ref;\overline{2}3
            param TipoPos;
  \overline{4}5
            param Kardex;
  \overline{6}\overline{7}set R := \{ i \text{ in } 1..N \text{ Ref} \}8
  \overline{9}set \mathcal{T} := \{j \in \mathbf{in} \mid 1 \ldots \mathcal{T} \in \mathsf{P} \circ \mathsf{Pos}\};
10
11
            \texttt{set}^{\scriptscriptstyle \top}\texttt{K}\!:=\!\!\left\{\texttt{k}\!\cdot\!\texttt{in}\!\cdot\!\texttt{1}\!\right.\texttt{. Kardex}\,;1213
            param Capacidade {i in R, j in T};
14
15
            param Necessidade {i in R, m in 1..11};
16
17
            param\ Locais {\jin} in T, k in K};
```
Figura 10 - Parâmetros e domínios do Modelo Nº1

<span id="page-42-0"></span>Após declarados todos os parâmetros e domínios é dado início à declaração das variáveis na [Figura](#page-42-1) 11. Começando pela variável  $x_{ijk}$ , na linha 20 é definido quais os domínios da variável e, como este tipo de linguagem assim o permite, na mesma linha é definido que a variável apenas assume valores inteiros e que esses valores serão maiores ou iguais a 0. Quanto às variáveis binárias  $y_{ij}$  e  $z_{ik}$  são declaradas e são definidos os seus domínios nas linhas 23 e 26, respetivamente, sendo ainda definido que estas variáveis são binárias. De forma a facilitar a futura análise de resultados foi adicionada uma nova variável na linha 29 denominada "ocupados01" que tomará valores maiores ou iguais a 0.

> 19 20  $var(x[i/in R, j/in T, k in R)$ , integer,  $>=0$ ; 21 22 23  $var[y[i] in R, j in T], binary;$ 24 25 26 var z{i in R, k in K}, binary; 27 28 29  $\texttt{var}$   $\circ \texttt{cupados01}$  ,  $\circ \texttt{>=0}$  ;

<span id="page-42-1"></span>Figura 11 - Variáveis Modelo Nº1

De seguida na [Figura](#page-43-0) 12 é apresentada a função objetivo na linha 32 à qual se deu o nome "ocupacao" que de forma semelhante ao modelo matemático pretende minimizar o somatório de todos os  $x_{ijk}$  ao qual é somado o somatório de todos os  $y_{ij}$  e subtraído 0,000001 vezes o somatório de todos os  $z_{ik}$ .

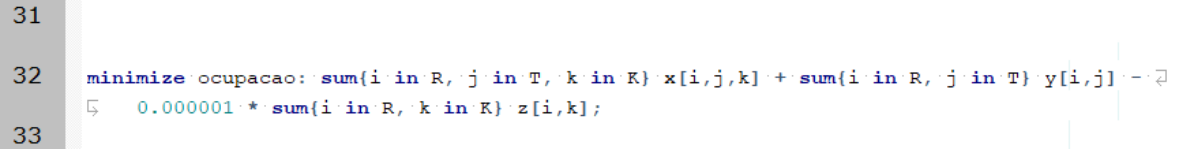

#### Figura 12 - Função objetivo do Modelo Nº1

<span id="page-43-0"></span>Quanto às restrições apresentadas na [Figura](#page-44-0) 13, estas começam na linha 35 por restringir o número de tipos de lugares j que cada referência i ocupa em no máximo 1. Logo de seguida na linha 38 é definido que todos lugares ocupados de cada tipo de lugar j em cada Kardex k terá que ser menor ou igual que o total de locais existentes de cada tipo de lugar j em cada Kardex k. Ainda no que diz respeito às restrições, na linha 41 é declara a restrição que leva à ativação da variável  $\mathcal{y}_{ij}$  ao definir que o número de lugares do tipo j que a referência i ocupa, independentemente do Kardex k, terá de ser menor que 13000 vezes (número suficientemente grande para não limitar o máximo de lugares disponíveis) a variável  $y_{ij}$ . Assim, sempre que a variável  $y_{ij}$  assumir valor igual a zero não será possível armazenar a referência i no tipo de lugar j. Na linha 44, o raciocínio repete-se, porém, desta vez para a variável  $z_{ik}$ sendo esta obrigada a tomar valor igual a 1 de forma a permitir que seja armazenada a referência i no Kardex k. Contudo, como a variável  $z_{ik}$  tomaria valor igual a um de forma a minimizar a função objetivo mesmo que a referência i não seja armazenada no Kardex k, na linha 46 é definido que sempre que a variável  $z_{ik}$  tomar valor igual a 1 implica que a soma de todos os tipos de lugares j em que a referência i é armazenada no Kardex k terá que ser pelo menos 1. Avançando para a linha 49, surge a restrição que garante que todo o inventário será armazenado dentro das máquinas de armazenamento vertical. Deste modo, é definido que a multiplicação entre o somatório de todos os tipos de lugares j de todos os Kardex k onde cada referência i é guardada e a capacidade de armazenamento dessa mesma referência i no tipo de lugar j terá de ser inferior à necessidade da referência i. Para finalizar, as restrições e a modelação em AMPL do modelo matemático Nº1, na linha 52 é utlizada a variável "ocupados01" para que esta tome o valor igual ao somatório de todos os lugares que todas as referências i ocupam em todos os tipos de lugares j em todos os Kardexs k. Esta restrição da linha 52 em nada afeta a otimização, apenas facilita a leitura dos resultados.

```
34
35
          s.t. PosRef{i in R}: sum{j \in n \mid \mathbb{F}} y[i,j] <= 1;
36
37
38
          s.t. Limite Lugares\{j \in \mathbf{m} \mid \mathbb{R}\}: sum\{i \in \mathbf{m} \mid \mathbb{R}\} x[i, j, k] < Locais[j, k];
39
40
41
          s.t. Act Lugares \{i : in R, j : in T\} : sum(k in R) : x[i, j, k] \le 13000 * y[i, j],42
43
44
          \texttt{s.t. } \texttt{Act\_Kardex}\{\texttt{i}~\texttt{in}\texttt{R}, \texttt{'k}\texttt{in}\texttt{R}\}: \texttt{sum}\{\texttt{j}\texttt{in}\texttt{T}\}~\texttt{x}\{\texttt{i}, \texttt{j}, \texttt{k}\}~\texttt{<} = 13000~\texttt{*}\texttt{z}\{\texttt{i}, \texttt{k}\}~\texttt{;}45
46
          s.t. act kardex01{i in R, k in R}: z[i, k] = 1 = > sum{j in T} x[i, j, k] > = 1;
47
48
49
          s.t. Stock(i in R): sum(j in T, k in K} x[i,j,k] * Capacidade[i,j] > Necessidade[i,11];
50
51
52
          \texttt{s.t.}\texttt{IugaresOcupados:} \texttt{ocupados01} = \texttt{sum}\{i\cdot in\texttt{R},\texttt{in}\texttt{T},\texttt{k}\cdot in\texttt{R}\} \texttt{X}[i,j,k]\};53
```
#### Figura 13 - Restrições do Modelo Nº1

<span id="page-44-0"></span>Dada por terminada a modelação em AMPL do modelo matemático é ainda necessário modelar a base de dados do problema na mesma linguagem de programação. Para uma melhor compreensão desta modelação a mesma será apresentada com as instâncias do problema.

## 4.2.4 Instância micro do Modelo Nº1

A instância micro do Modelo Nº1 foi criada para testar o correto funcionamento da programação em AMPL do modelo matemático.

Relativamente ao tipo de lugar, que será reconhecido como o domínio j, foi necessário atribuir um número de forma a este ser possível de ser entendido pela linguagem de programação sendo esta atribuição possível de ser observada na [Tabela](#page-45-0) 2.

<span id="page-45-0"></span>

| de<br><b>Tipo</b> | <i>i</i> Atribuído |
|-------------------|--------------------|
| Lugar             |                    |
| Pequeno XS        | 1                  |
| Pequeno           | $\overline{c}$     |
| Meio Pequeno      | 3                  |
| Médio             | 4                  |
| Meio Médio        | 5                  |
| Grande XS         | 6                  |
| Grande            | 7                  |
| Meio Grande       | 8                  |
| XXL               | 9                  |
| Meio XXL          | 10                 |

Tabela 2 - Numeração do tipo de lugar j

Quanto ao domínio k referente ao número de cada máquina de armazenamento vertical foi apenas removido do nome da máquina a palavra "Kardex". Assim o Kardex 1 ficou com o domínio k=1, o Kardex 2 com k=2, Kardex 3 com k=3 e o Kardex 4 com k=4.

De seguida foram definidos o número de lugares do tipo j em cada Kardex k [\(Tabela](#page-46-0) 3) de forma a criar uma base de dados relativamente pequena e de fácil compreensão e análise rápida sendo apenas criados dois lugares de cada tipo de lugar j em cada Kardex k.

|                              |                |                | <b>Kardex k</b> |                |
|------------------------------|----------------|----------------|-----------------|----------------|
| de<br><b>Tipo</b><br>Lugar j | $\mathbf 1$    | $\overline{c}$ | 3               | 4              |
| 1                            | $\overline{c}$ | $\overline{c}$ | $\overline{c}$  | $\overline{c}$ |
| $\mathbf 1$                  | $\overline{c}$ | $\overline{c}$ | $\overline{c}$  | $\overline{c}$ |
| 3                            | $\overline{c}$ | $\overline{c}$ | $\overline{c}$  | $\overline{c}$ |
| 4                            | $\overline{c}$ | $\overline{c}$ | $\overline{c}$  | $\overline{c}$ |
| 5                            | $\overline{c}$ | $\overline{c}$ | $\overline{c}$  | $\overline{c}$ |
| 6                            | $\overline{c}$ | $\overline{c}$ | $\overline{c}$  | $\overline{c}$ |
| $\overline{7}$               | $\overline{c}$ | $\overline{c}$ | $\overline{c}$  | $\overline{c}$ |
| 8                            | $\overline{c}$ | $\overline{c}$ | $\overline{c}$  | $\overline{c}$ |
| 9                            | $\overline{c}$ | $\overline{c}$ | $\overline{c}$  | $\overline{c}$ |
| 10                           | $\overline{c}$ | $\overline{c}$ | $\overline{c}$  | $\overline{c}$ |

<span id="page-46-0"></span>Tabela 3 - Número de lugares de cada tipo de lugar j em cada Kardex k da instância micro

Foi ainda necessário criar dez referências, três referentes a bobines pequenas, duas a bobines médias, três a bobines grandes e duas para bobines XXL. Com as bobines pequenas (referência 1, 2 e 3) foi criado um cenário para entender qual o comportamento de afetação da referência i ao tipo de lugar j e se o modelo iria respeitar o limite de lugares de cada tipo de posição j em cada Kardex k. Quanto às bobines médias (referência 4 e 5) foi testado se o modelo afetaria a referência i ao tipo de lugar j correto através da criação da referência 5 que apenas pode ser armazenada no tipo de lugar Médio (j=4). Em relação às bobines grandes (referência 6, 7 e 8), estas foram criadas de forma a compreender como agiria a afetação caso não permitisse o armazenamento de todas as referências i no mesmo tipo de lugar j. Por fim, com as referências 9 e 10 relativas a bobines XXL foi novamente testado o correto funcionamento da afetação de cada referência i ao tipo de lugar j. No Apêndice 1 – [Capacidade de Cada](#page-94-0)  [Tipo de Lugar Para Cada Referência](#page-94-0) é possível observar uma tabela com todas as referências mencionadas e a respetiva capacidade fictícia de cada referência i no tipo de lugar j. De forma que todas as experiências fossem comprovadas foi necessário criar, de igual forma, um inventário fictício para cada referência i criando assim a necessidade de cada referência i para cada tipo de lugar j sendo a mesma apresentada no Apêndice 2 – [Necessidade de Lugares e Inventário de Cada Referência.](#page-95-0)

# 4.2.5 Modelação em AMPL da instância micro do Modelo Nº1

Após a criação da base de dados da instância micro foi necessário implementar a mesma em AMPL. Desta forma, inicialmente é necessário definir o limite dos parâmetros utilizados como delimitadores dos domínios i, j e k [\(Figura](#page-47-0) 14). Na linha 1, o parâmetro "N\_Ref" que delimita o domínio i é atribuído o limite de 10 visto existirem 10 referências no total. Na linha 3 o parâmetro "TipoPos" que delimita o domínio j é limitado a 10 visto ser este o número de tipos de lugares existentes. Por fim, na linha 5 o parâmetro Kardex limita o domínio k em 4 visto só existirem 4 máquinas de armazenamento vertical.

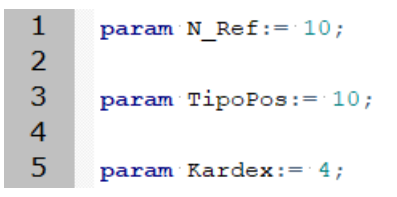

Figura 14 - Parâmetros limitadores dos domínios i, j e k da instância micro do Modelo Nº1

<span id="page-47-0"></span>Para os parâmetros "Locais", "Necessidade" e "Capacidade" é necessário declarar as diferentes tabelas com os respetivos dados já apresentados. Assim, o parâmetro "Locais" apresentado na [Figura](#page-47-1) <sup>15</sup> é constituído pelas localizações existentes de cada tipo de lugar j (linhas 9 a 18) em cada Kardex k (colunas 1 a 4).

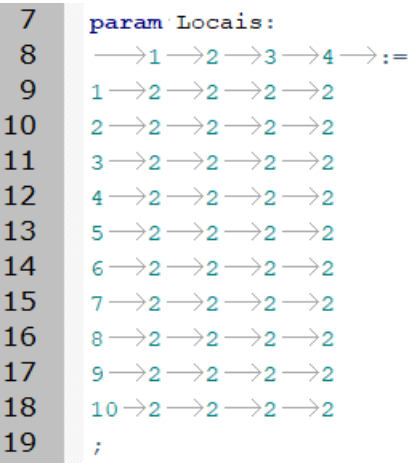

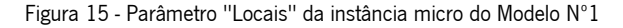

<span id="page-47-1"></span>Na [Figura](#page-48-0) 16 é apresentada a declaração do parâmetro "Necessidade" constituído por a necessidade que cada referência i (linhas 24 a 33) têm de cada tipo de lugar j (colunas 1 a 10) de forma a satisfazer o armazenamento de todo o inventário (coluna 11).

| 22 | param Necessidade: |  |  |  |  |                                                                                                    |
|----|--------------------|--|--|--|--|----------------------------------------------------------------------------------------------------|
| 23 |                    |  |  |  |  | $\rightarrow$ 1 $\rightarrow$ 2 $\rightarrow$ 3 $\rightarrow$ 4 $\rightarrow$ 5 $\rightarrow$ 6 $\rightarrow$ 7 $\rightarrow$ 8 $\rightarrow$ 9 $\rightarrow$ 10 $\rightarrow$ 11 $\rightarrow$ := |
| 24 |                    |  |  |  |  | $1 \rightarrow 4 \rightarrow 2 \rightarrow 2 \rightarrow 0 \rightarrow 0 \rightarrow 0 \rightarrow 0 \rightarrow 0 \rightarrow 0 \rightarrow 0 \rightarrow 162500$                                 |
| 25 |                    |  |  |  |  | $2 \rightarrow 7 \rightarrow 3 \rightarrow 4 \rightarrow 0 \rightarrow 0 \rightarrow 0 \rightarrow 0 \rightarrow 0 \rightarrow 0 \rightarrow 0 \rightarrow 100000$                                 |
| 26 |                    |  |  |  |  | $3 \rightarrow 8 \rightarrow 3 \rightarrow 4 \rightarrow 0 \rightarrow 0 \rightarrow 0 \rightarrow 0 \rightarrow 0 \rightarrow 0 \rightarrow 0 \rightarrow 200000$                                 |
| 27 |                    |  |  |  |  | $4 \rightarrow 0 \rightarrow 0 \rightarrow 0 \rightarrow 3 \rightarrow 4 \rightarrow 0 \rightarrow 0 \rightarrow 0 \rightarrow 0 \rightarrow 0 \rightarrow 291667$                                 |
| 28 |                    |  |  |  |  | $5 \rightarrow 0 \rightarrow 0 \rightarrow 0 \rightarrow 4 \rightarrow 0 \rightarrow 0 \rightarrow 0 \rightarrow 0 \rightarrow 0 \rightarrow 0 \rightarrow 70833$                                  |
| 29 |                    |  |  |  |  | $6 \rightarrow 0 \rightarrow 0 \rightarrow 0 \rightarrow 0 \rightarrow 0 \rightarrow 6 \rightarrow 3 \rightarrow 4 \rightarrow 0 \rightarrow 0 \rightarrow 443333$                                 |
| 30 |                    |  |  |  |  | $7 \rightarrow 0 \rightarrow 0 \rightarrow 0 \rightarrow 0 \rightarrow 0 \rightarrow 8 \rightarrow 4 \rightarrow 4 \rightarrow 0 \rightarrow 0 \rightarrow 708333$                                 |
| 31 |                    |  |  |  |  | $8 \rightarrow 0 \rightarrow 0 \rightarrow 0 \rightarrow 0 \rightarrow 4 \rightarrow 2 \rightarrow 2 \rightarrow 0 \rightarrow 0 \rightarrow 795833$                                               |
| 32 |                    |  |  |  |  | 9 $\rightarrow$ 0 $\rightarrow$ 0 $\rightarrow$ 0 $\rightarrow$ 0 $\rightarrow$ 0 $\rightarrow$ 0 $\rightarrow$ 0 $\rightarrow$ 0 $\rightarrow$ 4 $\rightarrow$ 0 $\rightarrow$ 1.6667             |
| 33 |                    |  |  |  |  |                                                                                                    |
| 34 |                    |  |  |  |  |                                                                                                    |

Figura 16 - Parâmetro "Necessidade" da instância micro do Modelo Nº1

<span id="page-48-0"></span>Por fim, na [Figura](#page-48-1) 17 é representada a declaração do parâmetro "Capacidade" formado pelo valor máximo de inventário da referência i (linha 38 a 47) possível de ser armazenado no tipo de lugar j (coluna 1 a 10).

| 36 | param Capacidade:                                                                                                    |
|----|----------------------------------------------------------------------------------------------------|
| 37 | $\rightarrow$ 1 $\rightarrow$ 2 $\rightarrow$ 3 $\rightarrow$ 4 $\rightarrow$ 5 $\rightarrow$ 6 $\rightarrow$ 7 $\rightarrow$ 8 $\rightarrow$ 9 $\rightarrow$ 10 $\rightarrow$ := |
| 38 |                                                                                                    |
| 39 | 2 $\rightarrow$ 15000 $\rightarrow$ 42000 $\rightarrow$ 30000 $\rightarrow$ 0 $\rightarrow$ 0 $\rightarrow$ 0 $\rightarrow$ 0 $\rightarrow$ 0 $\rightarrow$ 0 $\rightarrow$ 0     |
| 40 | $3 \rightarrow 25000 \rightarrow 70000 \rightarrow 50000 \rightarrow 0 \rightarrow 0 \rightarrow 0 \rightarrow 0 \rightarrow 0 \rightarrow 0 \rightarrow 0$                       |
| 41 | $4 \rightarrow 0 \rightarrow 0 \rightarrow 0 \rightarrow 110000 \rightarrow 90000 \rightarrow 0 \rightarrow 0 \rightarrow 0 \rightarrow 0 \rightarrow 0$                          |
| 42 | $5 \rightarrow 0 \rightarrow 0 \rightarrow 0 \rightarrow 22000 \rightarrow 0 \rightarrow 0 \rightarrow 0 \rightarrow 0 \rightarrow 0$                                             |
| 43 | $6 \rightarrow 0 \rightarrow 0 \rightarrow 0 \rightarrow 0 \rightarrow 75000 \rightarrow 165000 \rightarrow 135000 \rightarrow 0 \rightarrow 0$                                   |
| 44 | $7 \rightarrow 0 \rightarrow 0 \rightarrow 0 \rightarrow 0 \rightarrow 0 \rightarrow 100000 \rightarrow 220000 \rightarrow 180000 \rightarrow 0 \rightarrow 0$                    |
| 45 | $8 \rightarrow 0 \rightarrow 0 \rightarrow 0 \rightarrow 0 \rightarrow 0 \rightarrow 250000 \rightarrow 550000 \rightarrow 450000 \rightarrow 0 \rightarrow 0$                    |
| 46 | $\rightarrow$ 0 $\rightarrow$ 0 $\rightarrow$ 0 $\rightarrow$ 0 $\rightarrow$ 0 $\rightarrow$ 0 $\rightarrow$ 0 $\rightarrow$ 0 $\rightarrow$ 5000 $\rightarrow$ 0                |
| 47 |                                                                                                    |
| 48 | $\mathbf{r}$                                                                                                    |

Figura 17 - Parâmetro "Capacidade" da instância micro do Modelo Nº1

#### <span id="page-48-1"></span>4.2.6 Resultados da instância micro do Modelo Nº1

Para a obtenção de resultados relativamente à instância micro do Modelo Nº1 foi utilizado o solver CPLEX do NeosServer para modelos de MILP em linguagem AMPL. Os resultados foram obtidos quase que instantaneamente sendo possível obter uma solução ótima inteira demonstrada no [Apêndice 3](#page-96-0) – [Resultados da Instância Micro do Modelo Nº1.](#page-96-0) A solução ótima apresenta um valor de função objetivo de 39,99997, contudo este não é o principal indicador deste estudo pois não indica se todas as exigências pretendidas pela empresa estão a ser cumpridas.

<span id="page-49-0"></span>Destes resultados retira-se que o modelo dá prioridade ao armazenamento nos tipos de lugar que auferem de maior espaço de armazenamento sendo a cada referência i afetado um e um só tipo de lugar j tal como pretendido pela Preh Portugal [\(Tabela](#page-49-0) 4).

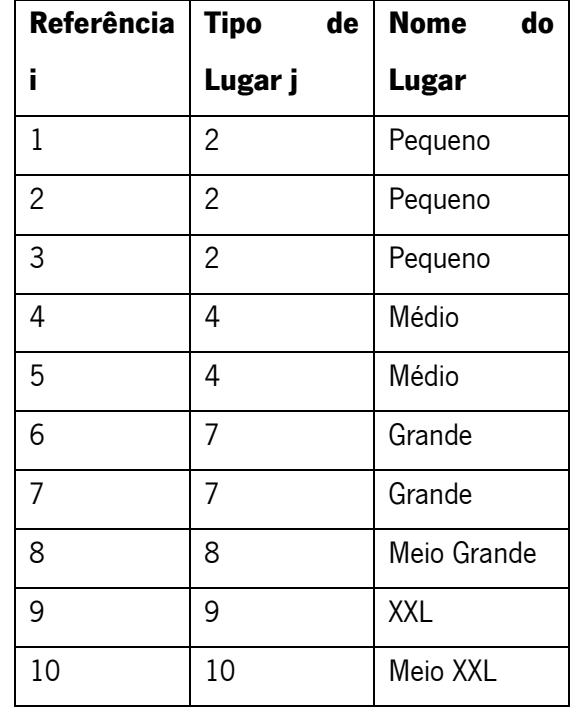

Tabela 4 - Tipo de lugar j utilizado na referência i na instância micro do Modelo Nº1

Relativamente à distribuição dos lugares pelos Kardexs k da mesma referência i é possível de observar pela [Tabela](#page-50-0) <sup>5</sup> que são utilizadas tantas máquinas quanto possível, cumprindo assim o objetivo da empresa de maximizar a distribuição dos lugares da mesma referência i pelos diversos Kardexs k.

<span id="page-50-0"></span>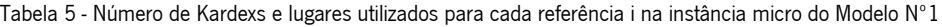

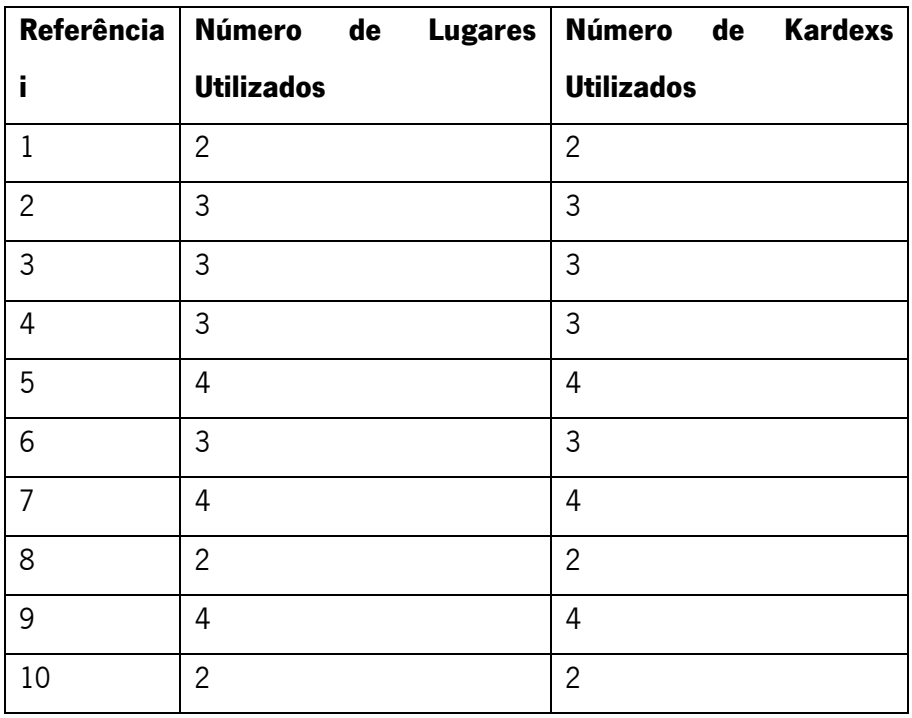

De acordo com a [Tabela](#page-50-1) 6 é possível observar que a restrição que obriga o armazenamento de todo o inventário de todas as referências está a ser cumprida e que nunca são utilizadas mais localizações do que as necessárias.

| Referência     | <b>Posições</b>    | <b>Posições</b>   |
|----------------|--------------------|-------------------|
| i              | <b>Necessárias</b> | <b>Utilizadas</b> |
| $\mathbf{1}$   | $\overline{c}$     | $\overline{c}$    |
| $\overline{c}$ | 3                  | 3                 |
| 3              | 3                  | 3                 |
| $\overline{4}$ | 3                  | 3                 |
| 5              | 4                  | 4                 |
| 6              | 3                  | 3                 |
| $\overline{7}$ | 4                  | 4                 |
| 8              | $\overline{c}$     | $\overline{2}$    |
| 9              | 4                  | 4                 |
| 10             | $\overline{c}$     | $\overline{c}$    |

<span id="page-50-1"></span>Tabela 6 - Lugares utilizados em comparação com os lugares necessários na instância micro do Modelo Nº1

De forma a completar a análise de todas as restrições impostas ao modelo, podemos verificar pela [Tabela](#page-51-0)  [7](#page-51-0) que nunca são utilizados mais lugares do que os existentes. No caso das bobines grandes verifica-se que é feita a distribuição das referências entre o tipo de lugar Grande e o tipo de lugar Meio Grande mesmo sendo possível pelo parâmetro "Capacidade" armazenar as referências no tipo de lugar Grande.

<span id="page-51-0"></span>

| Tipo de        | Nome do Lugar | <b>Posições</b> | <b>Lugares</b>    | Ocupação |
|----------------|---------------|-----------------|-------------------|----------|
| Lugar j        |               | <b>Ocupadas</b> | <b>Existentes</b> |          |
| 1              | Pequeno XS    | 0               | 8                 | 0,00%    |
| $\overline{c}$ | Pequeno       | 8               | 8                 | 100,00%  |
| 3              | Meio Pequeno  | 0               | 8                 | 0,00%    |
| 4              | Médio         | 7               | 8                 | 87,50%   |
| 5              | Meio Médio    | 0               | 8                 | 0,00%    |
| 6              | Grande XS     | $\overline{0}$  | 8                 | 0,00%    |
| $\overline{7}$ | Grande        | $\overline{7}$  | 8                 | 87,50%   |
| 8              | Meio Grande   | $\overline{2}$  | 8                 | 25,00%   |
| 9              | <b>XXL</b>    | 4               | 8                 | 50,00%   |
| 10             | Meio XXL      | $\overline{2}$  | 8                 | 25,00%   |
|                | Total         | 30              | 80                | 37,50%   |

Tabela 7 - Ocupação obtida na instância micro do Modelo Nº1

Para finalizar, é possível visualizar na [Tabela](#page-52-0)  $8$  que o número máximo de localizações de cada tipo de lugar j em cada Kardex k é respeitado. Quanto à escolha pela Kardex a ocupar nada podemos concluir uma vez que não foi feita nenhuma diferenciação entre eles e, no caso do lugar Meio XXL, se tivesse sido ocupado um lugar no Kardex 3 e outro no Kardex 4 e nenhum no Kardex 1 e 2 nada mudaria na função objetivo.

<span id="page-52-0"></span>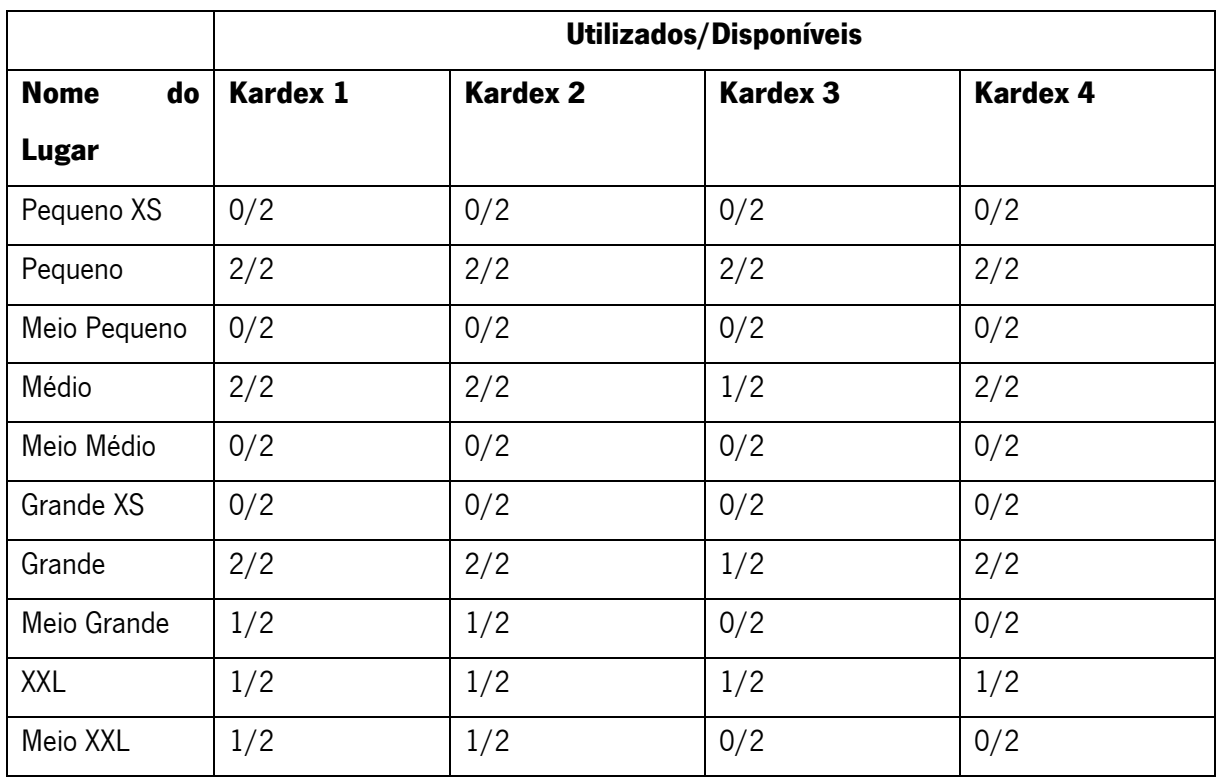

Tabela 8 - Ocupação de cada tipo de lugar j em cada Kardex k da instância micro do Modelo Nº1

Com esta análise é possível concluir que o modelo Nº1 funciona na sua totalidade respeitando todas as restrições e indo de encontro com os objetivos da Preh Portugal.

# 4.2.7 Instância real do Modelo Nº1

Após apurar o correto funcionamento da modelação em AMPL do Modelo Nº1 na instância micro o mesmo modelo foi aplicado ao cenário real da empresa sendo necessárias algumas alterações. Em relação ao tipo de lugares j e aos Kardexs k não foi necessário realizar nenhuma alteração visto que se mantiveram os 10 tipo de lugares diferentes e as mesmas 4 máquinas de armazenamento vertical. Contudo, houve a necessidade de alterar a base de dados relativa ao número de tipos de lugares j para cada Kardex k uma vez que na realidade existem 11183 lugares sendo possível observar a distribuição destas localizações na [Tabela](#page-53-0) 9.

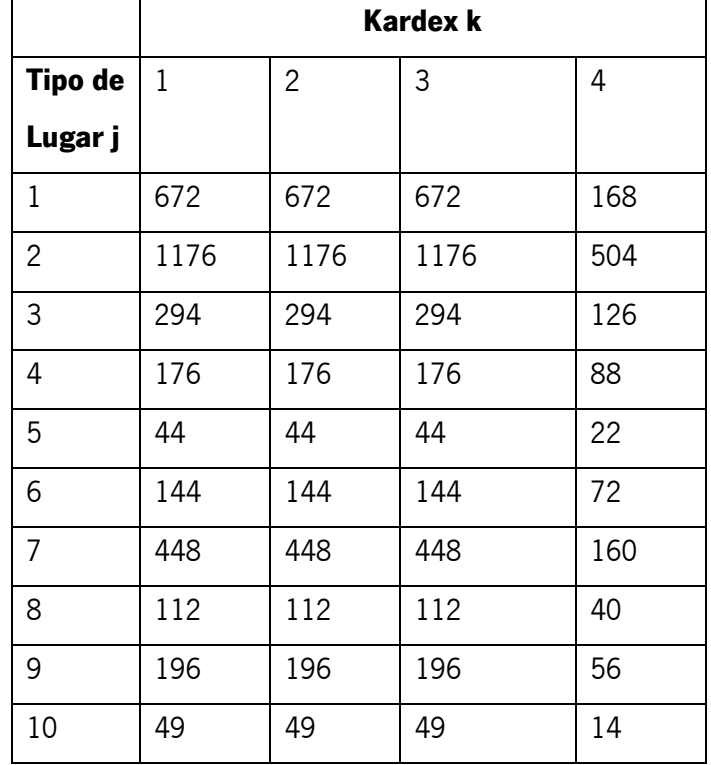

<span id="page-53-0"></span>Tabela 9 - Número de lugares de cada tipo de lugar j para cada Kardex k da instância real

Porém o domínio i foi alargado de 10 referências para 1991. Devido a este aumento do número de referências, os parâmetros "Necessidade" e "Capacidade" obrigatoriamente tiveram de ser atualizados. Para manter o segredo industrial estes parâmetros serão apenas divulgados caso sejam pedidos.

## 4.2.8 Modelação em AMPL da instância real do Modelo Nº1

Com a base de dados da instância real criada apenas foram necessários alguns ajustes à modelação em AMPL da instância micro para obter resultados em relação à instância real.

Assim, nos parâmetros utilizados como delimitadores dos domínios i, j e k apenas foi necessário alterar o limite do parâmetro "N\_Ref" para 1991 como é possível de observar na [Figura](#page-53-1)  $18$  na linha 1.

```
\mathbf{1}param: N Ref := 1991;\overline{2}3
       param TipoPos:= 10;\overline{4}5
       param Kardex:= 4;
```
### Figura 18 - Parâmetros limitadores dos domínios i, j e k da instância real do Modelo Nº1

<span id="page-53-1"></span>Em relação ao parâmetro "Locais" presente na [Figura](#page-54-0) <sup>19</sup> apenas sofre alteração em relação à instância micro no número de lugares existente mantendo a quantidade de Kardex k (4 colunas) e o mesmo número de tipo de lugares j (10 linhas).

| 7       | param Locais:                                                                                        |
|---------|----------------------------------------------------------------------------------------------------|
| 8       | $\longrightarrow$ 1 $\longrightarrow$ 2 $\longrightarrow$ 3 $\longrightarrow$ 4 $\longrightarrow$ := |
| 9       | $1 \rightarrow 672$ $672$ $672$ $168$                                                                |
| 10      | $2 \rightarrow 1176 \rightarrow 1176 \rightarrow 1176 \rightarrow 504$                               |
| 11      | $3 \rightarrow 294$ 294 294 294 2126                                                                 |
| $12 \,$ | $4 \rightarrow 176$ 176 + 176 + 88                                                                   |
| 13      | $5 \rightarrow 44 \rightarrow 44 \rightarrow 44 \rightarrow 22$                                      |
| 14      | $6 \rightarrow 144$ + 144 + 144 + 72                                                                 |
| 15      | $7 \rightarrow 448$ + 48 + 48 + 160                                                                  |
| 16      | $8 \rightarrow 112$ $112$ $112$ $112$ $112$                                                          |
| 17      | $9 \rightarrow 196$ 196 + 196 + 56                                                                   |
| 18      | $10 \rightarrow 49 \rightarrow 49 \rightarrow 49 \rightarrow 14$                                     |
| 19      | ř                                                                                                    |

Figura 19 - Parâmetro "Locais" da instância real do Modelo Nº1

<span id="page-54-0"></span>Quanto aos parâmetros "Necessidade" e "Capacidade" as linhas passam de 10 para 1991 dado ser este o novo valor máximo que o domínio i pode tomar, mantendo o número de colunas apresentado na instância micro. Caso seja pretendido, os dados referentes a estes dois parâmetros podem ser facultados.

# 4.2.9 Resultados da instância real do Modelo Nº1

Para a obtenção de resultados relativamente à instância real do modelo Nº1 foi utilizado o solver CPLEX do NeosServer para modelos de MILP em linguagem AMPL para o qual foi possível obter em aproximadamente 3 minutos uma solução inteira com função objetivo igual a 10315,99591. Esta solução apresenta um desvio absoluto máximo de 0,733335%, ou seja, a função objetivo não poderia ser melhorada em mais do que 0,733335% considerando-se assim uma boa solução.

Com esta solução demonstrada na [Tabela](#page-55-0) 10, confirma-se a tendência por armazenar as referências nos tipos de lugares com maior capacidade de armazenamento sendo a ocupação do tipo de lugar 4, 7 e 9 muito perto de 100% e todas as localizações do tipo de lugar Pequeno ocupadas. Com isto, foi possível obter uma ocupação de cerca de 74%, o equivalente a 8325 lugares ocupados, sendo todo o inventário de todas as referências armazenado dentro dos Kardexs tal como pretendido pela empresa.

<span id="page-55-0"></span>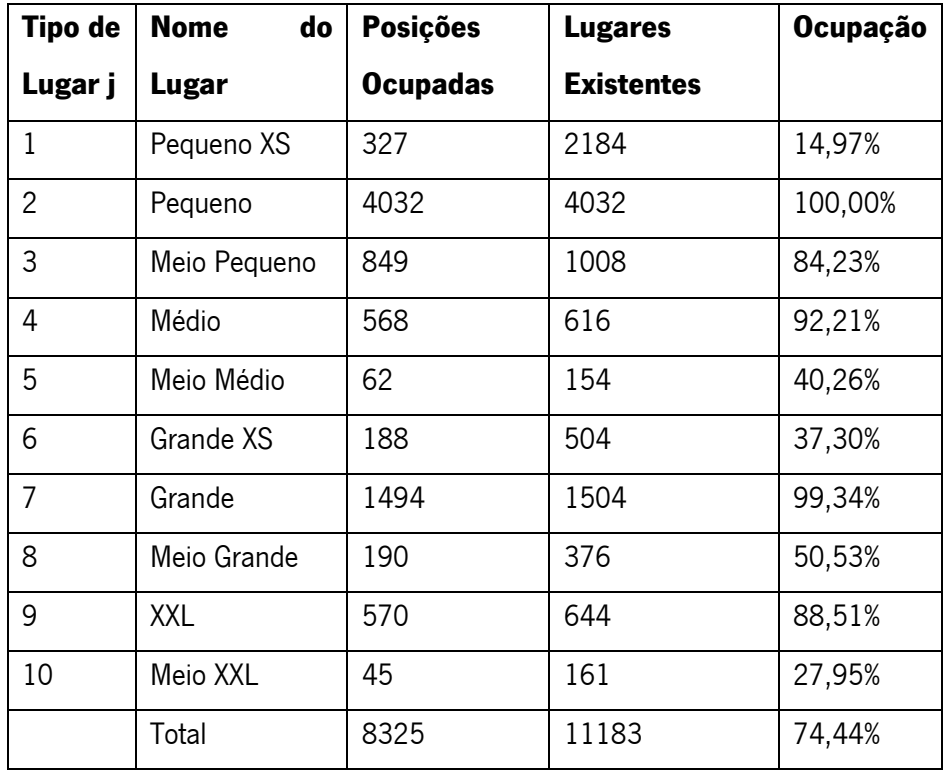

Tabela 10 - Ocupação obtida na instância real do Modelo Nº1

A afetação de cada referência i a cada tipo de lugar j bem como o cumprimento do parâmetro "Necessidade" em função do parâmetro "Capacidade" ou qualquer outro tipo de dado pode ser facultado porém não será demonstrado de forma a guardar o segredo industrial.

# 4.2.10 Instância macro do Modelo Nº1

Após confirmado que todas as referências eram possíveis de ser armazenadas dentro das máquinas de armazenamento vertical surgiu a ideia de ir buscar ao armazém algumas referências que, por terem um baixo consumo e antes da utilização do modelo AMPL não haver espaço suficiente para todo o material, eram armazenadas à parte das restantes.

Assim, mantendo os tipos de lugares j, os Kardexs k e o número de localizações de cada tipo de lugar j em cada Kardex k da instância real bastou adicionar às referências i 512 novas referências, passando assim o domínio i a ser limitado a 2503. Foi também adicionado o inventário dessas mesmas referências bem como a capacidade de cada tipo de lugar j para armazenar as referências novas. Para além disso, algumas referências que já eram armazenadas em Kardex na instância real, tinham inventário armazenado à parte sendo o mesmo adicionado ao inventário a armazenado nos armazéns verticais.

#### 4.2.11 Modelação em AMPL da instância macro do Modelo Nº1

De forma a alterar a modelação em AMPL da instância real para a instância macro apenas foi necessário alterar a limitação do parâmetro "N\_Ref" tal como mostra a [Figura](#page-56-0) <sup>20</sup> e alterar os parâmetros "Necessidade" e "Capacidade" para os valores da nova instância. Quanto à demonstração dos dados dos parâmetros referentes à necessidade do tipo de lugar j para cada referência i bem como a capacidade de cada tipo de lugar j de armazenar cada referência i e inventário de cada referência i apenas será divulgado caso seja pedido.

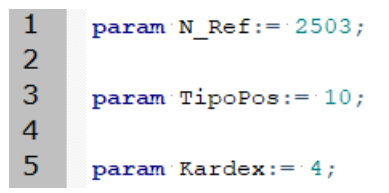

Figura 20 - Parâmetro delimitadores dos domínios i, j e k da instância macro do Modelo Nº1

#### <span id="page-56-0"></span>4.2.12 Resultados da instância macro do Modelo Nº1

Para a obtenção de resultados relativamente à instância real do modelo Nº1 foi utilizado o solver CPLEX do NeosServer para modelos de MILP em linguagem AMPL para qual foi possível obter em aproximadamente 5 minutos uma solução inteira com função objetivo igual a 11887,9951. Esta solução apresenta um desvio absoluto máximo de 0,665312%, ou seja, a função objetivo apenas poderia melhorar até ao valor de 11808,9028.

Apesar do aumento do número de referências para 2503 e ser mantida a quantidade de cada tipo de lugar k em cada Kardex k foi possível armazenar todo o inventário dentro das máquinas de armazenamento vertical em 9385 localizações, correspondente a cerca de 84% de ocupação total [\(Tabela](#page-57-0)   $11$ , o que indica margem para armazenamento de mais referências para os novos projetos.

<span id="page-57-0"></span>

| <b>Tipo</b><br>de | <b>Posições</b> | <b>Lugares</b>    | Ocupação |
|-------------------|-----------------|-------------------|----------|
| Lugar             | <b>Ocupadas</b> | <b>Existentes</b> |          |
| Pequeno XS        | 967             | 2184              | 44,28%   |
| Pequeno           | 4032            | 4032              | 100,00%  |
| Meio Pequeno      | 1008            | 1008              | 100,00%  |
| Médio             | 616             | 616               | 100,00%  |
| Meio Médio        | 132             | 154               | 85,71%   |
| Grande XS         | 198             | 504               | 39,29%   |
| Grande            | 1486            | 1504              | 98,80%   |
| Meio Grande       | 307             | 376               | 81,65%   |
| <b>XXL</b>        | 591             | 644               | 91,77%   |
| Meio XXL          | 48              | 161               | 29,81%   |
| Total             | 9385            | 11183             | 83,92%   |

Tabela 11 - Ocupação obtida na instância macro do Modelo Nº1

## 4.3 Modelo Nº2

### 4.3.1 Fundamentação do Modelo Nº2

Após o sucesso obtido pelo Modelo Nº1, surgiu a ideia de tentar minimizar o número de movimentações de tabuleiros para obter a mesma referência. Para isso, seria necessário implementar na aplicação PowerPick5000 um sistema de localizações fixas para cada referência. Desta forma, ao definir a localização de cada artigo sempre que fosse necessário algum componente em quantidade superior à possível de armazenar em um lugar o processo de order picking seria mais rápido caso no mesmo tabuleiro estivessem presentes várias localizações com a mesma referência.

Assim, assumindo que o tempo de espera por um tabuleiro é igual independentemente da máquina de armazenamento vertical e do tabuleiro e que a dificuldade e o tempo para retirada do material de qualquer lugar de qualquer tabuleiro é o mesmo, de forma a diminuir o tempo de retirada de material em cada tabuleiro deverá existir o máximo de posições possíveis de uma referência.

Deste modo, para dar resposta à minimização de movimentos para obter a mesma referência e minimizar o número de lugares ocupados foram necessárias implementar novas restrições ao Modelo Nº1. Quanto à pretensão de armazenar a mesma referência em diversos Kardexs, a empresa considerou que devido à aplicação PowerPick5000 não conseguir realizar essa divisão automaticamente seria melhor apenas mudar o armazenamento de um décimo das localizações de cada referência.

# 4.3.2 Modelo matemático

O Modelo Nº2 pode ser representado matematicamente da seguinte forma.

Variáveis de decisão:

$$
x_{ijklt} = \n\begin{cases} \n1, & \text{se a referência i é guardada no tipo de lugar j no Kardex k no tabuleiro t no lugar} \\
 & 0, & \text{caso contrário} \\
 \na_{ij} = \n\begin{cases} \n1, & \text{se a referência i é guardada no tipo de lugar} \n\end{cases} \\
 b_{ik} = \n\begin{cases} \n1, & \text{se a referência i é guardada no Kardex k} \\
 & 0, & \text{caso contrário} \\
 & 0, & \text{caso contrário} \\
 & 0, & \text{caso contrário} \\
 \na_{il} = \n\begin{cases} \n1, & \text{se a referência i é guardada no lugar} \n\end{cases} \\
 \na_{il} = \n\begin{cases} \n1, & \text{se a referência i é guardada no lugar} \n\end{cases} \\
 \n\text{Função objetivo:} \n\end{cases}
$$

Min z

$$
= \sum_{i=0}^{R} \sum_{j=0}^{P} \sum_{k=0}^{K} \sum_{t=0}^{T} \sum_{l=0}^{L} x_{ijkl} + 0.1 \times \sum_{i=0}^{R} \sum_{j=0}^{P} a_{ij} - 0.1 \times \sum_{i=0}^{R} \sum_{k=0}^{K} b_{ik} + \sum_{i=0}^{R} \sum_{t=0}^{T} c_{it}
$$
  
+ 0.1 \times \sum\_{i=0}^{R} \sum\_{l=0}^{L} d\_{il} (7)

Sujeito a:

$$
\sum_{j=0}^{R} \sum_{k=0}^{P} \sum_{t=0}^{K} \sum_{l=0}^{L} x_{ijkl} \times \text{Capacidade}_{ij} \ge Necessidade_i
$$
\n(8)

$$
\sum_{j=0} a_{ij} \le 1 \tag{9}
$$

$$
\sum_{i=0}^{R} d_{il} \le 1 \tag{10}
$$

$$
LugarPos_{lj} \ge x_{ijkl} \tag{11}
$$

 $LugarKardev_{lk} \geq x_{ijkl}$  (12)

LugarTabuleiro<sub>lt</sub>  $\geq x_{ijkl}$  (13)

$$
TableiroKardex_{tk} \geq x_{ijkl}
$$
\n(14)

$$
\sum_{k=0}^{K} \sum_{t=0}^{T} \sum_{l=0}^{L} x_{ijkl} \le 13000 \times a_{ij}
$$
\n
$$
\left( \sum_{j=0}^{P} \sum_{t=0}^{T} \sum_{l=0}^{L} x_{ijkl} \ge 1, b_{ik} = 1 \right)
$$
\n
$$
\left( \sum_{j=0}^{P} \sum_{t=0}^{T} \sum_{l=0}^{L} x_{ijkl} < 1, b_{ik} = 0 \right)
$$
\n
$$
\sum_{j=0}^{P} \sum_{k=0}^{K} \sum_{l=0}^{L} x_{ijkl} \le 13000 \times c_{it}
$$
\n
$$
\sum_{j=0}^{P} \sum_{k=0}^{K} \sum_{l=0}^{T} x_{ijkl} \le 13000 \times d_{il}
$$
\n
$$
(18)
$$

 $j = 0$   $k = 0$   $t = 0$ 

Com a função objetivo pretende-se minimizar a soma de todos os lugares l de todos os tipos de lugares j de todos os tabuleiros t de todos os Kardexs k que todas as referências i ocupam, visto ser o principal objetivo a minimização de lugares ocupados. Ainda na função objetivo é adicionada a décima parte da soma de todos os tipos de lugares j utilizados para armazenar todas as referências i bem como a décima parte da soma de todos os lugares l utilizados para armazenar as referências i, servindo estas duas somas para garantir que as variáveis  $a_{ij}$  e  $d_{il}$  apenas tomam valor igual 1 caso seja estritamente necessário. Quanto à variável  $b_{ik}$  na função objetivo é retirada a décima parte da soma de todos os Kardex k utilizados para armazenar todas as referências i de forma a beneficiar na função objetivo a utilização de mais de uma máquina de armazenamento vertical para um décimo de cada referência i. Para finalizar a função objetivo, é ainda adicionada a soma de todos os tabuleiros t utlizados para todas as referências i de forma a penalizar a utilização de vários tabuleiros para a mesma referência obrigando a variável  $c_{it}$  a tomar valor zero o máximo de vezes possíveis. Desta forma, dá-se um peso absoluto maior à utilização de tabuleiros diferente do que à utilização de Kardexs diferentes por preferência da empresa por lugares do mesmo tabuleiro do que em Kardexs diferentes.

Passando agora para a restrição (8), a soma da multiplicação de todos os lugares l de todos os tabuleiros tde todos os Kardexs k de todos os tipos de lugar j ocupados por cada referência i pelo parâmetro  $Capacidade_{ij}$  ao ter de ser maior ou igual que o parâmetro  $Necessidade_i$  obriga a que todo o inventário da referência i seja armazenado. A restrição (9) define que o somatório de todos os tipos de lugar j para cada referência i seja menor ou igual que um, ou seja, que que a variável  $a_{ij}$  apenas atribua um tipo de lugar j a cada referência i. De forma a garantir que cada lugar l apenas é utilizado por uma referência i surge a restrição (10) definindo que o somatório de todas as referências i para cada lugar l

necessita de ser menor ou igual que um. As restrições (11), (12), (13) e (14) apresentam os parâmetros  $LugarPos_{1i} LugarKardev_{lk} LugarTabuleiro_{lt}$  e  $TabuleiroKardev_{tk}$  respetivamente. Estes parâmetros são matrizes compostas por zeros e uns que limitam se o lugar l é do tipo de lugar j (parâmetro Lugar $Pos_{lj}$ ), se o lugar I pertence ao Kardex k (parâmetro Lugar $Kardev_{lk}$ ), se o lugar l pertence ao tabuleiro t (parâmetro  $LugarTabuleiro_{1t})$  e se o tabuleiro t pertence ao Kardex k (parâmetro Tabuleiro Karde $x_{tk}$ ). Desta forma, ao obrigar os parâmetros a serem maiores que os valores tomados pela variável de decisão  $x_{i, i, k, t}$  garante-se que não será utilizado um lugar l que não seja do tipo de lugar j (restrição (11)), nem que se utilize um lugar l que não pertence ao Kardex k (restrição (12)) nem ao tabuleiro t (restrição (13)) ou que se utilize um tabuleiro t que não seja do Kardex k (restrição 14)). Para obrigar as variáveis de decisão  $a_{ij}$ ,  $c_{it}$ ,  $d_{il}$  a tomarem valor igual a 1 são usadas as restrições (15), (17) e (18), respetivamente. Em contrapartida a restrição (16) serve para evitar que a variável  $b_{ik}$  tome o valor de 1 nos casos em que o Kardex k não é utilizado na referência i.

4.3.3 Modelo Nº2 em AMPL

De igual forma ao Modelo Nº1 é utlizada a linguagem AMPL no Gusek de forma a obter solução para este modelo matemático sendo necessárias algumas alterações para o seu funcionamento.

Na [Figura](#page-60-0) 21 é possível ver nas linhas 1 a 5 a declaração dos parâmetros "N\_Ref", "TipoPos", "Tabuleiro", "Kardex" e "Lugar" que serão utilizados para delimitar os domínios i, j, k, t e l respeticamente, apresentados nas linhas 7 a 11. Esta declaração é necessária de forma a ser possível criar os diferentes parâmetros do modelo matemático em linguagem AMPL (linha 14 a 19).

```
\mathbf{1}param N Ref;
 \overline{2}param TipoPos;
 3
       param Tabuleiro;
 \overline{4}param Kardex;
 5<sup>1</sup>param Lugar;
 6
 \mathbf{7}set R := \{ i \text{ in } 1..N \text{ Ref} \}8
        set: P := \{j : in: 1..Tip oPos\};\overline{9}set K := \{k \in \mathbf{in} \mid 1 \dots K \text{ardex}\}\; ;10
        set T := {t \cdot in \cdot 1.}. Tabuleiro};
11set: L:=\{1 \mid in \mid 1 \ldots Lugar\};
12
13
14
        param Capacidade{i in R, j in P};
15
       param Necessidade{i in R, m in 1..11};
16
       param LugarPos{l in L, j in P};
17
        param LugarKardex{1 in L, k in K};
18
        param LugarTabuleiro{l'in L, t'in T};
19
       param TabuleiroKardex{t in T, k in K};
```
<span id="page-60-0"></span>Figura 21 - Parâmetros e domínios do Modelo Nº2

De seguida, tal como é possível observar pela [Figura](#page-61-0) 22, são declaradas as variáveis de decisão x\_ijktl, a\_ij, b\_ik, c\_it, e d\_il e definidos os seus domínios e que são variáveis binárias nas linhas 23, 25, 27, 29 e 31 respetivamente. De forma a facilitar a análise de resultados é criada a variável "ocupados04" na linha 33 que tomará valores maiores ou igual a zero.

22 23 var x{i in R, j in P, k in K, t in T, l in L} , binary; 24 25 varij{i in R, j in P}, binary; 26 27 var ik{i in R, k in K}, binary; 28 29 var it {i in R, t in T}, binary; 30 31 var il{i in R, l in L}, binary; 32 33  $var$  ocupados04,  $>=0;$ 

#### Figura 22 - Variáveis do Modelo Nº2

<span id="page-61-0"></span>Com todas as variáveis e domínios declarados dá-se a modelação da função objetivo na linha 36 da [Figura](#page-61-1) 23. Assim é dado à função objetivo o nome "ocupacao" e pretende minimizar o somatório de todos os lugares l em todos os tabuleiros t em todos os Kardexs k em todos os tipos de lugar j ocupados pela referência i, a isto é somado a décima parte do somatório de todos os tipos de lugar j que a referência i ocupa menos a décima parte do somatório de todos os Kardexs k em que é armazenada a referência i mais o somatório de todos os tabuleiros t em que a referência i é armazenada mais a décima parte do somatório de todos os lugares l ocupados pela referência i.

36 minimize ocupacao: sum {i in R, j in P, k in K, t in T, l in L} x[i,j,k,t,l] + 0.1 \* sum {i in R, j in P} ij[i,j] - 0.1 \* sum {i in R, k]  $\texttt{in}^{\texttt{r}}\mathrm{K}$   $\texttt{in}^{\texttt{r}}\mathrm{K}$   $\texttt{in}^{\texttt{r}}$   $\texttt{in}^{\texttt{r}}\mathrm{in}^{\texttt{r}}\mathrm{K}$  ,  $\texttt{t}^{\texttt{r}}\texttt{in}^{\texttt{r}}\mathrm{in}^{\texttt{r}}\mathrm{in}^{\texttt{r}}\mathrm{in}^{\texttt{r}}$   $\texttt{in}^{\texttt{r}}\mathrm{K}$  ,  $\texttt{in}^{\texttt{r}}\mathrm{in}^{\texttt{r}}\mathrm{in}^{\texttt{r}}\mathrm$ 

### Figura 23 - Função objetivo do Modelo Nº2

<span id="page-61-1"></span>Na [Figura](#page-62-0) <sup>24</sup> é possível observar as diversas restrições do modelo. Em relação ao modelo matemático as linhas 40, 42, 44, 46, 48, 50, 52, 54 ,59 e 61 correspondem às restrições (8), (9), (10), (11), (12), (13), (14), (15), (17) e (18) respetivamente. Nas linhas 56 e 57 é feita uma alteração na restrição (16) de maneira que possa ser entendida pela linguagem AMPL. Deste modo, na linha 56 é definido que a soma de todos os lugares l em todos os tabuleiros t em todos tipos de lugar j de cada referência i em cada Kardex k necessita de ser inferior a 13000 vezes (número suficientemente grande para não limitar o total de lugares existentes) a variável b\_ik, o que obriga a variável b\_ik a tomar valor igual a 1 sempre que a referência i seja armazenada no Kardex k. Já na linha 57 é declarado que sempre que a variável b\_ik tomar valor igual a 1 é necessário que exista pelo menos uma localização no Kardex k ocupada pela referência i. Ainda referente às restrições, é adicionado no modelo AMPL na linha 63 uma restrição que em nada afeta a resolução do problema, apenas garante que a variável "ocupados04" tome o valor da soma de todos os lugares l de todos os tabuleiros t de todos os Kardexs k de todos os tipos de lugar j de todas as referências i, ou seja, a variável "ocupados04" assume o valor de todas as localizações ocupadas.

39 40  $s.t.$  Stock(i in R): sum (j in P, k in K, t in T, l in L)  $x[i, j, k, t, 1]$   $\cdot$  Capacidade[i, j]  $\ge$  Necessidade[i, 11];  $41$ 42 s.t. Rest PosRef{i in R}: sum {j in P} ij[i,j] <= 1; 43 44  $\texttt{s.t. Rest\_LugarRef}\{\texttt{l.in}~\texttt{L}\}: \texttt{sum}~\{\texttt{i.in}~\texttt{R}\}~\texttt{il}\{\texttt{i},\texttt{l}\}~\texttt{<=}~\texttt{l}\}$ 45 46  $\texttt{s.t. Rest\_lugarPos}(\texttt{i.in:R, j.in:P, k.in:R, t.in:T, l.in:L}): \texttt{LugarPos}[1,j] \geq x [\texttt{i}, j, k, t, l])$ 47 48 s.t. Rest LugarKardex(i in R, j in P, k in K, t in T, l in L): LugarKardex $[1, k]$  >= x[i,j,k,t,l]; 49 50 s.t. Rest\_LugarTabuleiro(i in R, j in P, k in K, t in T, l in L): LugarTabuleiro[1,t] >= x[i,j,k,t,l];  $\frac{51}{52}$ s.t. Rest\_TabuleiroKardex{i in R, j in P, k in K, t in T, l in L}: TabuleiroKardex[t,k] >= x[i,j,k,t,l]; 53 54<br>55  $\texttt{s.t. } \texttt{Act\_ij}\{\texttt{i}~\texttt{in}~\texttt{R},~\texttt{j}~\texttt{in}~\texttt{P}\}~\texttt{:}\texttt{sum}\,\{\texttt{k}~\texttt{in}~\texttt{R},~\texttt{t}~\texttt{in}~\texttt{T},~\texttt{l}~\texttt{in}~\texttt{L}\}~\texttt{:}\texttt{x}[\texttt{i},\texttt{j},\texttt{k},\texttt{t},\texttt{l}]\} \leq~\texttt{13000}~\text{*}~\texttt{ij}\{\texttt{i},\texttt{j}\}\}~\text{*}$ 56  $\verb|s.t. 'Act\_ik(i.in'R,'k.in'R): sum'[j.in/P,'t.in/T,'1.in'L] \verb|`x[i,j,k,t,l]| \verb|'<=13000|*:ik[i,k]|$ 57  $\texttt{s.t. } \texttt{Act\_ik2}\{\texttt{i.in.R, 'k.in.R}\} : \texttt{ik}\{\texttt{i}, \texttt{k}\} \coloneqq 1 \implies \texttt{sum}\{\texttt{j.in.P, 't.in.T, 'l.in.T}\} : \texttt{x}\{\texttt{i}, \texttt{j}, \texttt{k}, \texttt{t}, 1\} \geq \vdots\texttt{1}, \texttt{j}\}$  $\frac{11}{58}$  $\texttt{s.t.} \ \ \texttt{Act\_it}(\texttt{i} \ \texttt{in} \ \ \texttt{R}, \ \ \texttt{t} \ \texttt{in} \ \ \texttt{T}) : \ \ \texttt{sum}(\texttt{j} \ \texttt{in} \ \ \texttt{P}, \ \ \texttt{k} \ \texttt{in} \ \ \texttt{R}, \ \ \texttt{l} \ \texttt{in} \ \ \texttt{I}) \ \ \ \texttt{x}(\texttt{i}, \texttt{j}, \texttt{k}, \texttt{t}, 1] \ \ \texttt{<=} \ \ \texttt{13000} \ \ \texttt{*} \ \ \texttt{it}(\texttt{i}, \texttt{t}) \ \ \texttt{=}$ 60 61  $\texttt{s.t.} \ \ \texttt{Act\_il}\{\texttt{i} \ \texttt{in} \ \texttt{R}, \ \texttt{l} \ \texttt{in} \ \texttt{L}\}) : \ \ \texttt{sum}\ \ \{\texttt{j} \ \texttt{in} \ \texttt{P}, \ \ \texttt{k} \ \texttt{in} \ \texttt{R}, \ \ \texttt{t} \ \texttt{in} \ \texttt{T}\} : \ \texttt{x}[\texttt{i},\texttt{j},\texttt{k},\texttt{t},\texttt{l}] \ \ \texttt{<} \ \ \texttt{s} \ \texttt{in}\ \texttt{l}\ \texttt{i},\texttt{l}\} \},$ 62 63  $\texttt{s.t.} \texttt{\texttt{\texttt{LugaresOcupados:} }corpados04} = \texttt{\texttt{sum'} (i-in'R, j-in/P, k-in'R, t-in/T, l-in/L)x[i,j,k,t,l]};$ 

Figura 24 - Restrições do Modelo Nº2

#### <span id="page-62-0"></span>4.3.4 Instância micro do Modelo Nº2

Para facilitar a análise de resultados a instância micro do modelo Nº2 mantem as 10 referências apresentadas no Modelo Nº1 bem como os parâmetros "Capacidade" e "Necessidade", e a quantidade de cada tipo de posição j em cada Kardex k iguais ao Modelo Nº1. Assim, o domínio i é limitado às mesmas 10 referências e o tipo de lugar j possuiu igualmente os 10 tipos de lugares existentes e o domínio l é limitado a 80 visto ser este o número de posições existentes na totalidade dos 4 Kardexs k. Em relação ao domínio t, de forma a ser possível ter os mesmos lugares em cada Kardex de cada tipo de lugar o domínio possuiu 24 tabuleiros.

Desta forma, foi possível criar o parâmetro "LugarPos", uma matriz de zeros e uns com o tipo de lugar j a formar as colunas e o lugar l a formar as linhas, ou seja, caso o lugar l (representado nas linhas da matriz) seja do tipo de lugar j (representado nas colunas da matriz) o valor da matriz será igual a 1 e 0 caso contrário (Apêndice 4 – Parâmetro LugarPos [da Instância Micro do Modelo Nº2\)](#page-99-0). O mesmo raciocínio repete-se para os parâmetros "LugarKardex" (com as linhas a serem o lugar l e as colunas o

47

Kardex k representada no Apêndice 5 – [Parâmetro LugarKardex da Instância Micro do Modelo Nº2\)](#page-104-0), "LugarTabuleiro" (com as linhas a representarem o lugar l e as colunas o tabuleiro t mostrada no Apêndice 6 – [Parâmetro LugarTabuleiro da Instância Micro do Modelo Nº2](#page-107-0)) e "TabuleiroKardex" (com as linhas a representarem o tabuleiro t e as colunas o Kardex k presente no [Apêndice 7](#page-112-0) – Parâmetro [TabuleiroKardex da Instância Micro do Modelo Nº2\)](#page-112-0). Na criação destes parâmetros foi garantido que existiria um tabuleiro de cada tipo com duas posições de cada tipo de lugar constituinte de cada tabuleiro por cada Kardex.

#### 4.3.5 Modelação em AMPL da instância micro do Modelo Nº2

A modelação em AMPL da instância micro do Modelo Nº2 começa pela limitação dos parâmetros delimitadores dos domínios. Tal como mostrado na [Figura](#page-63-0) 25, o parâmetro "N\_Ref" é limitado a 10 (linha 1), o parâmetro "TipoPos" é limitado igualmente a 10, o parâmetro "Tabuleiro" é limitado aos 24 tabuleiros criados, o parâmetro "Kardex" é limitado às 4 máquinas de armazenamento existentes e por fim o parâmetro "Lugar" é limitado a 80 pois é o mesmo total de lugares existentes na instância micro do modelo Nº1.

```
\mathbf{1}param N Ref := 10;\overline{2}param TipoPos := 10;
3
      param Tabuleiro := 24;
\overline{4}param Kardex := 4;
5
      param Lugar := 80;
```
#### Figura 25 - Parâmetros delimitadores dos domínios da instância micro do Modelo Nº2

<span id="page-63-0"></span>O parâmetro "Capacidade" ([Figura](#page-63-1) 26) formado pelo valor máximo de inventário da referência i (linha 9 a 18) possível de ser armazenado no tipo de lugar j (coluna 1 a 10).

| <sup>7</sup> | param Capacidade:                                                                                                    |
|--------------|----------------------------------------------------------------------------------------------------|
| 8            | $\rightarrow$ 1 $\rightarrow$ 2 $\rightarrow$ 3 $\rightarrow$ 4 $\rightarrow$ 5 $\rightarrow$ 6 $\rightarrow$ 7 $\rightarrow$ 8 $\rightarrow$ 9 $\rightarrow$ 10 $\rightarrow$ := |
| 9            |                                                                                                    |
| 10           | $2 \rightarrow 15000 \rightarrow 42000 \rightarrow 30000 \rightarrow 0 \rightarrow 0 \rightarrow 0 \rightarrow 0 \rightarrow 0 \rightarrow 0 \rightarrow 0$                       |
| 11           | $3 \rightarrow 25000 \rightarrow 70000 \rightarrow 50000 \rightarrow 0 \rightarrow 0 \rightarrow 0 \rightarrow 0 \rightarrow 0 \rightarrow 0 \rightarrow 0$                       |
| 12           | $4 \rightarrow 0 \rightarrow 0 \rightarrow 0 \rightarrow 110000 \rightarrow 900000 \rightarrow 0 \rightarrow 0 \rightarrow 0 \rightarrow 0 \rightarrow 0$                         |
| 13           | $5 \rightarrow 0 \rightarrow 0 \rightarrow 0 \rightarrow 22000 \rightarrow 0 \rightarrow 0 \rightarrow 0 \rightarrow 0 \rightarrow 0$                                             |
| 14           | $6 \rightarrow 0 \rightarrow 0 \rightarrow 0 \rightarrow 0 \rightarrow 75000 \rightarrow 165000 \rightarrow 135000 \rightarrow 0 \rightarrow 0$                                   |
| 15           | $7 \rightarrow 0 \rightarrow 0 \rightarrow 0 \rightarrow 0 \rightarrow 0 \rightarrow 100000 \rightarrow 220000 \rightarrow 180000 \rightarrow 0 \rightarrow 0$                    |
| 16           | $\alpha \rightarrow 0 \rightarrow 0 \rightarrow 0 \rightarrow 0 \rightarrow 250000 \rightarrow 550000 \rightarrow 450000 \rightarrow 0 \rightarrow 0$                             |
| 17           | $\rightarrow$ 0 $\rightarrow$ 0 $\rightarrow$ 0 $\rightarrow$ 0 $\rightarrow$ 0 $\rightarrow$ 0 $\rightarrow$ 0 $\rightarrow$ 0 $\rightarrow$ 5000 $\rightarrow$ 0                |
| 18           |                                                                                                    |
| 19           |                                                                                                    |

<span id="page-63-1"></span>Figura 26 - Parâmetro "Capacidade" da instância micro do Modelo Nº2

Por sua vez o parâmetro "Necessidade" é apresentado na [Figura](#page-64-0) 27 e é constituído por a necessidade que cada referência i (linhas 24 a 33) têm de cada tipo de lugar j (colunas 1 a 10) de forma a satisfazer o armazenamento de todo o inventário (coluna 11).

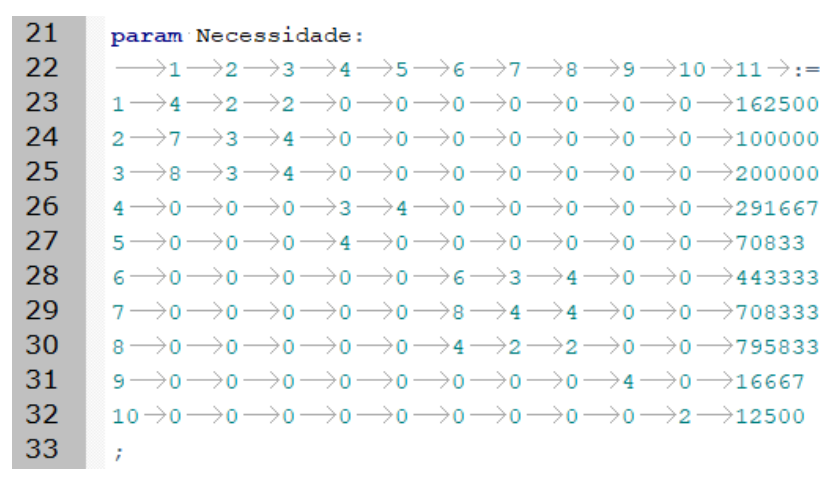

Figura 27 - Parâmetro "Necessidade" da instância micro do Modelo Nº2

<span id="page-64-0"></span>Quanto ao parâmetro "LugarPos" é apresentado parcialmente na [Figura](#page-64-1) <sup>28</sup> sendo nas linhas 37 a 116 representados os 80 lugares l e nas colunas 1 a 10 os tipos de lugares j.

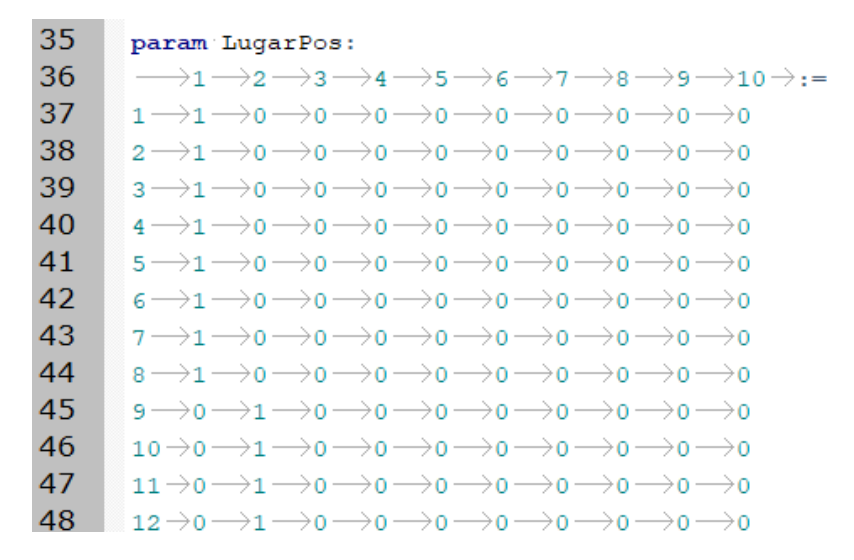

Figura 28 - Parâmetro "LugarPos" da instância micro do Modelo Nº2

<span id="page-64-1"></span>Igualmente de forma parcial na [Figura](#page-65-0) 29 é apresentado o parâmetro "LugarKardex" sendo as colunas 1 a 4 os Kardexs k e as linhas 121 a 200 os lugares l.

| 119 | param LugarKardex:                                                                   |
|-----|--------------------------------------------------------------------------------------|
| 120 | $\longrightarrow$ 1 $\rightarrow$ 2 $\rightarrow$ 3 $\rightarrow$ 4 $\rightarrow$ := |
| 121 | $1 \rightarrow 1 \rightarrow 0 \rightarrow 0 \rightarrow 0$                          |
| 122 |                                                                                      |
| 123 | $3 \rightarrow 0 \rightarrow 1 \rightarrow 0 \rightarrow 0$                          |
| 124 | 4 $\rightarrow$ 0 $\rightarrow$ 1 $\rightarrow$ 0 $\rightarrow$ 0                    |
| 125 | $5\rightarrow 0\rightarrow 0\rightarrow 1\rightarrow 0$                              |
| 126 | $\epsilon \rightarrow 0 \rightarrow 0 \rightarrow 1 \rightarrow 0$                   |
| 127 | $7 \rightarrow 0 \rightarrow 0 \rightarrow 0 \rightarrow 1$                          |
| 128 | $\scriptstyle\rm 8 \rightarrow 0 \rightarrow 0 \rightarrow 0 \rightarrow 1$          |
| 129 |                                                                                      |
| 130 | $10 \rightarrow 1 \rightarrow 0 \rightarrow 0 \rightarrow 0$                         |
| 131 | 11 $\rightarrow$ 0 $\rightarrow$ 1 $\rightarrow$ 0 $\rightarrow$ 0                   |
| 132 | 12 $\rightarrow$ 0 $\rightarrow$ 1 $\rightarrow$ 0 $\rightarrow$ 0                   |
| 133 | 13 $\rightarrow$ 0 $\rightarrow$ 0 $\rightarrow$ 1 $\rightarrow$ 0                   |
|     |                                                                                      |

Figura 29 - Parâmetro "LugarKardex" da instância micro do Modelo Nº2

<span id="page-65-0"></span>Na [Figura](#page-65-1) <sup>30</sup> é apresentada uma parte da declaração do parâmetro "LugarTabuleiro" estando nas colunas 1 a 24 representados os tabuleiros t e nas linhas 205 a 284 os lugares l.

| 203 | param LugarTabuleiro:                                                                                                    |
|-----|----------------------------------------------------------------------------------------------------|
| 204 | $\rightarrow$ 1 $\rightarrow$ 2 $\rightarrow$ 3 $\rightarrow$ 4 $\rightarrow$ 5 $\rightarrow$ 6 $\rightarrow$ 7 $\rightarrow$ 8 $\rightarrow$ 9 $\rightarrow$ 10 $\rightarrow$ 11 $\rightarrow$ 12 $\rightarrow$ 13 $\rightarrow$ 14 $\rightarrow$ 15 $\rightarrow$ 16 $\rightarrow$ 17 $\rightarrow$ 18 $\rightarrow$ 19 $\rightarrow$ 20 $\rightarrow$ 21 $\rightarrow$ 22 $\rightarrow$ 23 $\rightarrow$ 24 $\rightarrow$ := |
| 205 |                                                                                                    |
| 206 |                                                                                                    |
| 207 |                                                                                                    |
| 208 |                                                                                                    |
| 209 |                                                                                                    |
| 210 |                                                                                                    |
| 211 |                                                                                                    |
| 212 |                                                                                                    |
| 213 |                                                                                                    |
| 214 |                                                                                                    |
| 215 |                                                                                                    |
| 216 |                                                                                                    |
| 217 |                                                                                                    |
| 218 |                                                                                                    |
| 219 |                                                                                                    |
| 220 |                                                                                                    |
| 221 |                                                                                                    |
| 222 |                                                                                                    |
| 223 |                                                                                                    |
| 224 |                                                                                                    |
| 225 |                                                                                                    |
| 226 |                                                                                                    |
| 227 |                                                                                                    |
| 228 |                                                                                                    |

<span id="page-65-1"></span>Figura 30 -Parâmetro "LugarTabuleiro" da instância micro do Modelo Nº2

Para finalizar, é apresentado na [Figura](#page-66-0) 31 o parâmetro "TabuleiroKardex" sendo nas linhas 289 a 312 representadas os tabuleiros t e nas colunas 1 a 4 os Kardexs k.

| 287 | param TabuleiroKardex:                                                                       |
|-----|----------------------------------------------------------------------------------------------|
| 288 | $\rightarrow$ 1 $\rightarrow$ 2 $\rightarrow$ 3 $\rightarrow$ 4 $\rightarrow$ :=             |
| 289 | $1 \rightarrow 1 \rightarrow 0 \rightarrow 0 \rightarrow 0$                                  |
| 290 | $\rightarrow$ o $\rightarrow$ 1 $\rightarrow$ o $\rightarrow$ o<br>$\overline{2}$ –          |
| 291 | $\rightarrow$ o $\rightarrow$ o $\rightarrow$ 1 $\rightarrow$ o<br>$\overline{\mathbf{3}}$ — |
| 292 | $\rightarrow$ o $\rightarrow$ o $\rightarrow$ o $\rightarrow$ 1<br>4 -                       |
| 293 | $5 \rightarrow 1 \rightarrow 0 \rightarrow 0 \rightarrow 0$                                  |
| 294 | $\epsilon \rightarrow 0 \rightarrow 1 \rightarrow 0 \rightarrow 0$                           |
| 295 |                                                                                              |
| 296 | $\scriptstyle{\rm 8}\rightarrow$ o $\rightarrow$ o $\rightarrow$ o $\rightarrow$ 1           |
| 297 | $9 \rightarrow 1 \rightarrow 0 \rightarrow 0 \rightarrow 0$                                  |
| 298 | $10 \rightarrow 0 \longrightarrow 1 \longrightarrow 0 \longrightarrow 0$                     |
| 299 | $11 \rightarrow 0 \rightarrow 0 \rightarrow 1 \rightarrow 0$                                 |
| 300 | $12 \rightarrow 0 \longrightarrow 0 \longrightarrow 0$<br>$\rightarrow$ 1                    |
| 301 | 13 $\rightarrow$ 1 $\rightarrow$ 0 $\rightarrow$ 0 $\rightarrow$ 0                           |
| 302 | 14 $\rightarrow$ 0 $\rightarrow$ 1 $\rightarrow$ 0 $\rightarrow$ 0                           |
| 303 | $15 \rightarrow 0 \longrightarrow 0 \longrightarrow 1 \longrightarrow 0$                     |
| 304 | $16 \rightarrow 0 \rightarrow 0 \rightarrow 0 \rightarrow 1$                                 |
| 305 | $17 \rightarrow 1 \rightarrow 0 \rightarrow 0 \rightarrow 0$                                 |
| 306 | $18\rightarrow 0 \longrightarrow 1 \longrightarrow 0 \longrightarrow 0$                      |
| 307 | 19 $\rightarrow$ 0 $\rightarrow$ 0 $\rightarrow$ 1 $\rightarrow$ 0                           |
| 308 | $\overline{20}\rightarrow$ 0 $\longrightarrow$ 0 $\longrightarrow$ 0 $\longrightarrow$ 1     |
| 309 | $21 \rightarrow 1 \rightarrow 0 \rightarrow 0$<br>$\rightarrow$ 0                            |
| 310 | $22\!\rightarrow\!0\!\rightarrow\!1\!\rightarrow\!0\!\rightarrow\!0$                         |
| 311 | $23 \rightarrow 0 \rightarrow 0 \rightarrow 1 \rightarrow 0$                                 |
| 312 | 24 $\rightarrow$ 0 $\rightarrow$ 0 $\rightarrow$ 0 $\rightarrow$ 1                           |
| 313 | F.                                                                                           |

Figura 31 - Parâmetro "TabuleiroKardex" da instância micro do Modelo Nº2

### <span id="page-66-0"></span>4.3.6 Resultados da instância micro do Modelo Nº2

Para a obtenção de resultados relativamente à instância micro do Modelo Nº2 foi utilizado o solver CPLEX do NeosServer para modelos de MILP em linguagem AMPL. Os resultados foram obtidos quase que instantaneamente sendo possível obter uma solução inteira demonstrada no [Apêndice 8](#page-113-0) – Resultados [da Instância Micro do Modelo Nº2.](#page-113-0) A solução apresenta um valor ótimo de função objetivo de 49,3 e um desvio absoluto máximo de  $1,\!42109\times 10^{-14}.$ 

Com os resultados obtidos é possível comprovar que o Modelo Nº2 cumpre a restrição de armazenar cada referência i em apenas um tipo de lugar j sendo esta afetação demonstrada na [Tabela](#page-67-0) 12.

| <b>Referência</b> | <b>Tipo de</b> | <b>Nome</b><br>do |
|-------------------|----------------|-------------------|
| i                 | lugar j        | Lugar             |
| $\mathbf{1}$      | 2              | Pequeno           |
| $\overline{2}$    | $\overline{c}$ | Pequeno           |
| 3                 | $\overline{c}$ | Pequeno           |
| 4                 | 4              | Médio             |
| 5                 | 4              | Médio             |
| 6                 | 7              | Grande            |
| 7                 | 7              | Grande            |
| 8                 | 8              | Meio Grande       |
| 9                 | 9              | <b>XXL</b>        |
| 10                | 10             | Meio XXL          |

<span id="page-67-0"></span>Tabela 12 - Tipo de lugar j utilizado na referência i na instância micro do Modelo Nº2

Para além disso, o modelo respeita a congruência imposta pelos parâmetros "LugarPos", "LugarKardex", "LugarTabuleiro", "TabuleiroKardex" e o limite de lugares l de cada tipo de lugar j em cada tabuleiro t em cada Kardex k (Apêndice 9 – [Verificação dos Parâmetros do Modelo Nº2\)](#page-117-0) bem como a restrição que obriga o armazenamento de todo o inventário de todas as referências como é possível constatar pela [Tabela](#page-68-0) 13.

Assim, é possível concluir que o modelo funciona corretamente e cumpre com todas as características impostas pela Preh Portugal. Para além disso, o modelo assume uma preferência por armazenar as referências nos tipos de lugar de maior capacidade.

| <b>Referência</b> | <b>Posições</b>    | <b>Posições</b>   |
|-------------------|--------------------|-------------------|
| i                 | <b>Necessárias</b> | <b>Utilizadas</b> |
| $\mathbf 1$       | $\overline{2}$     | $\overline{2}$    |
| $\overline{c}$    | 3                  | 3                 |
| 3                 | 3                  | 3                 |
| 4                 | 3                  | 3                 |
| 5                 | 4                  | 4                 |
| 6                 | 3                  | 3                 |
| 7                 | 4                  | 4                 |
| 8                 | $\overline{2}$     | $\overline{2}$    |
| 9                 | 4                  | 4                 |
| 10                | $\overline{c}$     | $\overline{c}$    |

<span id="page-68-0"></span>Tabela 13 - Posições necessárias e utilizadas para cada referência i na instância micro do Modelo Nº2

# 4.3.7 Instância real do Modelo Nº2

Com a comprovação do correto funcionamento do Modelo Nº2 é possível dar o passo para a implementação da instância real para tentar obter resultados para o novo modelo.

Em relação ao Modelo Nº1, este novo modelo mantém o número de lugares (11183) mantendo a distribuição dos lugares pelos Kardexs mostrada na [Tabela](#page-69-0) 14.

| <b>Nome</b><br>do | Kardex | <b>Kardex</b> | Kardex | Kardex |
|-------------------|--------|---------------|--------|--------|
| Lugar             | 1      | $\mathbf{2}$  | 3      | 4      |
| Pequeno XS        | 672    | 672           | 672    | 168    |
| Pequeno           | 1176   | 1176          | 1176   | 504    |
| Meio Pequeno      | 294    | 294           | 294    | 126    |
| Médio             | 176    | 176           | 176    | 88     |
| Meio Médio        | 44     | 44            | 44     | 22     |
| Grande XS         | 144    | 144           | 144    | 72     |
| Grande            | 448    | 448           | 448    | 160    |
| Meio Grande       | 112    | 112           | 112    | 40     |
| XXL               | 196    | 196           | 196    | 56     |
| Meio XXL          | 49     | 49            | 49     | 14     |

<span id="page-69-0"></span>Tabela 14 - Distribuição dos lugares por cada tipo de lugar e por cada Kardex na instância real do Modelo Nº2

<span id="page-69-1"></span>O número de tabuleiros em cada Kardex respeita a distribuição existente na empresa e apresentada na [Tabela](#page-69-1) 15.

|                  | <b>Kardex</b>  | <b>Kardex</b>  | <b>Kardex</b>  | <b>Kardex</b> |
|------------------|----------------|----------------|----------------|---------------|
|                  | 1              | $\mathbf{2}$   | 3              | 4             |
| <b>Pequeno</b>   | 4              | 4              | 4              | 1             |
| <b>XS</b>        |                |                |                |               |
| <b>Pequeno</b>   | 21             | 21             | 21             | 9             |
| <b>Médio</b>     | 4              | 4              | 4              | 2             |
| <b>Grande XS</b> | $\overline{2}$ | $\overline{2}$ | $\overline{2}$ | 1             |
| Grande           | 14             | 14             | 14             | 5             |
| <b>XXL</b>       | 7              | 7              | 7              | 2             |

Tabela 15 - Número de tabuleiros de cada tipo por cada Kardex k na instância real do Modelo Nº2

O número de referências passa de 10 para 1991 mantendo os parâmetros "Capacidade" e "Necessidade" de forma a permitir a comparação de resultados e corresponder à realidade da empresa. Porém, tal como anteriormente, estes parâmetros não serão divulgados assim como os parâmetros "LugarPos", "LugarKardex", "LugarTabuleiro" e "TabuleiroKardex" a menos que seja exigido.

#### 4.3.8 Modelação em AMPL da instância real do Modelo Nº2

Para a implementação da instância real no Modelo Nº2 foram necessárias as devidas alterações nos parâmetros limitadores dos domínios apresentado na [Figura](#page-70-0) 32. O limite do parâmetro "N\_Ref" é alterado para 1991, o parâmetro "Tabuleiro" passa para o total de 176 visto ser este o número total de tabuleiros que existem na empresa para alojar os 11183 "Lugares".

```
\mathbf{1}param N Ref := 1991;\overline{2}param TipoPos := 10;
3
         paramTabuleiro := 176;
4
         param Kardex := 4;
5
         \texttt{param}^{\scriptscriptstyle{\vee}}\texttt{Luqar}^{\scriptscriptstyle{\vee}}:=\textcolor{red}{^\circ}11183 ;
```
#### Figura 32 - Parâmetros delimitadores dos domínios na instância real do Modelo Nº2

<span id="page-70-0"></span>Quanto aos parâmetros "Capacidade","Necessidade", "LugarPos", "LugarKardex", "LugarTabuleiro" e "TabuleiroKardex" sofreram as devidas ampliações contudo tais parâmetros não são divulgados de forma a manter o segredo industrial.

#### 4.3.9 Resultados da instância real do Modelo Nº2

Para a obtenção de resultados relativamente à instância micro do Modelo Nº2 foi utilizado o solver CPLEX do NeosServer para modelos de MILP em linguagem AMPL. Infelizmente foi devolvida uma mensagem de erro por parte do NeosServer indicativa de que foi ultrapassado o limite de memória alocado à resolução desta modelação.

### 4.3.10 Instância macro do Modelo Nº2

Dada a impossibilidade de obter resultados para a instância real com o Modelo Nº2 a ampliação para a instância macro também não seria capaz de produzir resultados visto ser uma instância ainda maior que a anterior.

# 4.4 Modelo Nº3

### 4.4.1 Fundamentação do Modelo Nº3

Apesar de ser comprovada a eficácia dos modelos anteriores, a Preh Portugal não possui de métodos computacionais para resolver as otimizações. De forma que a empresa possua uma ferramenta para utilização recorrente no dia-a-dia foi criado um método heurístico em linguagem VBA utilizando um método construtivo que busca a minimização da ocupação das máquinas de armazenamento vertical e garante que cada referência é armazenada em apenas um tipo de lugar. Para além disso, os objetivos de divisão da mesma referência pelos diversos Kardexs bem como a criação de localizações fixas para cada referência foram abandonadas visto ser necessário uma nova versão da aplicação que gere o armazenamento das máquinas e a mesma ser dispendiosa.

#### 4.4.2 Layout do Modelo Nº3

Para computação da heurística foi utilizado o Microsoft Office Excel no qual é necessário introduzir os dados de cada referência em relação ao tamanho da bobine, capacidade máxima de armazenamento de cada referência em cada tipo de lugar e inventário existente. Deste modo, tal como se pode ver na [Figura](#page-71-0)  [33](#page-71-0) a partir da linha 3 na coluna A devem ser introduzidas as referências e na coluna B o tamanho da bobine. Conforme o tamanho da bobine, na coluna C, D e E deve ser introduzida a capacidade da referência nos tipos de lugares respetivos. Como para as bobines pequenas os tipos de lugares disponíveis para armazenar este tamanho de bobine denominam-se Pequeno XS, Meio Pequeno e Pequeno e o mesmo se repete para as bobines grandes (Grande XS, Meio Grande e Grande), os tipos de lugares mudam para XS, Meio e Normal respetivamente. De forma a permitir no futuro a empresa a criar tipos de lugares foram adicionados os tipos de lugares XS para as bobines médias e XXL. Na coluna F deve ser introduzido o inventário existente de cada referência para que na coluna G possa ser determinado o número de lugares necessários para armazenar essa referência no tipo de lugar Normal. Na coluna H após a aplicação da heurística será demonstrado o tipo de lugar em que a referência deve ser armazenada para minimizar a ocupação dos Kardexs. Por fim, na coluna I, conforme a decisão tomada pelo modelo é apresentado o número de posições necessárias para armazenar a referência no tipo de lugar decidido.

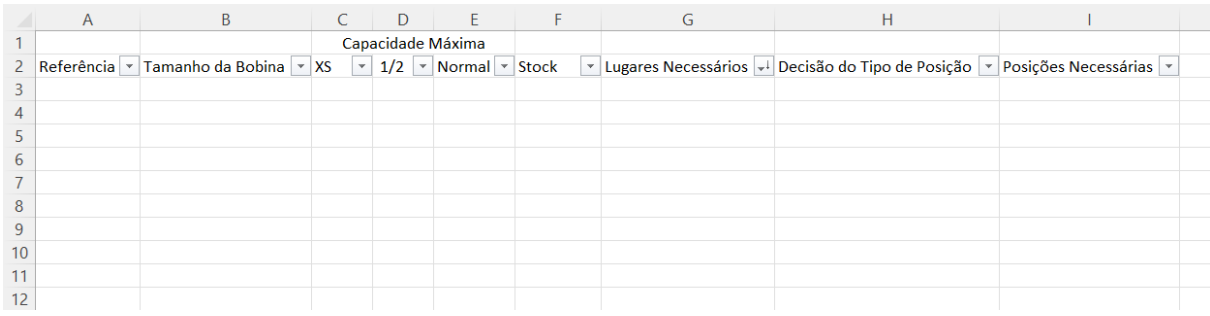

#### Figura 33 - Layout dos parâmetros do Modelo Nº3

<span id="page-71-0"></span>Para que se possa obter resultado utiliza-se o botão visível nas células K2:M7 denominado "Otimizar Armazenamento" da [Figura](#page-72-0) 34. No final da computação dos resultados, os lugares ocupados de cada tipo de lugar são apresentados de acordo com cada tamanho de bobine nas células P4:AA4. Nas células P3:AA4 é introduzido o número total de lugares de cada tipo de lugar. Note-se que a troca da
nomenclatura de lugares por "posições" e do tipo de lugar Meio para "1/2" dá-se por preferência da empresa.

|                |                        | K |  | M                        | N | $\circ$ | P         | Q       | $R_{\perp}$ | S.        |       | U             | <b>V</b>  | W      | X.     |           |            | AA            |
|----------------|------------------------|---|--|--------------------------|---|---------|-----------|---------|-------------|-----------|-------|---------------|-----------|--------|--------|-----------|------------|---------------|
|                |                        |   |  |                          |   |         |           | Pequena |             |           | Média |               |           | Grande |        |           | <b>XXL</b> |               |
| 2              |                        |   |  |                          |   |         | <b>XS</b> | 1/2     | Normal      | <b>XS</b> | 1/2   | <b>Normal</b> | <b>XS</b> | 1/2    | Normal | <b>XS</b> | 1/2        | <b>Normal</b> |
| 3              | Otimizar Armazenamento |   |  | <b>Total de Posições</b> |   |         |           |         |             |           |       |               |           |        |        |           |            |               |
| $\overline{4}$ |                        |   |  | Posições Utilizadas      |   |         |           |         |             |           |       |               |           |        |        |           |            |               |
| 5              |                        |   |  |                          |   |         |           |         |             |           |       |               |           |        |        |           |            |               |
| 6              |                        |   |  |                          |   |         |           |         |             |           |       |               |           |        |        |           |            |               |
|                |                        |   |  |                          |   |         |           |         |             |           |       |               |           |        |        |           |            |               |
| 8              |                        |   |  |                          |   |         |           |         |             |           |       |               |           |        |        |           |            |               |

Figura 34 - Layout da computação e apresentação dos resultados do Modelo Nº3

#### 4.4.3 Modelo Nº3 em VBA

Dado que o Modelo Nº1 e o Modelo Nº3 apresentam uma tendência para armazenar as referências nos lugares de maior capacidade, a heurística baseia o seu processo de afetação das referências, começando na referência com maior necessidade de lugares do tipo Normal, armazenando sempre que possível a referência no tipo de lugar Normal, caso tal afetação não seja possível por falta de lugares e ou por não ser possível armazenar a referência no tipo de lugar é escolhido o tipo de lugar Meio, caso tal não seja possível novamente por pelo menos uma das razões apresentadas é escolhido o tipo de lugar XS. De forma a preparar o futuro da empresa foi ainda adicionada a decisão de armazenar "Fora do Kardex" para os casos de não ser possível armazenar alguma referência dentro das máquinas de armazenamento vertical.

Posto isto, a programação VBA começa pelo dimensionamento das variáveis utilizadas no modelo como mostra a [Figura](#page-72-0) 35. A variável "w" é utilizada para garantir a utilização da programação na folha de cálculo correta. A variável "L" servirá de auxílio à mudança de linha durante a programação. Quanto às restantes variáveis são utilizadas para armazenar e apresentar o número de lugares utilizados de cada tipo de lugar sendo possível observar na [Tabela](#page-73-0)  $16a$  que tipo de lugar corresponde cada variável.

```
Dim w As Worksheet
Dim P XS As Long
Dim P Meia As Long
Dim P Normal As Long
Dim M XS As Long
Dim M Meia As Long
Dim M Normal As Long
Dim G XS As Long
Dim G Meia As Long
Dim G Normal As Long
Dim XXL XS As Long
Dim XXL Meia As Long
Dim XXL Normal As Long
Dim L As Long
```
<span id="page-72-0"></span>Figura 35 - Variáveis do Modelo Nº3

| <b>Tipo de Lugar</b> | Nome da Variável |
|----------------------|------------------|
| Pequeno XS           | P XS             |
| Meio Pequeno         | P_Meia           |
| Pequeno              | P Normal         |
| Médio XS             | M_XS             |
| Meio Médio           | M Meia           |
| Médio                | M Normal         |
| Grande XS            | G XS             |
| Meio Grande          | G Meia           |
| Grande               | G Normal         |
| <b>XXL XS</b>        | XXL XS           |
| Meio XXL             | XXL Meia         |
| XXL                  | XXL Normal       |

<span id="page-73-0"></span>Tabela 16 - Correspondência entre Tipo de Lugar e a Variável utilizada no Modelo Nº3

De seguida, para cada variável é definido o seu valor inicial sendo para todas o valor 0 com a exceção da variável w que assume o nome da folha de cálculo tal como é possível verificar na [Figura](#page-73-1) 36.

```
Set w = Sheets ("Folha1")
P XS = 0
P Meia = 0
P<sub>Normal</sub> = 0\overline{M} XS = 0
M Meia = 0M Normal = 0GXS = 0G Meia = 0
G Normal = 0XXL XS = 0XXL Meia = 0XXL Normal = 0
\Gamma = 0
```
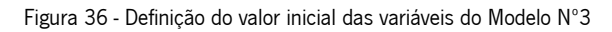

<span id="page-73-2"></span><span id="page-73-1"></span>Após a definição das variáveis é necessário indicar a célula inicial da programação, neste caso é utilizada a célula referente à primeira referência, ou seja, a célula A3 [\(Figura](#page-73-2) 37).

```
w.Select<br>w.Range("A3").Select
```
Figura 37 - Célula de iniciação da programação do Modelo Nº3

Posteriormente, dá-se início a um ciclo repetitivo da afetação de cada referência ao tipo de lugar. O ciclo inicia com a expressão da [Figura](#page-74-0) 38 que significa que sempre que a célula ativa tiver algum conteúdo, ou seja, enquanto a célula ativa for referente a uma referência.

Do While ActiveCell.Value <> ""

#### Figura 38 - Início do ciclo de repetição do Modelo Nº3

<span id="page-74-0"></span>Dentro deste ciclo repetitivo é onde se dá a afetação de cada referência ao tipo de lugar correto. Como o processo se repete para os diferentes tamanhos de bobine será exemplificado o processo para as bobines pequenas podendo se encontrar todo o código em linguagem VBA do Modelo Nº3 no [Apêndice](#page-119-0)  10 – [Código em Linguagem VBA do Modelo Nº3.](#page-119-0)

Inicialmente, é feita a verificação se o tamanho da bobine da referência é "Pequena", caso tal não se verifique o código avança até encontrar o tipo de tamanho correto, no caso de ser uma bobine pequena o código continua e passa para uma segunda verificação. Na segunda verificação, é detetado se a referência é possível de armazenar no tipo de lugar Normal e se o número de lugares ocupados do tipo de lugar Normal é menor ou igual ao número de lugares existentes. Em caso afirmativo da segunda verificação, é verificado se com a afetação da bobine ao tipo de lugar Normal o número de lugares ocupados excede o número de lugares existentes ou não, caso não se exceda o limite de lugares existentes a referência fica guardada no tipo de lugar Normal. Em caso contrário em alguma das verificações, o processo passa por repetir a mesma verificação em que houve raciocínio contrário no tipo de tamanho Meio e aplica as mesmas verificações seguintes à falha. Caso não seja possível voltar a verificar alguma das restrições, a programação repete-se para o tipo de lugar XS e se não for possível armazenar no tipo de lugar XS a decisão final passa por armazenar "Fora do Kardex".

No final de todas as verificações a célula selecionada avança para a próxima referência e o processo termina quando todas as referências são afetas a um tipo de lugar.

### 4.4.4 Instância micro do Modelo Nº3

Para facilitar a comparação de resultados entre os modelos e a comprovação do funcionamento do Modelo Nº3 a instância micro volta a ser composta pelas mesmas dez referências com a mesma capacidade de armazenamento em cada tipo de lugar. Posto isto, na [Figura](#page-75-0) 39 é possível visualizar a introdução dos dados desta instância no ficheiro em Excel. Para que a computação de resultados seja a mais correta possível na célula G3 é ainda necessário ordenar de forma decrescente os valores dos lugares necessários do tipo Normal para armazenar cada referência.

59

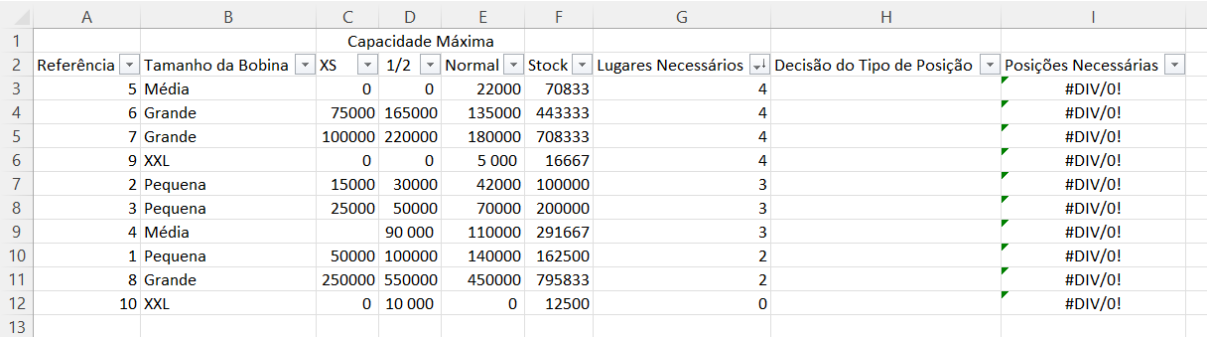

#### Figura 39 - Instância micro do Modelo Nº3

<span id="page-75-0"></span>Para terminar a introdução dos dados da instância micro o números de lugares de cada tipo de lugar nas colunas P3:AA3 foi alterado para 2.

### 4.4.5 Resultados da instância micro do Modelo Nº3

Para a obtenção dos resultados foi utilizado um computador com um processador AMD Ryzen 7 4800U with Radeon Graphics 1.80 GHz e com 8GB de memória RAM que permitiu obter uma solução em meros segundos. Da solução destaca-se que foram ocupados 12 lugares e na [Tabela](#page-75-1) 17 é possível observar a que tipo de lugar em que cada referência é armazenada.

| <b>Referência</b> | <b>Tipo de Lugar</b> |
|-------------------|----------------------|
| 1                 | Pequeno              |
| $\overline{c}$    | Pequeno              |
| 3                 | Pequeno              |
| 4                 | Médio                |
| 5                 | Médio                |
| 6                 | Grande               |
| 7                 | Grande               |
| 8                 | Meio Grande          |
| 9                 | <b>XXL</b>           |
| 10                | Meio XXL             |

<span id="page-75-1"></span>Tabela 17 - Tipo de lugar utilizado em cada referência na instância micro do Modelo Nº3

Através da [Figura](#page-76-0) 40 podemos observar que os lugares ocupados de cada tipo de lugar nunca excedem o total de lugares existentes comprovando assim a funcionalidade do modelo nesse aspeto.

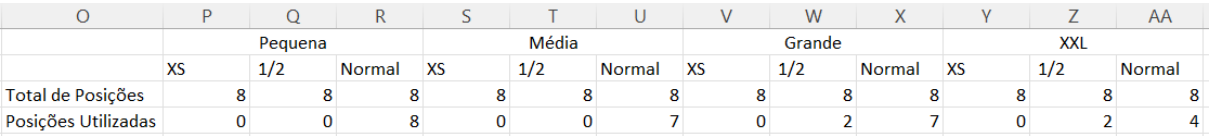

Figura 40 - Ocupação da instância micro do Modelo Nº3

<span id="page-76-1"></span><span id="page-76-0"></span>Na [Tabela](#page-76-1) 18 pode-se constatar que é respeitado o número de posições necessárias para armazenar todo o inventário de cada referência comprovando mais uma das funcionalidades do modelo.

Tabela 18 - Posições necessárias e utilizadas para cada referência na instância micro do Modelo Nº3

| <b>Referência</b> | <b>Posições</b>    | <b>Posições</b>   |
|-------------------|--------------------|-------------------|
|                   | <b>Necessárias</b> | <b>Utilizadas</b> |
| $\mathbf 1$       | 2                  | $\overline{c}$    |
| $\overline{c}$    | 3                  | 3                 |
| 3                 | 3                  | 3                 |
| 4                 | 3                  | 3                 |
| 5                 | 4                  | 4                 |
| 6                 | 3                  | 3                 |
| $\overline{7}$    | 4                  | 4                 |
| 8                 | $\overline{2}$     | $\overline{2}$    |
| 9                 | 4                  | 4                 |
| 10                | $\overline{2}$     | $\overline{c}$    |

### 4.4.6 Instância real do Modelo Nº3

Para a instância real do Modelo Nº3 foi necessário trocar a base de dados para as 1991 referências existentes na empresa e respetivo tamanho da bobine e capacidade para cada tipo de lugar e ordenar novamente na célula G2 por ordem decrescente os valores dos lugares do tipo normal necessários para armazenar as referências. Para manter o segredo industrial estes dados não são divulgados.

Na instância real é ainda alterado os lugares de cada tipo de lugar para o número total de posições existentes nas máquinas de armazenamento vertical tal como é possível ver na [Figura](#page-76-2) 41.

<span id="page-76-2"></span>

|                          |           |      |               |           |     |               |        | W   |               |    |     | AA            |
|--------------------------|-----------|------|---------------|-----------|-----|---------------|--------|-----|---------------|----|-----|---------------|
|                          | Pequena   |      |               | Média     |     |               | Grande |     | <b>XXL</b>    |    |     |               |
|                          | <b>XS</b> | 1/2  | <b>Normal</b> | <b>XS</b> | 1/2 | <b>Normal</b> | XS     | 1/2 | <b>Normal</b> | XS | 1/2 | <b>Normal</b> |
| <b>Total de Posições</b> | 2184      | 1008 | 4032          |           | 154 | 616           | 504    | 376 | 1504          |    | 161 | 644           |
| Posicões Utilizadas      |           |      |               |           |     |               |        |     |               |    |     |               |

Figura 41 - Número máximo de lugares de cada tipo de lugar na instância real do Modelo Nº3

#### 4.4.7 Resultados da instância real do Modelo Nº3

Para a obtenção de resultados da instância real do Modelo Nº3 foi mantido o computador com um processador AMD Ryzen 7 4800U with Radeon Graphics 1.80 GHz e com 8GB de memória RAM que obteve solução em cerca de 30 segundos para a instância real do Modelo Nº3.

Dos resultados retira-se que o modelo apresenta uma falha. Como já tinha sido possível de constatar pela instância real do modelo Nº2 há espaço suficiente para armazenar todas as referências dentro das máquinas verticais, contudo no Modelo Nº3 a opção de armazenar "Fora do Kardex" é mencionada para 51 referências.

Após uma análise cuidada, foi possível constatar que estas referências que foram armazenadas "Fora do Kardex" apenas possuem um tipo de lugar onde são possíveis de ser armazenadas. Posto isto, foi feita uma alteração nas células da coluna G de forma que sempre que uma referência apenas possua um tipo de lugar onde possa ser armazenada lhe seja atribuída um valor suficientemente grande de forma que na ordenação sejam as primeiras a ser alocadas a um tipo de lugar e as restantes referências continuem a possuir a mesma ordem de armazenamento pela quantidade de lugares necessários do tipo de lugar Normal necessários para armazenar a referência. A nova formula utilizada na coluna G para cada referência pode ser visualizada na [Figura](#page-77-0) <sup>42</sup> aplicada à primeira referência.

=SE(OU(E(C3=0;D3=0);E(C3=0;E3=0);E(D3=0;E3=0));1000;SE(E3<>0;ARRED.PARA.CIMA(F3/E3;0);0))  $\times \vee f_{x}$ 

#### Figura 42 - Nova formula de ordenação das referências do Modelo Nº3

<span id="page-77-0"></span>Após esta alteração, visto que não foi possível detetar este erro na instância micro a nova forma de ordenar as referências foi testada na instância real utilizando o mesmo computador com um processador AMD Ryzen 7 4800U with Radeon Graphics 1.80 GHz e com 8GB de memória RAM que voltou a demorar os mesmos 30 segundos para obter solução.

Com a nova forma de ordenar referências nenhuma referência foi armazenada "Fora do Kardex" sendo necessários 8545 lugares para armazenar todas as referências.

Tal como era de esperar os lugares do tipo Normal apresentam maior taxa de ocupação visto que o modelo dá preferência a armazenar as referências neste tipo de lugar. Na [Tabela](#page-78-0) <sup>19</sup> é possível observar que em nenhum dos casos o limite de lugares foi excedido sendo os tipos de lugares Pequeno, Meio Pequeno, Médio e Grande utilizados na totalidade.

62

<span id="page-78-0"></span>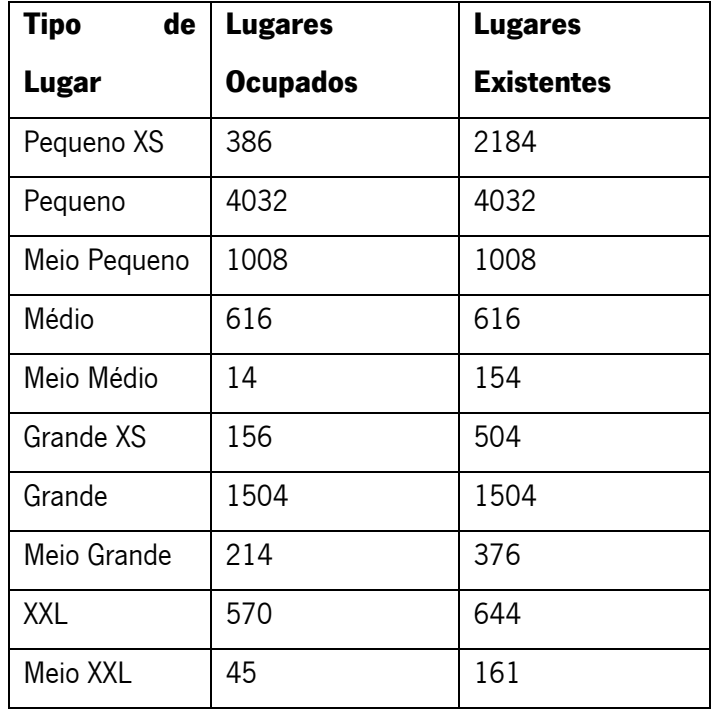

Tabela 19 - Lugares ocupados e existentes da instância real do Modelo Nº3

#### 4.4.8 Instância macro do Modelo Nº3

Após as mudanças realizadas no Modelo Nº3 e verificar que é possível armazenar todas as referências dentro das máquinas de armazenamento vertical através do método heurístico foi aplicado o modelo à instância macro. Para tal, o número de referências passa de 1991 para 2503 com as devidas alterações de inventário de cada referência bem como as capacidades de cada tipo de lugar para as novas referências. Tal como anteriormente mencionado tais parâmetros apenas serão divulgados caso seja pedido de forma manter o segredo industrial. Quanto ao número de lugares de cada tipo de lugar, o número mantém-se relativamente à instância real. Desta forma, para passar da instância real para a macro apenas são necessárias alterações nas colunas A:F.

#### 4.4.9 Resultados da instância macro do Modelo Nº3

Para a obtenção de resultados da instância macro do Modelo Nº3 foi mantido o computador com um processador AMD Ryzen 7 4800U with Radeon Graphics 1.80 GHz e com 8GB de memória RAM que tal como era de esperar demorou mais para obter solução sendo a mesma alcançada em cerca de 50 segundos.

A heurística consegue armazenar todas as referências dentro dos Kardexs em 9710 lugares esgotando os lugares do tipo de lugar Pequeno, Meio Pequeno, Médio e Grande tal como é possível observar na [Tabela](#page-79-0) 20. Ainda em relação à [Tabela](#page-79-0) 20 é possível obter a informação que nenhum tipo de lugar excede o limite de lugares existentes.

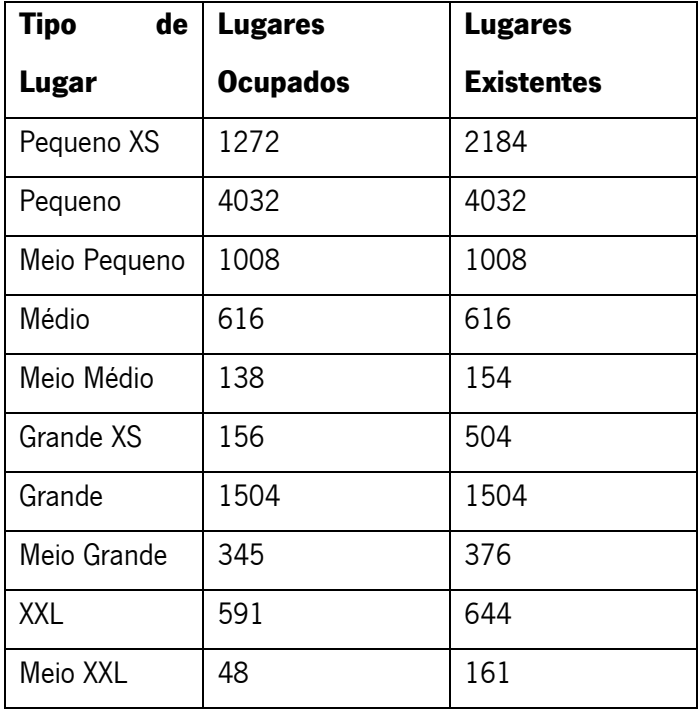

<span id="page-79-0"></span>Tabela 20 - Lugares ocupados e existentes da instância macro do Modelo Nº3

## 5. ANÁLISE DE RESULTADOS COMPUTACIONAIS

No decorrer deste capítulo são comparadas as diferentes instâncias dos três modelos criados bem como é feita uma comparação com a realidade da Preh Portugal. Após as comparações são retiradas conclusões em relação às máquinas de armazenamento vertical e às estratégias de armazenamento. Para além disso, são mencionados alguns aspetos a melhorar na empresa e nos modelos apresentados.

### 5.1 Comparação da instância micro

Na instância micro, com apenas 10 referências e 8 lugares de cada tipo de lugar o principal objetivo era provar o correto funcionamento dos diversos modelos e se possível perceber padrões de afetação das referências aos tipos de lugares.

Tal como se pode comprovar pela [Tabela](#page-80-0) <sup>21</sup> em todos os três modelos foi utilizado o mesmo tipo de lugar em todas as referências. Desta afetação destaca-se a preferência dos modelos pela utilização dos tipos de lugares Pequeno, Médio e Grande uma vez que são o tipo de lugares que possuem uma maior capacidade de armazenamento de bobines.

|                   | <b>Tipo de Lugar</b> |               |               |  |  |  |  |  |
|-------------------|----------------------|---------------|---------------|--|--|--|--|--|
| <b>Referência</b> | <b>Modelo</b>        | <b>Modelo</b> | <b>Modelo</b> |  |  |  |  |  |
|                   | Nº1                  | $N^2$         | $N^23$        |  |  |  |  |  |
| $\mathbf{1}$      | Pequeno              | Pequeno       | Pequeno       |  |  |  |  |  |
| $\overline{2}$    | Pequeno              | Pequeno       | Pequeno       |  |  |  |  |  |
| 3                 | Pequeno              | Pequeno       | Pequeno       |  |  |  |  |  |
| $\overline{4}$    | Médio                | Médio         | Médio         |  |  |  |  |  |
| 5                 | Médio                | Médio         | Médio         |  |  |  |  |  |
| 6                 | Grande               | Grande        | Grande        |  |  |  |  |  |
| 7                 | Grande               | Grande        | Grande        |  |  |  |  |  |
| 8                 | Meio Grande          | Meio Grande   | Meio Grande   |  |  |  |  |  |
| 9                 | XXL                  | XXL           | <b>XXL</b>    |  |  |  |  |  |
| 10                | Meio XXL             | Meio XXL      | Meio XXL      |  |  |  |  |  |

<span id="page-80-0"></span>Tabela 21 - Tipo de lugar utilizado em cada referência na instância micro dos diversos modelos

Como o tipo de lugar obtido pelos modelos para armazenar as referências foi o mesmo já seria de esperar que a ocupação obtida de cada tipo de posição fosse igual em todos os modelos uma vez que a capacidade de armazenamento dos tipos de lugares e o inventário de todas as referências foram mantidos entre os diversos modelos. Ainda assim, tal como é visível na [Tabela](#page-81-0) <sup>22</sup> é possível verificar que todos os modelos usam o mesmo número de lugares para armazenar todo o inventário dentro das máquinas de armazenamento vertical.

<span id="page-81-0"></span>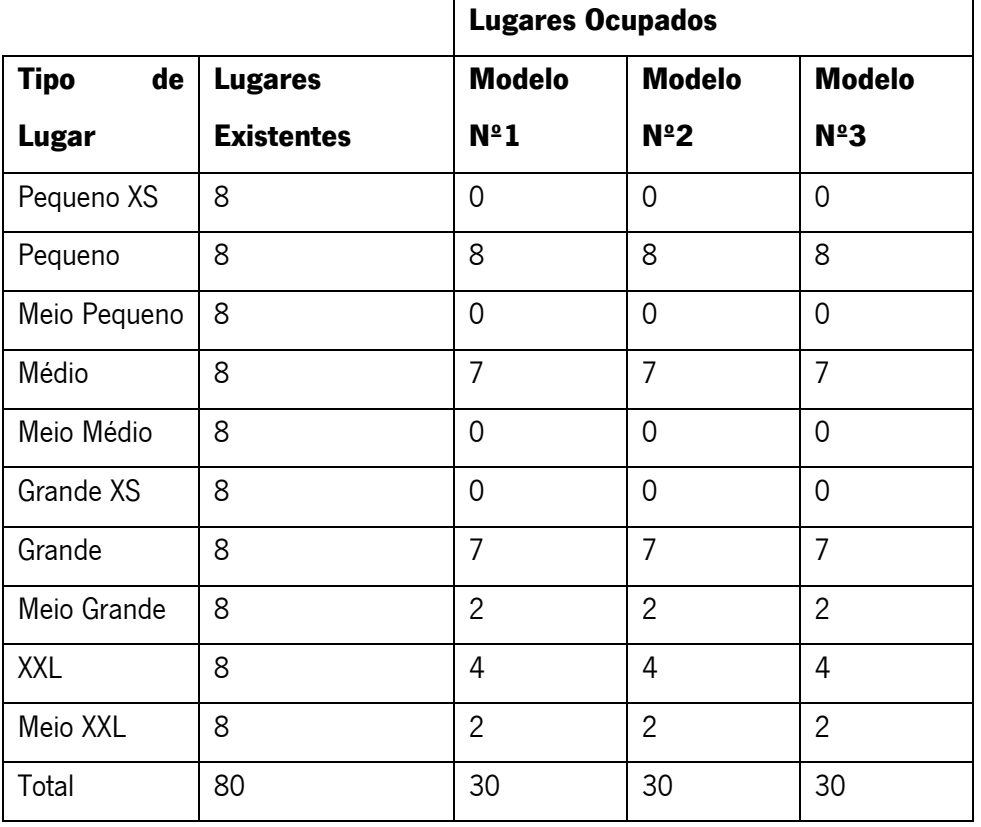

Tabela 22 - Ocupação obtida na instância micro dos diferentes modelos

Apesar do Modelo Nº3 não fazer distinção do armazenamento entre os diferentes Kardexs é possível constatar na [Tabela](#page-82-0) <sup>23</sup> que pelo facto de o Modelo Nº2 dar maior preferência à utilização do mesmo tabuleiro em vez da utilização de diversas máquinas de armazenamento vertical o Modelo Nº2 apresenta um menor número de utilizações de Kardexs por referência.

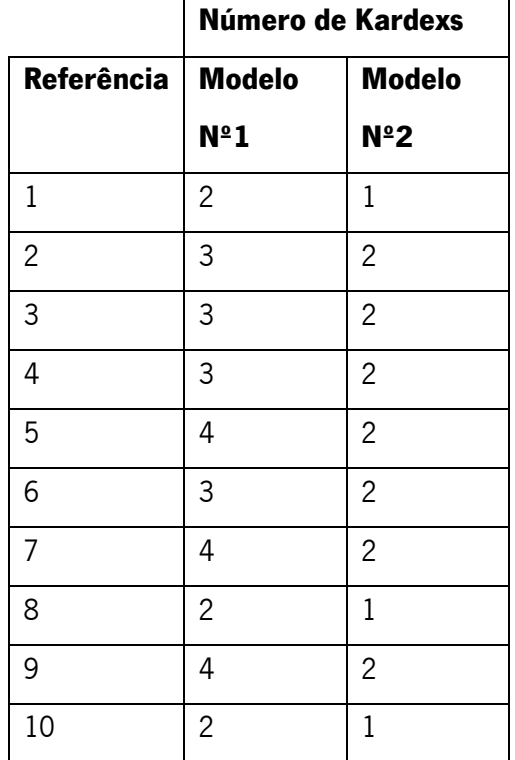

<span id="page-82-0"></span>Tabela 23 - Número de Kardexs utilizados para cada referência na instância micro do Modelo Nº1 e Nº2

Em relação ao tempo para obtenção de resultados não podemos concluir diferenças significativas uma vez que todos os modelos apresentam a mesma solução de uma forma quase instantânea. Contudo, para no Modelo Nº1 e Modelo Nº2 é mais complexa a leitura dos resultados uma vez que é necessário converter os valores obtidos nas diferentes variáveis, enquanto que o Modelo Nº3 apresenta rapidamente uma base de dados em Excel com os diferentes dados da solução.

## 5.2 Comparação da instância real

Na instância real foram utilizados dados reais da Preh Portugal referentes às máquinas de armazenamento vertical bem como de 1991 referências e seus respetivos inventários e capacidades de armazenamento em cada tipo de lugar. Com esta instância o principal objetivo era perceber se era possível armazenar todo o inventário de todas as referências dentro das máquinas de armazenamento vertical.

Infelizmente, o Modelo Nº2 não consegue produzir uma solução, pois uma vez que possuiu a divisão dos lugares por tabuleiros e por Kardexs, a base de dados torna-se extremamente grande excedendo o máximo de memória possível para a resolução no NeosServer. Contudo o Modelo Nº1 e o Modelo Nº3 conseguem obter solução para este problema.

Ao contrário da instância micro, na estância real, tal como apresentado na [Tabela](#page-83-0) 24, existem algumas diferenças pouco significativas entre a ocupação dos diversos tipos de lugares. Enquanto no Modelo Nº1 existe uma melhor distribuição dos lugares ocupados entre o tipo de lugar Pequeno XS e Meio Pequeno, enquanto o Modelo Nº3 apenas opta pelo armazenamento sempre nas posições de maior capacidade sendo esta tendência repetida nos restantes tipos de lugares. Esta diferença no padrão de afetação das referências aos tipos de lugares apenas provoca uma diferença final de 2,64% no total de lugares utilizados podendo assim se considerar que a heurística do Modelo Nº3 apresenta um resultado muito próximo da solução de otimização obtida no Modelo Nº1. Salienta-se ainda o facto de que com a utilização destes modelos é possível obter uma ocupação total de 74,44% e 76,41% no Modelo Nº1 e no Modelo Nº3 respetivamente o que significa que cerca de um quarto das máquinas se encontra livre havendo assim a possibilidade para armazenamento de maisinventário ou então de referências novas para futuros projetos da empresa.

<span id="page-83-0"></span>

|                   |                   | <b>Lugares Ocupados</b> |            |
|-------------------|-------------------|-------------------------|------------|
| <b>Tipo</b><br>de | <b>Lugares</b>    | Modelo Nº1              | Modelo Nº3 |
| Lugar             | <b>Existentes</b> |                         |            |
| Pequeno XS        | 2184              | 327                     | 386        |
| Pequeno           | 4032              | 4032                    | 4032       |
| Meio Pequeno      | 1008              | 849                     | 1008       |
| Médio             | 616               | 568                     | 616        |
| Meio Médio        | 154               | 62                      | 14         |
| Grande XS         | 504               | 188                     | 156        |
| Grande            | 1504              | 1494                    | 1504       |
| Meio Grande       | 376               | 190                     | 214        |
| <b>XXL</b>        | 644               | 570                     | 570        |
| Meio XXL          | 161               | 45                      | 45         |
| Total             | 11183             | 8325                    | 8545       |

Tabela 24 - Ocupação obtida na instância real do Modelo Nº1 e Nº3

Quando estes dados são comparados com o cenário que atualmente se vive na Preh Portugal as diferenças são comparativamente maiores. Na [Tabela](#page-84-0) <sup>25</sup> é possível verificar que com a programação linear inteira do Modelo Nº1 é possível obter uma solução que melhora a ocupação dos Kardex em cerca de 15% e com a heurística do Modelo Nº3 a ocupação das máquinas de armazenamento vertical é

reduzida em cerca de 13%. Esta diferença do número de lugares ocupados deve-se principalmente à diferença da ocupação do tipo de lugar Pequeno XS sendo que no cenário real da empresa são utilizados mais de 1300 lugares do tipo Pequeno XS do que as soluções sugeridas por ambos os modelos.

Com este resultado concluiu-se que a afetação realizada de forma não estruturada na altura da mudança de localização da entrada de materiais dos componentes eletrónicos não foi a melhor existindo assim espaço para melhorias significativas.

<span id="page-84-0"></span>

|                   |                   | <b>Lugares Ocupados</b> |               |                  |
|-------------------|-------------------|-------------------------|---------------|------------------|
| <b>Tipo</b><br>de | <b>Lugares</b>    | <b>Modelo</b>           | <b>Modelo</b> | <b>Realidade</b> |
| Lugar             | <b>Existentes</b> | $N^{\circ}1$            | $N^23$        |                  |
| Pequeno XS        | 2184              | 327                     | 386           | 1757             |
| Pequeno           | 4032              | 4032                    | 4032          | 3954             |
| Meio Pequeno      | 1008              | 849                     | 1008          | 781              |
| Médio             | 616               | 568                     | 616           | 507              |
| Meio Médio        | 154               | 62                      | 14            | 146              |
| Grande XS         | 504               | 188                     | 156           | 265              |
| Grande            | 1504              | 1494                    | 1504          | 1424             |
| Meio Grande       | 376               | 190                     | 214           | 294              |
| <b>XXL</b>        | 644               | 570                     | 570           | 592              |
| Meio XXL          | 161               | 45                      | 45            | 47               |
| Total             | 11183             | 8325                    | 8545          | 9767             |

Tabela 25 - Comparação da ocupação obtida no Modelo Nº1 e Nº3 com a realidade

### 5.3 Comparação da instância macro

Para a instância macro foram igualmente utilizados dados reais da empresa Preh Portugal, contudo para além das referências armazenadas em Kardex foi testado o armazenamento de algumas referências que são guardadas em outro local da empresa. Assim, para a mesma quantidade de lugares de cada tipo de lugar foi testado o armazenamento de 2503 referências.

Como anteriormente na instância real não foi possível obter resultados para o Modelo Nº2 devido ao excesso de memoria exigida para computar os resultados para a instância macro é igualmente impossível obter resultados para o Modelo Nº2 pois a instância macro é ainda maior do que a instância real. Felizmente, o Modelo Nº1 e o Modelo Nº3 conseguem obter resultados para a instância macro.

Apesar do aumento em mais de 25% no número de referências é possível armazenar todas as referências dentro dos Kardexs sendo que o número total de lugares ocupados aumentou em 12,73% e em 13,63% no Modelo N°1 e no Modelo N°3 respetivamente. Tal como é possível observar na [Tabela](#page-85-0) 26 o Modelo Nº1 continua a apresentar um melhor resultado em termos do número total de posições ocupadas em relação ao Modelo Nº3 sendo necessário cerca de mais 3% de posições para armazenar todo o inventário no Modelo nª3 em relação ao Modelo Nº1.

<span id="page-85-0"></span>

|                   |                   | <b>Lugares Ocupados</b> |               |
|-------------------|-------------------|-------------------------|---------------|
| <b>Tipo</b><br>de | <b>Lugares</b>    | <b>Modelo</b>           | <b>Modelo</b> |
| Lugar             | <b>Existentes</b> | $N^{\circ}1$            | $N^23$        |
| Pequeno XS        | 2184              | 967                     | 1272          |
| Pequeno           | 4032              | 4032                    | 4032          |
| Meio Pequeno      | 1008              | 1008                    | 1008          |
| Médio             | 616               | 616                     | 616           |
| Meio Médio        | 154               | 132                     | 138           |
| Grande XS         | 504               | 198                     | 156           |
| Grande            | 1504              | 1486                    | 1504          |
| Meio Grande       | 376               | 307                     | 345           |
| <b>XXL</b>        | 644               | 591                     | 591           |
| Meio XXL          | 161               | 48                      | 48            |
| Total             | 11183             | 9385                    | 9710          |

Tabela 26 - Ocupação obtida na instância macro do Modelo Nº1 e Nº3

### 5.4 Instâncias de saturação

Partindo da instância macro e de forma a avaliar o funcionamento do Modelo Nº1 e do Modelo Nº3, foi adicionada uma variação ao inventário da instância macro criando as instâncias de saturação. Com o aumento do inventário pretendeu-se alcançar o esgotamento do número de lugares disponíveis para algum tipo de lugar e perceber as diferenças obtidas entre o Modelo Nº1 e o Modelo Nº3. Com a diminuição do inventário, apesar de não haver a possibilidade de utilizar todas localizações de um tipo de lugar, pretendeu-se avaliar o comportamento entre os dois modelos de forma a perceber se a diferença entre os resultados obtidos se mantinha uniforme.

Os resultados obtidos nas instâncias de saturação podem ser observados em detalhe no [Apêndice 11](#page-134-0) – [Resultados das](#page-134-0) Instâncias de Saturação destacando-se desses resultados os apresentados na [Tabela](#page-86-0) 27.

<span id="page-86-0"></span>

| <b>Modelo</b>        | Variação<br>de  | <b>Total</b><br>de<br><b>Lugares</b> | Variação entre | Variação para a |
|----------------------|-----------------|--------------------------------------|----------------|-----------------|
|                      | Inventário      | <b>Ocupados</b>                      | <b>Modelos</b> | Instância       |
|                      |                 |                                      |                | <b>Macro</b>    |
| $N^{\circ}1$         | $+5%$           | $\overline{\phantom{a}}$             |                |                 |
| $N^{\circ}3$         | $+5%$           | $\blacksquare$                       |                |                 |
| $N^{\circ}1$         | $+4%$           | 10049                                |                | 7,08%           |
| $N^{\circ}3$         | $+4%$           | $\overline{\phantom{a}}$             |                |                 |
| $N^{\circ}1$         | $+3%$           | 9903                                 |                | 5,52%           |
| $N^{\circ}3$         | $+3%$           |                                      |                |                 |
| $N^{\circ}1$         | $+2%$           | 9768                                 |                | 4,08%           |
| $N^{\circ}3$         | $+2%$           | 10101                                | 3,41%          | 4,03%           |
| $\mathsf{N}^\circ 1$ | $+1%$           | 9660                                 |                | 2,93%           |
| $N^{\circ}3$         | $+1%$           | 9986                                 | 3,37%          | 2,84%           |
| $N^{\circ}1$         | Instância Macro | 9385                                 |                |                 |
| $N^{\circ}3$         | Instância Macro | 9710                                 | 3,46%          |                 |
| $N^{\circ}1$         | $-1%$           | 9297                                 |                | $-0,94%$        |
| $N^{\circ}3$         | $-1%$           | 9646                                 | 3,75%          | $-0,66%$        |
| $N^{\circ}1$         | $-2%$           | 9164                                 |                | $-2,35%$        |
| $N^{\circ}3$         | $-2%$           | 9530                                 | 3,99%          | $-1,85%$        |
| $N^{\circ}1$         | $-3%$           | 9022                                 |                | $-3,87%$        |
| $N^{\circ}3$         | $-3%$           | 9414                                 | 4,34%          | $-3,05%$        |
| $\mathsf{N}^\circ 1$ | $-4%$           | 8907                                 |                | $-5,09%$        |
| $N^{\circ}3$         | $-4%$           | 9285                                 | 4,24%          | $-4,38%$        |
| $N^{\circ}1$         | $-5%$           | 8815                                 |                | $-6,07%$        |
| $N^{\circ}3$         | $-5%$           | 9170                                 | 4,03%          | $-5,56%$        |

Tabela 27 - Resultados relevantes das instâncias de saturação

Destaca-se que no Modelo Nº1 não foi possível obter resultados para uma variação do inventário de 5% devido ao esgotamento de lugares paras as bobines de tamanho médio. Quanto ao Modelo Nº3, devido a apresentar sempre um resultado com um desvio entre 3,37% e 4,03% a mais que a solução ótima do Modelo Nº1, esgotou igualmente os tipos de lugares Médio e Meio Médio em primeiro lugar, porém apenas necessitou que o inventário crescesse em 3%.

Apesar de a variação do inventário em relação à instância macro ser constante e igual em ambos os modelos, o Modelo Nº3 consegue obter uma variação do total de posições ocupadas mais próximo da variação de inventário sendo que o Modelo Nº1 por vezes apresenta uma variação do total de posições ocupadas duas vezes maior que a variação de inventário, não apresentando em ambos os casos uma relação linear entre o aumento de inventário e o aumento do número de lugares utilizados.

Ainda que a variação do total de localizações seja maior no Modelo Nº1, este modelo continua a apresentar valores mais reduzidos de localizações utilizadas em comparação com o Modelo Nº3, independentemente de a variação ser positiva ou negativa no inventário.

Dos resultados apresentados, salienta-se que apesar da ocupação total da instância de saturação correspondente a um acréscimo de 4% do inventário rondar os 90%, o tipo de lugar Pequeno XS apenas apresenta uma ocupação de aproximadamente 68% o que significa que, se todos os lugares do tipo Pequeno XS estivessem todos juntos seria possível trocar 4 tabuleiros Pequenos XS disponibilizando espaço para a criação de mais lugares de outro tipo. De forma semelhante, os tipos de lugar Grande XS apresentam uma ocupação de cerca de 43%, o equivalente a 3 tabuleiros completamente vazios. Assim, estes 7 tabuleiros teoricamente vazios poderiam ser transformados em tabuleiros Pequenos, Médios, Grandes e XXL de forma a disponibilizar mais dos tipos de lugares que são mais requeridos pelos modelos.

## 6. CONCLUSÕES E TRABALHO FUTURO

Com este trabalho pode-se concluir que os armazéns são uma parte fundamental para o funcionamento de uma empresa. Por vezes a ideia errada que se possa ter em relação ao mau funcionamento e falta de valor acrescido das suas funcionalidades deve-se ao facto de as atividades não decorrerem nos espaços apropriados ou estes espaços não estarem organizados e devidamente otimizados. Assim, sempre que possível, pode-se melhorar o funcionamento dos armazéns, especialmente do armazenamento, recorrendo aos métodos de otimização indicados para cada situação.

Tal como é possível constatar, a Preh Portugal passou por uma situação em que a desorganização e falta de espaço tomou conta da Entrada de Materiais dos componentes eletrónicos, dificultando encontrar referências, assegurar o correto funcionamento do FIFO, cumprir as normas impostas à Preh Portugal e suprir as necessidades da Produção SMT. Para combater este défice a empresa tomou a decisão de realocar a Entrada de Materiais dos componentes eletrónicos disponibilizando um local com uma área maior e mais espaço para o armazenamento de todo o inventário. Com esta mudança não só passou a existir um espaço organizado com uma separação clara dos materiais como foram criados espaços que permitissem o repacking dos componentes de forma adequada.

Durante o processo de mudança de local da Entrada de Materiais dos componentes eletrónicos foi aproveitado o momento para perceber diversas características das máquinas de armazenamento vertical (Kardexs) onde são armazenadas as diversas referências. Com a observação do funcionamento dos Kardexs foi criada uma base de dados com os tipos de tabuleiros existentes bem como os tipos de lugares existentes em cada tabuleiro dentro de cada máquina formalizando assim uma base dedos dos locais de armazenamento existentes. Para além disso, de forma a armazenar adequadamente o material foi necessário perceber em que tipo de lugar poderia ser armazenada cada referência e em que quantidade se pode armazenar cada referência em cada tipo de lugar.

Com a base de dados completa e com todo o inventário devidamente acomodado foi levantada a possibilidade de melhorar a ocupação dos Kardexs, ou seja, diminuir as posições ocupadas armazenando todo o material existente. Para dar resposta a esta questão foram criados dois modelos de Programação Linear Inteira Mista e como muitas vezes as empresas não possuem tecnologias para proceder à otimização destas modelações foi criado um modelo heurístico para a obtenção de uma solução.

O Modelo Nº1 trata-se de uma Programação Linear Inteira Mista que permite determinar o menor número de localizações necessárias para armazenar todo o inventário de todas as referências com o suplemento de fazer uma divisão das localizações utilizadas entre cada Kardex de forma a aumentar a dispersão da mesma referência pelas diversas máquinas, o que evita quebras na produção em caso de avaria de algum Kardex. O correto funcionamento do Modelo Nº1 foi apurado através de uma instância micro e de seguida aplicado à instância real representante de todas as referências, inventário e lugares que existem na Preh Portugal. Como o Modelo Nº1 foi capaz de obter uma resposta ao armazenamento de todo o material dentro das máquinas verticais, o modelo foi aplicado à instância macro, uma ampliação da instância real no número de referência e de inventário a armazenar na mesma quantidade de posições, sendo possível alcançar novamente uma solução ótima com o Modelo Nº1.

Com um modelo já possível de obter solução, foi criado outro modelo de Programação Linear Inteira Mista, o Modelo Nº2 que, para além de uma divisão do material pelas máquinas verticais, faz uma distinção entre o lugar e o tabuleiro, de forma a juntar no mesmo tabuleiro o máximo de lugares para armazenar a mesma referência. Novamente, com a utilização da instância micro foi determinado o correto funcionamento do modelo, infelizmente quando o modelo foi aplicado à instância real não foi possível obter resposta devido ao excesso de memória necessária para a resolução do problema.

Por fim, o Modelo Nº3 constitui uma heurística construtiva que realiza a afetação de cada bobine ao tipo de lugar de acordo com a tendência verificada nos modelos anteriores de afetar a maior quantidade às posições maiores.

Após a mudança da localização da entrada de materiais dos componentes eletrónicos e terem sido alcançados bons resultados quanto ao armazenamento das referências e ao cumprimento das regras gerais de funcionamento da Preh Portugal é ainda possível encontrar espaço para melhorias relativamente ao armazenamento dentro dos Kardexs diminuindo a ocupação das máquinas de armazenamento vertical em cerca de 15% com a utilização dos modelos apresentados.

Apesar da empresa não possuir métodos computacionais para obter solução para o Modelo Nº1 e o Modelo Nº2, a heurística apresentada no Modelo Nº3 constitui uma ferramenta útil para a obtenção de soluções próximas da ótima, sendo apenas necessário manter a base de dados relativa às referências e respetivas capacidades de armazenamento atualizada, destacando-se que o Modelo Nº3 apresenta uma solução com um mero desvio em relação à solução ótima do Modelo Nº1.

Mesmo quando os modelos são sujeitos a instâncias de saturação, o comportamento tanto da otimização quanto da heurística do Modelo Nº1 e do Modelo N3 respetivamente mantêm-se. De todos os tipos de lugares, os que são destinados às bobines médias (Médio e Meio Médio) são os mais escassos uma vez que o inventário não pode aumentar em mais do que 4% pois levaria à inexistência de lugares para armazenar todo o inventário deste tipo de bobines. Além disso, nem todos os tipos de lugares apresentam uma ocupação de 100% ou próximo de ocupação total sendo possível adaptar no total 7 tabuleiros de forma a disponibilizar mais tipos de lugares dos que são mais desejados pelos modelos criados.

74

Ainda assim, tanto os modelos de programação linear quanto a heurística podem ser melhorados de forma a que seja feita uma afetação que tenha em conta o espaço que é desperdiçado ao armazenar uma referência num tipo de lugar com maior capacidade, isto é, se uma referência utilizaria os mesmo lugares num tipo de lugar Pequeno que utilizaria num tipo de lugar Meio Pequeno deve ser optado pela utilização do tipo de lugar Meio Pequeno uma vez que a ocupação de cada lugar seria maior e assim não se desperdiçaria espaço de armazenamento, ficando este problema em aberto para futuros estudos.

## REFERÊNCIAS BIBLIOGRÁFICAS

Accorsi, R., Baruffaldi, G., & Manzini, R. (2017). Design and manage deep lane storage system layout. An iterative decision-support model. International Journal of Advanced Manufacturing Technology, 92(1– 4), 57–67. https://doi.org/10.1007/s00170-016-9962-9

Alfathi, N., Lyhyaoui, A., & Sedqui, A. (2019). Fusion of dedicated and shared storage to maximize the use of space of static warehouses. Journal of Industrial and Production Engineering, 36(8), 512–532. https://doi.org/10.1080/21681015.2019.1697385

Amaral, E. (2017). Programação Linear. https://ria.ua.pt/handle/10773/22201

Azadeh, K., de Koster, R., & Roy, D. (2019). Robotized and automated warehouse systems: Review and recent developments. In Transportation Science (Vol. 53, Issue 4, pp. 917–945). INFORMS Inst.for Operations Res.and the Management Sciences. https://doi.org/10.1287/trsc.2018.0873

Derhami, S., Smith, J. S., & Gue, K. R. (2017). Optimising space utilisation in block stacking warehouses. International Journal of Production Research, 55(21), 6436–6452. https://doi.org/10.1080/00207543.2016.1154216

Dong, W., Jin, M., Wang, Y., & Kelle, P. (2021). Retrieval scheduling in crane-based 3D automated retrieval and storage systems with shuttles. Annals of Operations Research, 302(1), 111–135. https://doi.org/10.1007/s10479-021-03967-8

Evaristo, E. C. (2020). Programação Linear. https://ubibliorum.ubi.pt/handle/10400.6/11040

Fernandes Presidente, C. (2017). Logística e Gestão da Cadeia de Abastecimento. Retrieved December 11, 2021, from www.silabo.pt

Goetschalckx, M., & Ratliff, H. D. (1991). Optimal lane depths for single and multiple products in block stacking storage systems. IIE Transactions (Institute of Industrial Engineers), 23(3), 245–258. https://doi.org/10.1080/07408179108963859

Gu, J.X., Goetschalckx, M., McGinnis, L.F., 2007. Research on warehouse operation: A comprehensive review. European Journal of Operational Research 177 (1), 1–21

Hausman, W.H., Schwarz, L.B., Graves, S.C., 1976. Optimal storage assignment in automatic warehousing systems. Management Science 22 (6), 629–638

Heragu, S.S., Du, L., Mantel, R.J., Schuur, P.C., 2005. Mathematical model for warehouse design and product allocation. International Journal of Production Research 43 (2), 327–338.

Hompel, M., & Schmidt, T. (2007). Warehouse Management. SpringerVerlag Berlin Heidelberg.

Koster, R., Le-Duc, T., & Roodbergen, K. (2007). Design and control of warehouse order picking: a literature review. European Journal of Operational Research 182(2), 481-501

Lee, M. K., & Elsayed, E. A. (2005). Optimization of warehouse storage capacity under a dedicated storage policy. International Journal of Production Research, 43(9), 1785–1805. https://doi.org/10.1080/13528160412331326496

McDaniel, C., & Gates, R. (2011). Marketing Research.

Meller, R. D., & Klote, J. F. (2004). A throughput model for carousel/VLM pods. IIE Transactions (Institute of Industrial Engineers), 36(8), 725–741. https://doi.org/10.1080/07408170490458472

Moder, J.J., Thornton, H.M., 1965. Quantitative analysis of the factors affecting floor space utilization of palletized storage. The Journal of Industrial Engineering 16 (1), 8–18.

Petersen, C. G. (1997). An evaluation of order picking routeing policies. International Journal of Operations and Production Management, 17(11), 1098–1111. https://doi.org/10.1108/01443579710177860

Petersen, C. G., & Aase, G. (2004). A comparison of picking, storage, and routing policies in manual order picking. International Journal of Production Economics, 92(1), 11–19. https://doi.org/10.1016/j.ijpe.2003.09.006

Preh - dados, fatos do fornecedor automotivo, vendas automotivas, funcionários. (sem data). Obtido 7 de Outubro de 2022, de https://www.preh.com/unternehmen/daten-fakten

Preh - um fornecedor automotivo com uma longa história. (sem data). Obtido 7 de Outubro de 2022, de https://www.preh.com/historie

Rafael, A. O. D. N. (2014). Programação Linear e Algumas Extensões. https://repositorioaberto.up.pt/handle/10216/77071

Saunders, M. N. K., Lewis, P., & Thornhill, Adrian. (2007). Research methods for business students. Financial Times/Prentice Hall.

SCM (2013). Definitions and Glossary of Terms. Retrieved December 11, 2021, from https://cscmp.org/CSCMP/Educate/SCM\_Definitions\_and\_Glossary\_of\_Terms.aspx

Sousa, M. J., & Baptista, C. S. (2011). Como fazer investigação, dissertações, teses e relatórios, segundo Bolonha. Pactor

Yener, F., Kır, S., Cömert, S. E., & Yazgan, H. R. (2019). Class based storage with mixed integer linear programming approach for hazardous materials storage. Acta Physica Polonica A, 135(4), 678–680. https://doi.org/10.12693/APhysPolA.135.678

## APÊNDICES

# APÊNDICE 1 – CAPACIDADE DE CADA TIPO DE LUGAR PARA CADA REFERÊNCIA

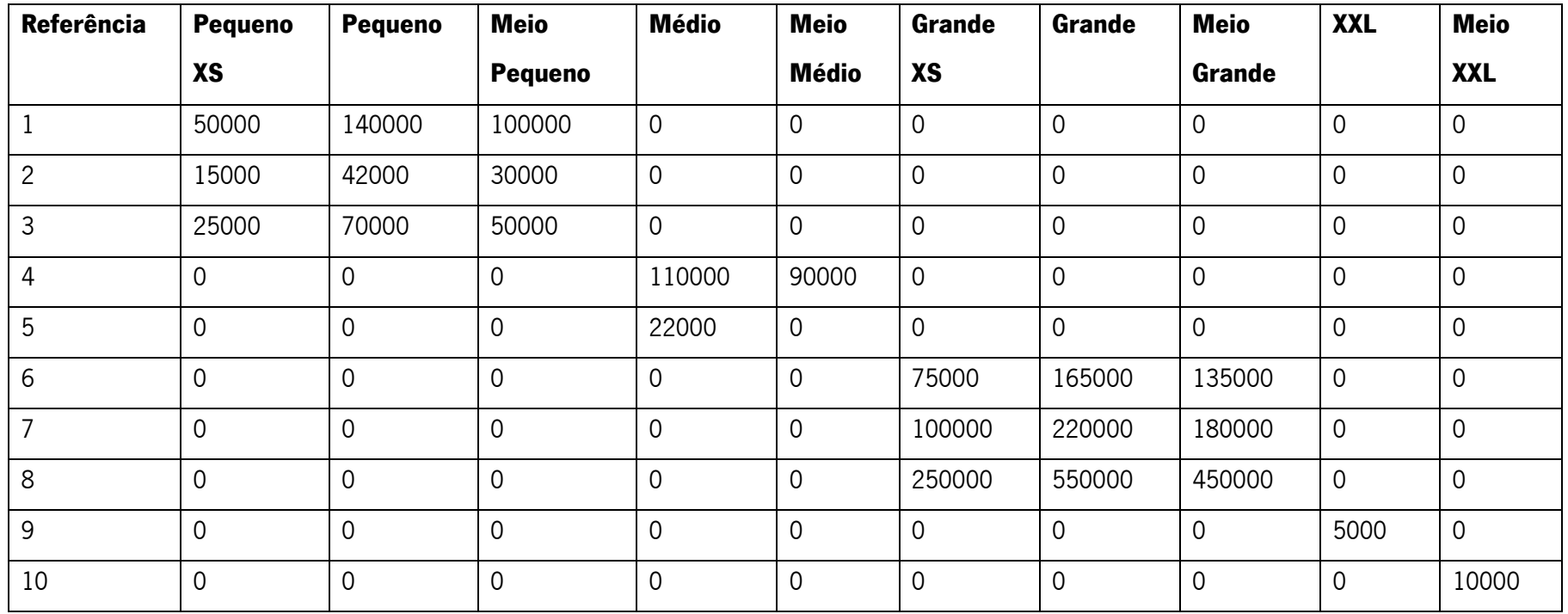

Tabela 28 - Capacidade de cada tipo de lugar j para cada referência i da instância micro do Modelo Nº1

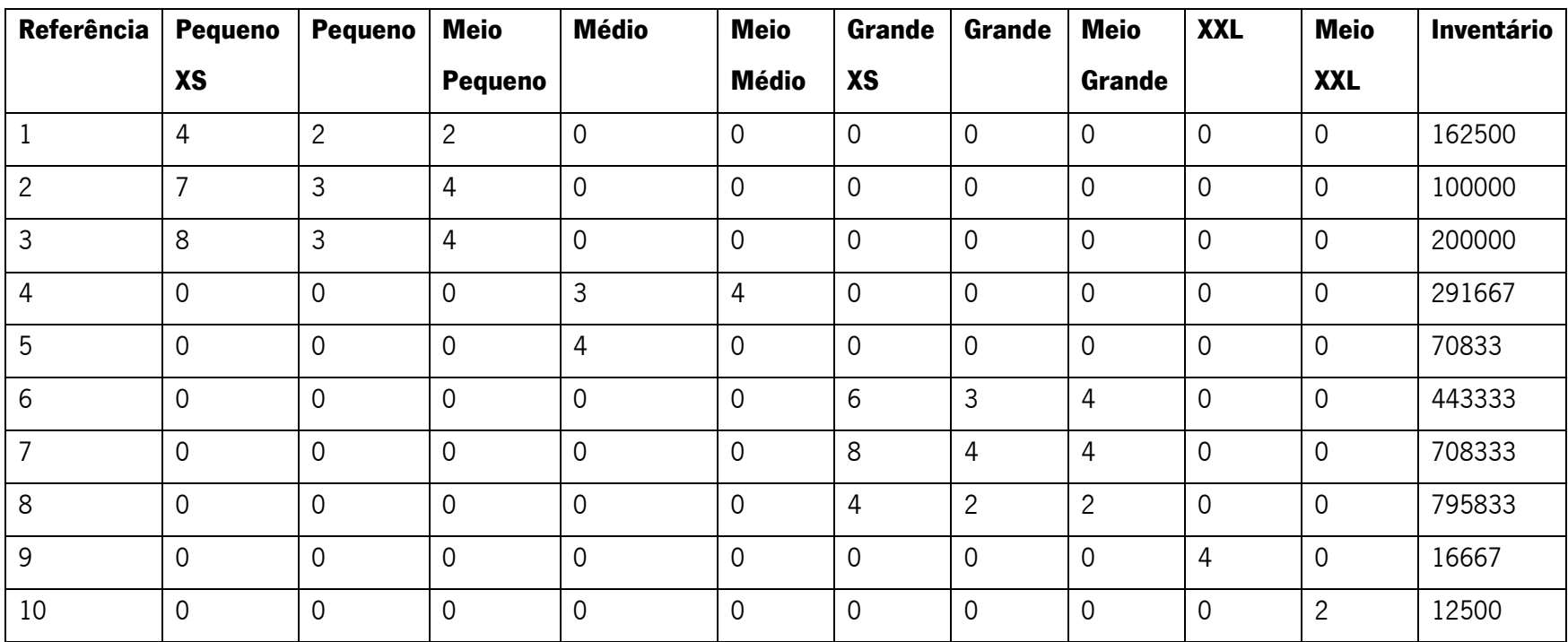

Tabela 29 - Necessidade de cada tipo de lugar j para cada referência i e respetivo inventário na instância micro do Modelo Nº1

# APÊNDICE 2 – NECESSIDADE DE LUGARES E INVENTÁRIO DE CADA REFERÊNCIA

## APÊNDICE 3 – RESULTADOS DA INSTÂNCIA MICRO DO MODELO Nº1

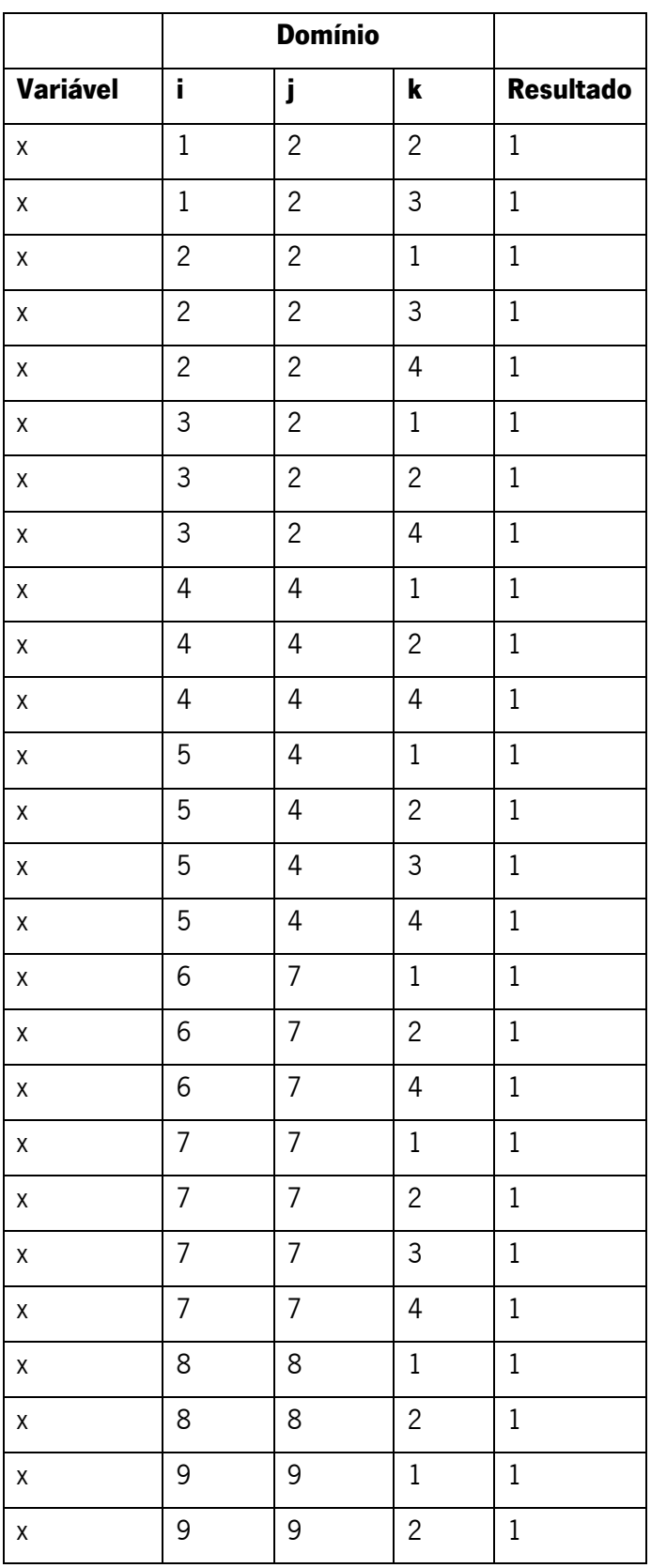

Tabela 30 - Resultados da instância micro do Modelo Nº1

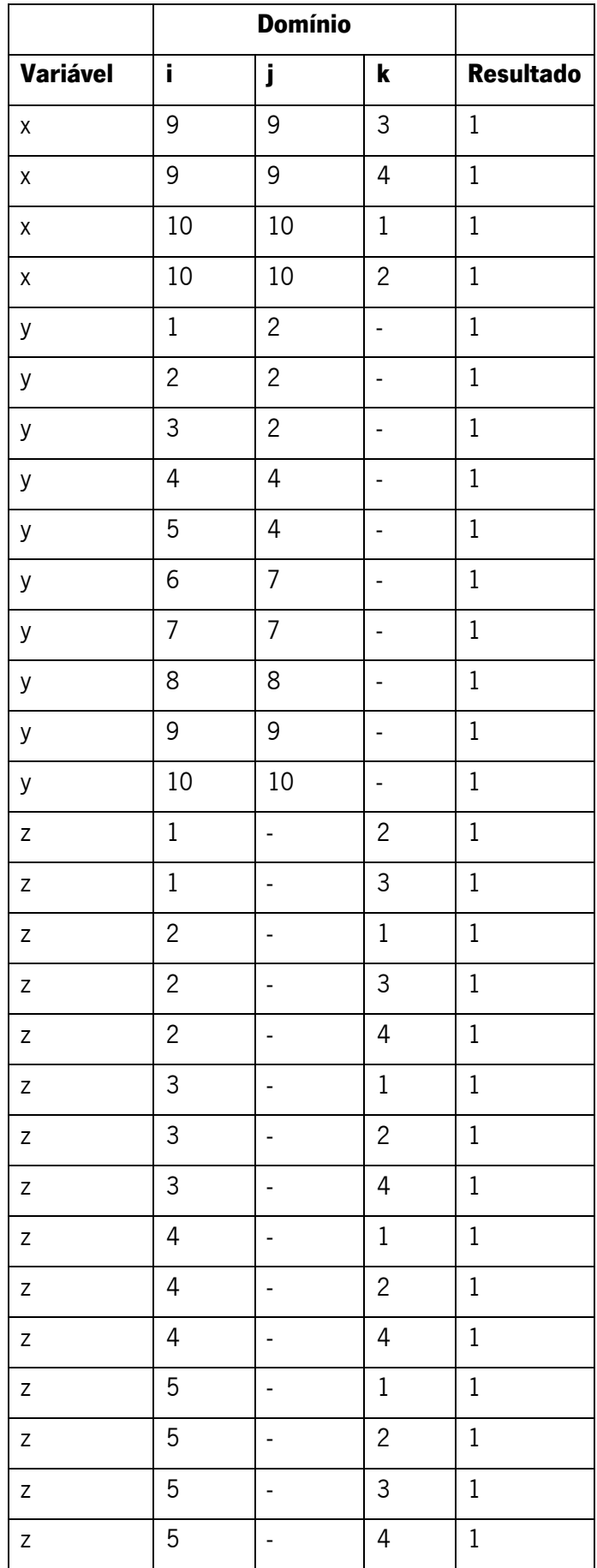

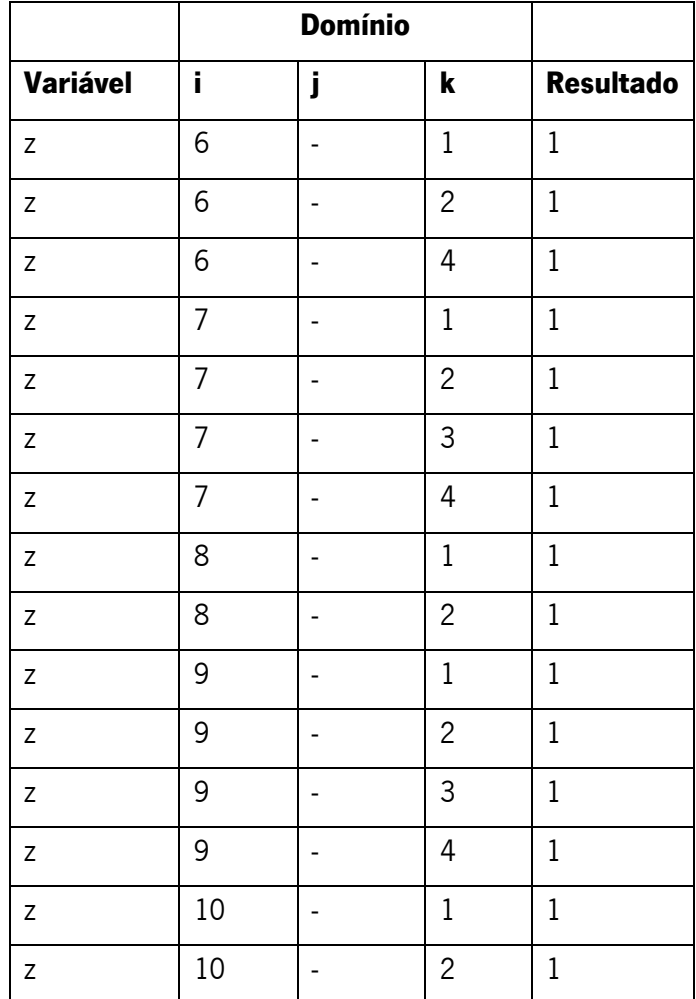

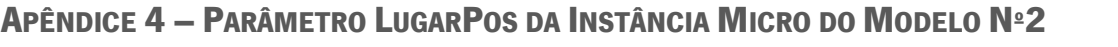

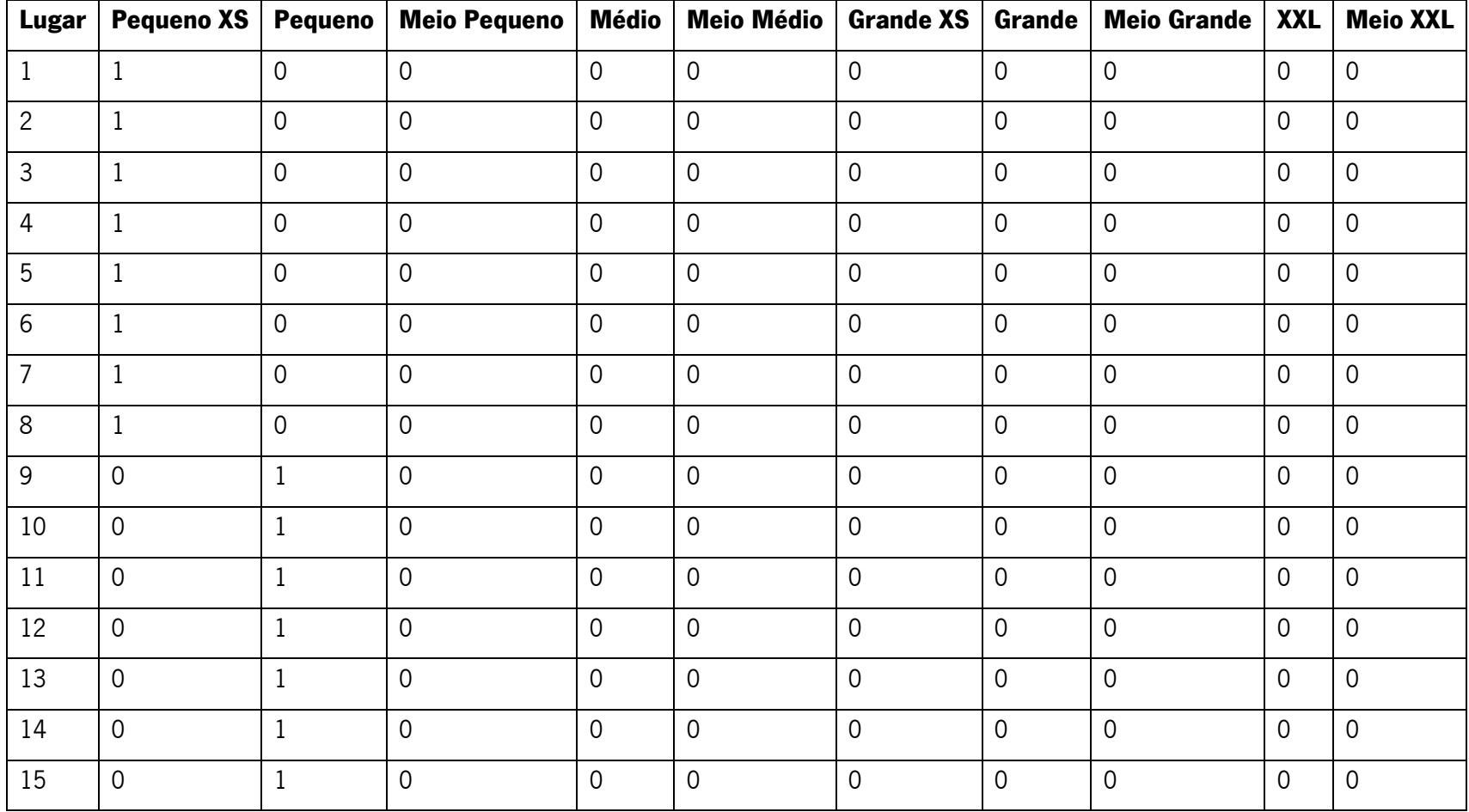

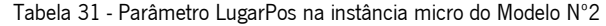

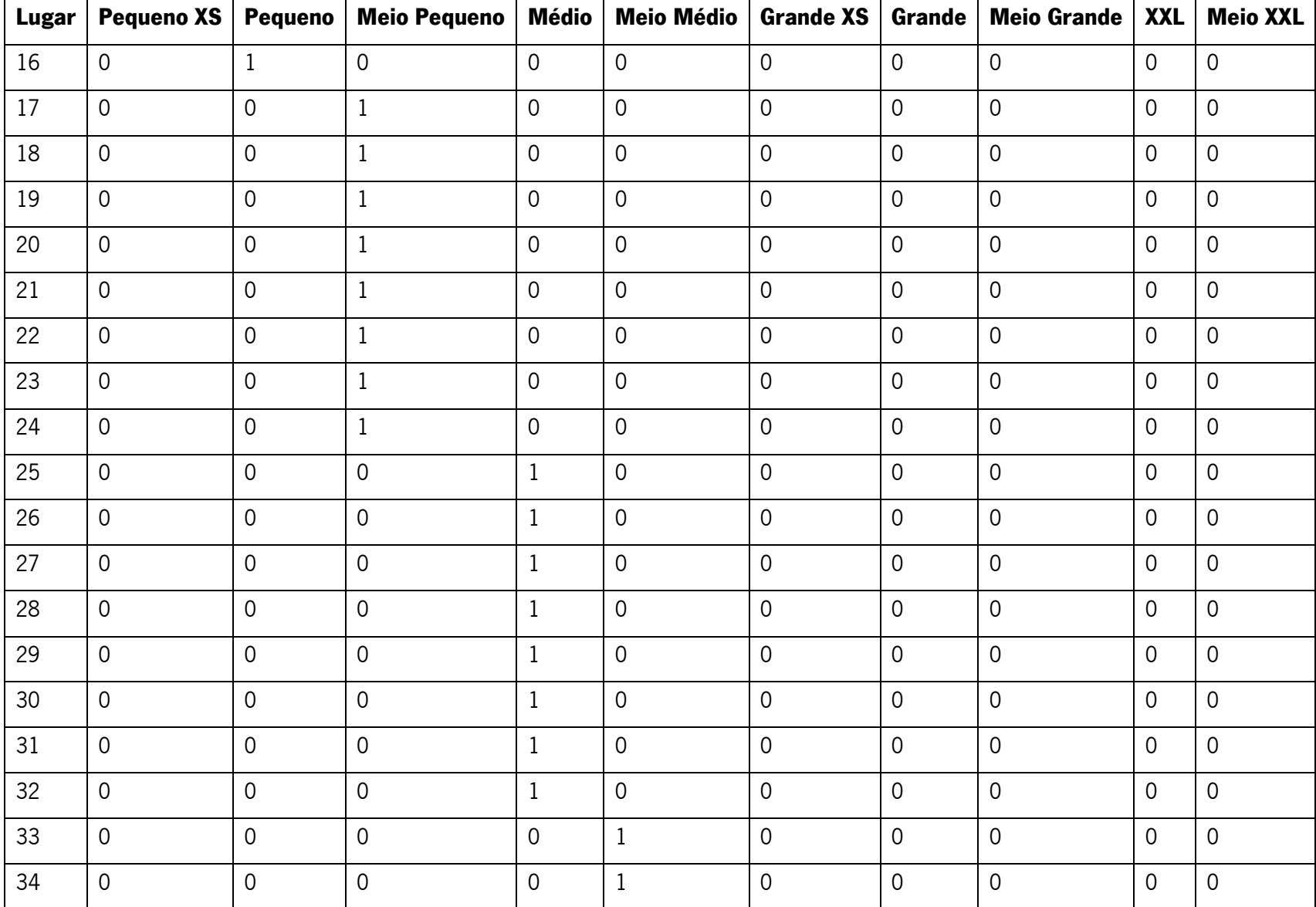

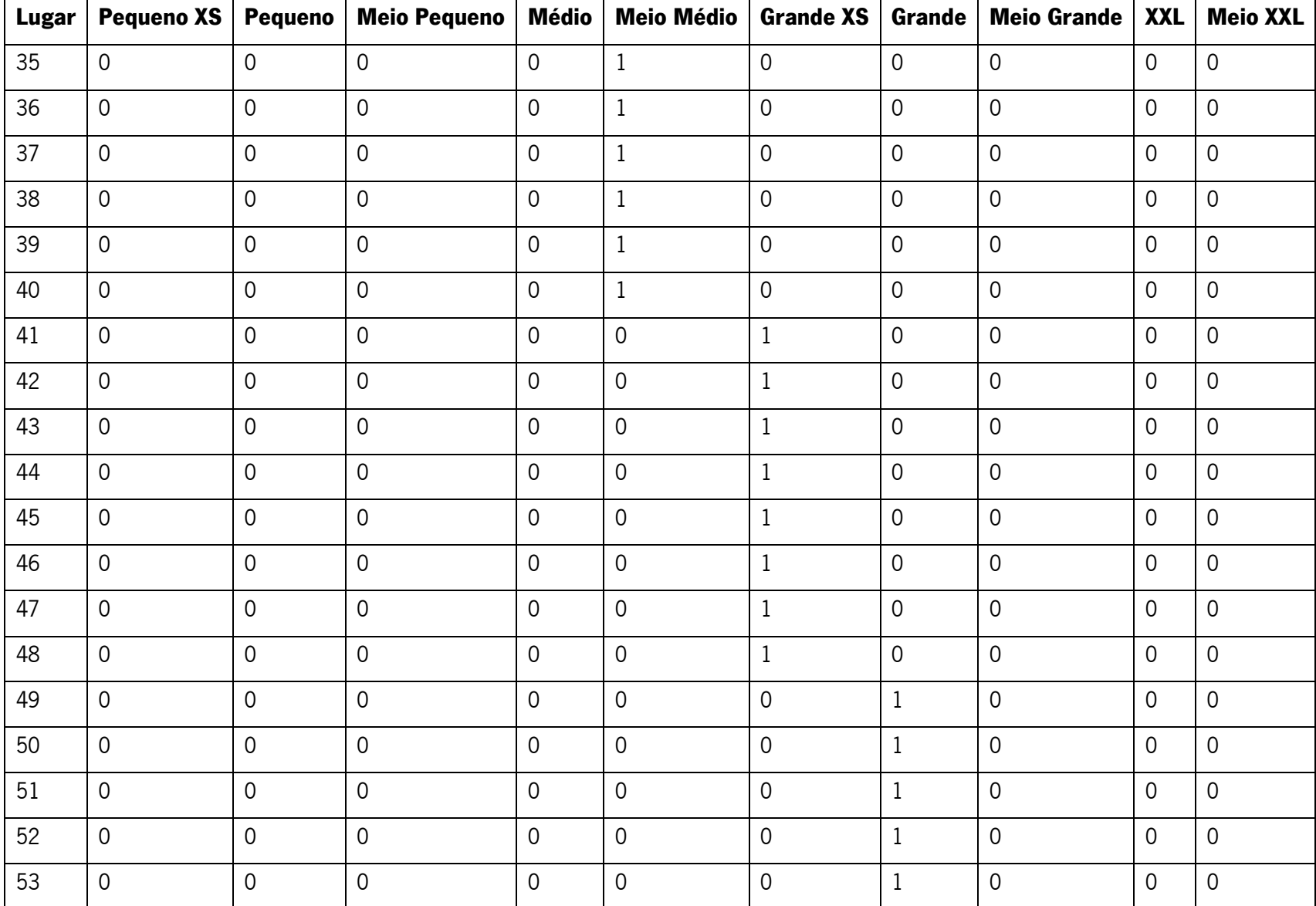

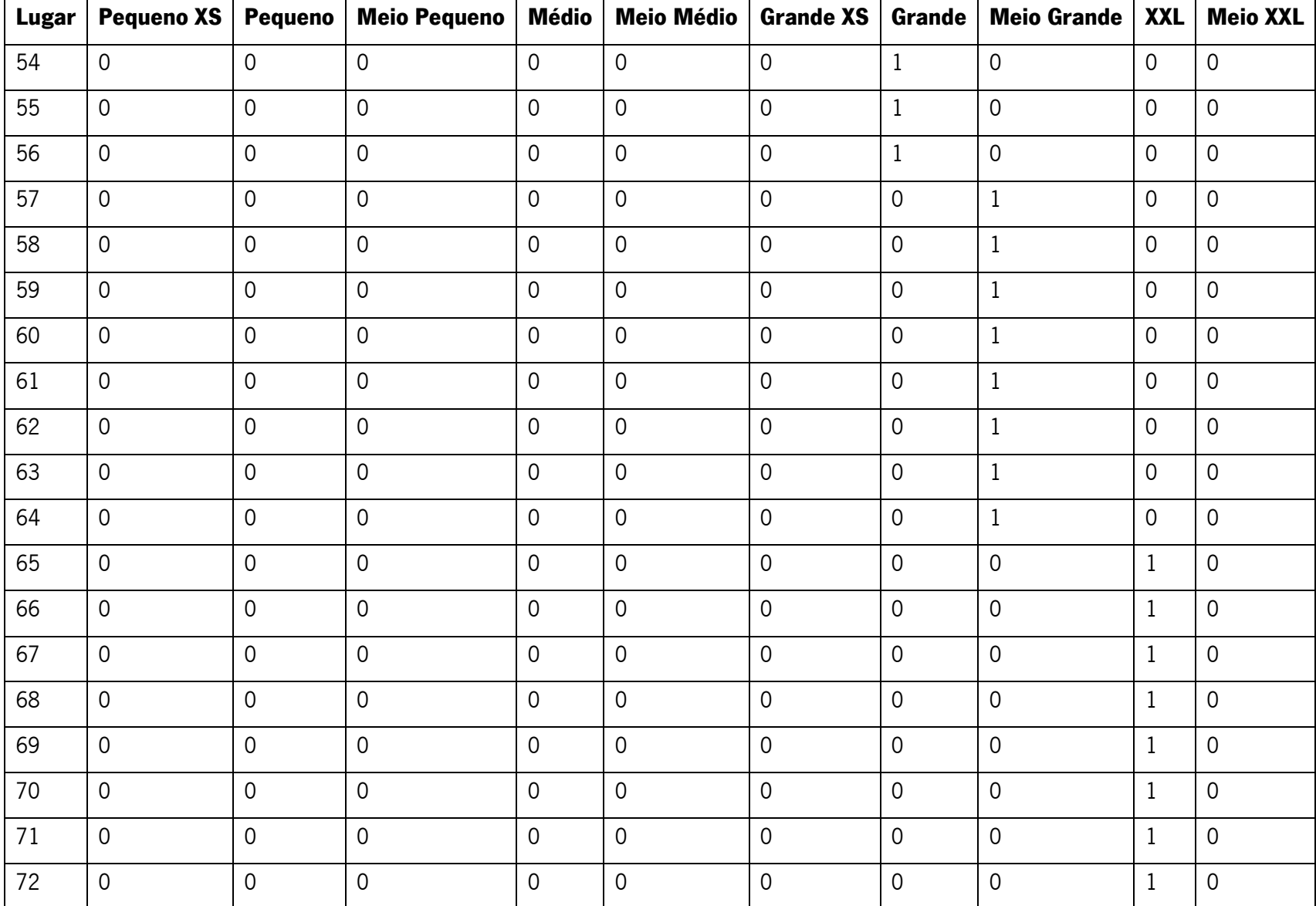

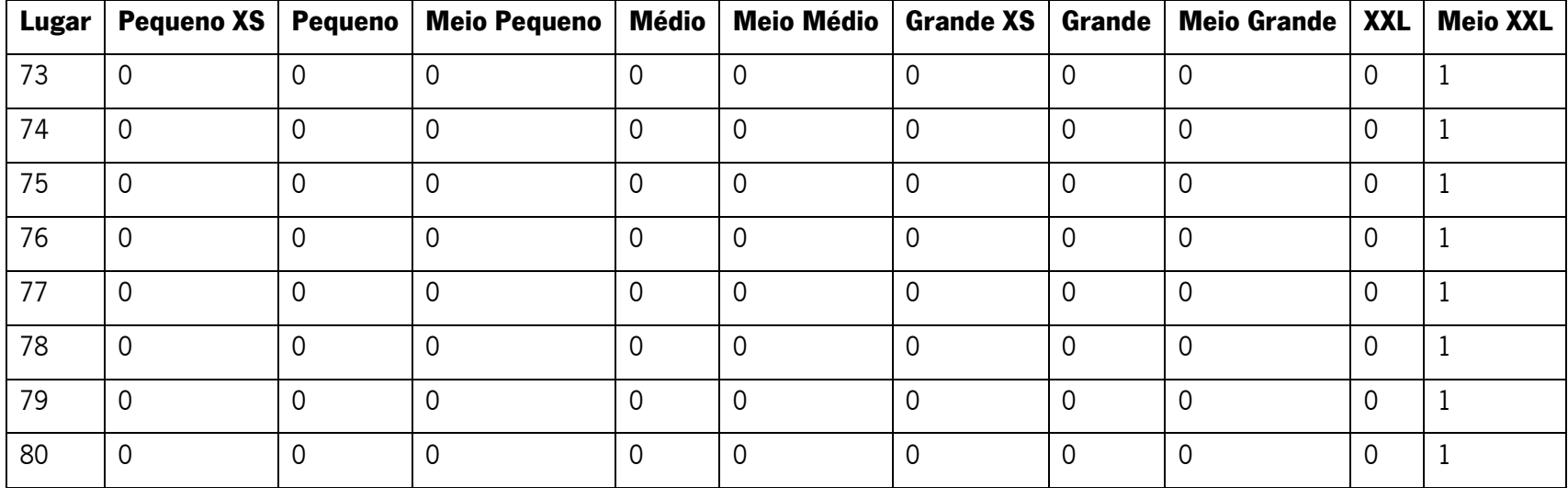

## APÊNDICE 5 – PARÂMETRO LUGARKARDEX DA INSTÂNCIA MICRO DO MODELO Nº2

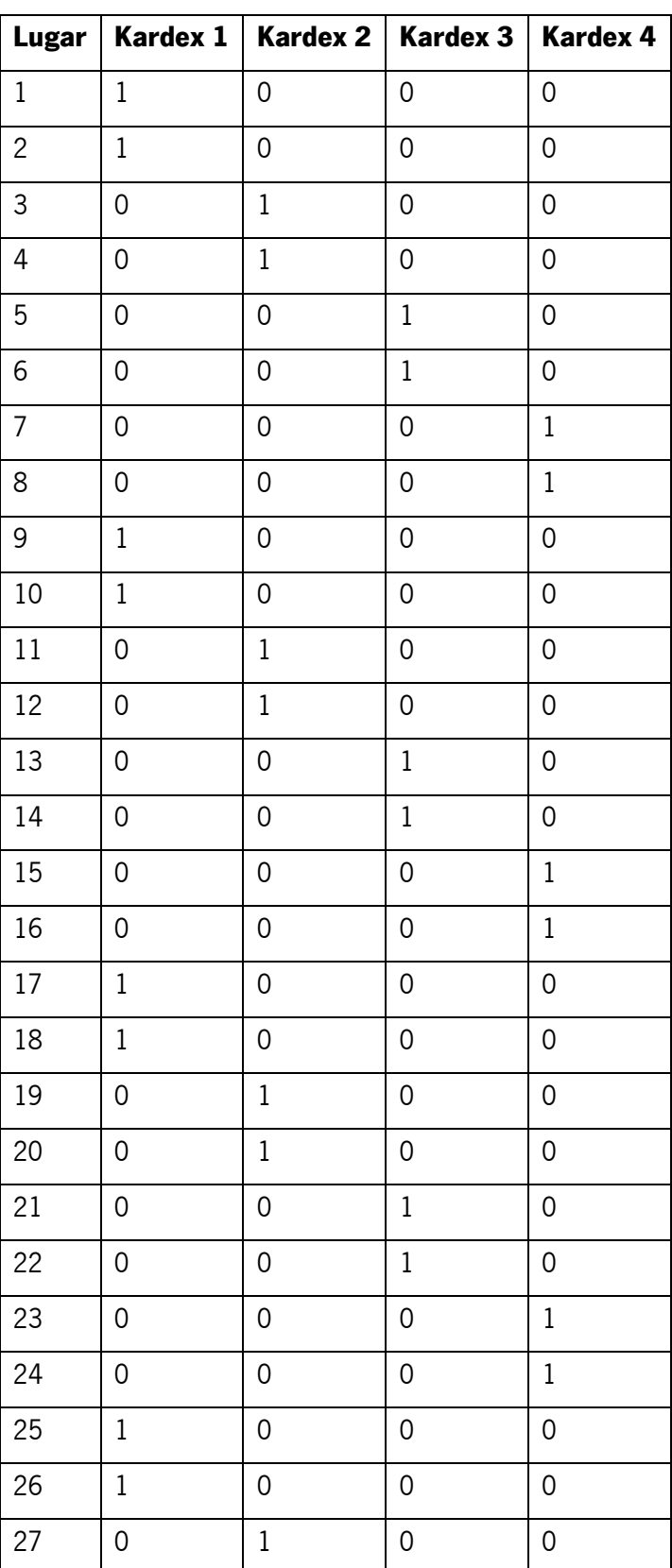

Tabela 32 - Parâmetro LugarKardex da instância micro do Modelo Nº2

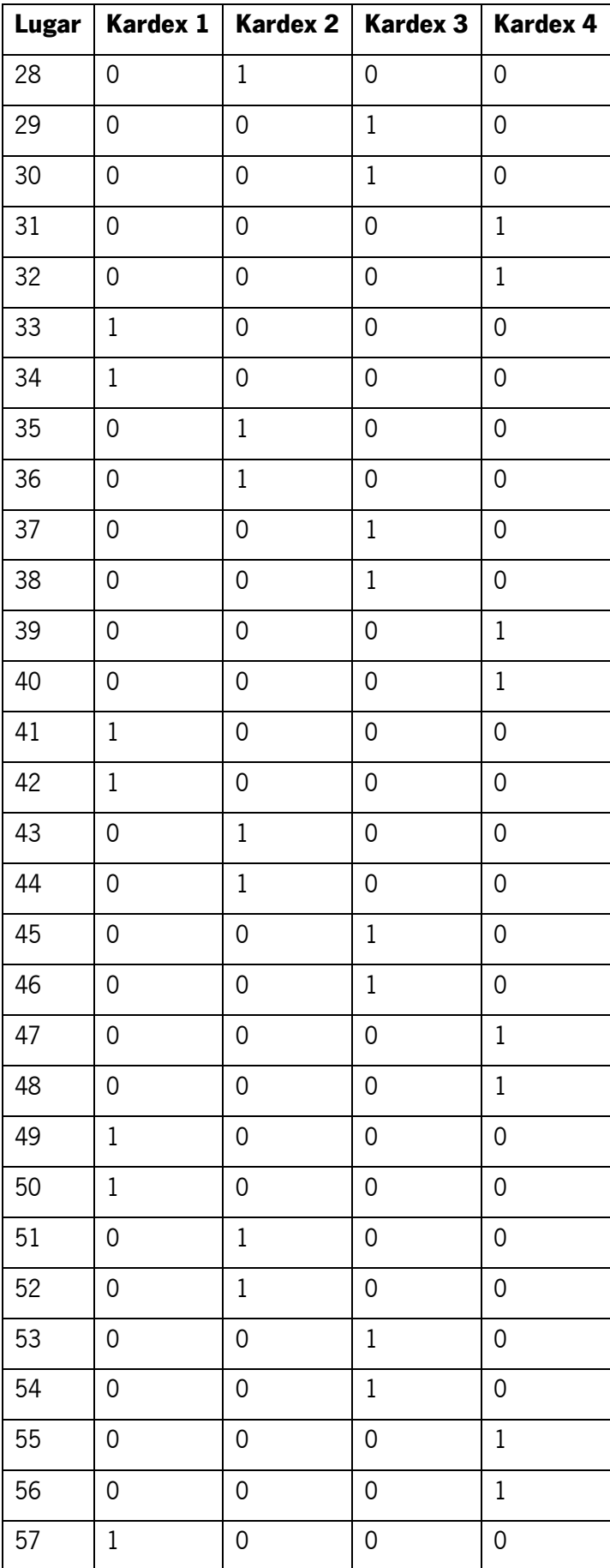

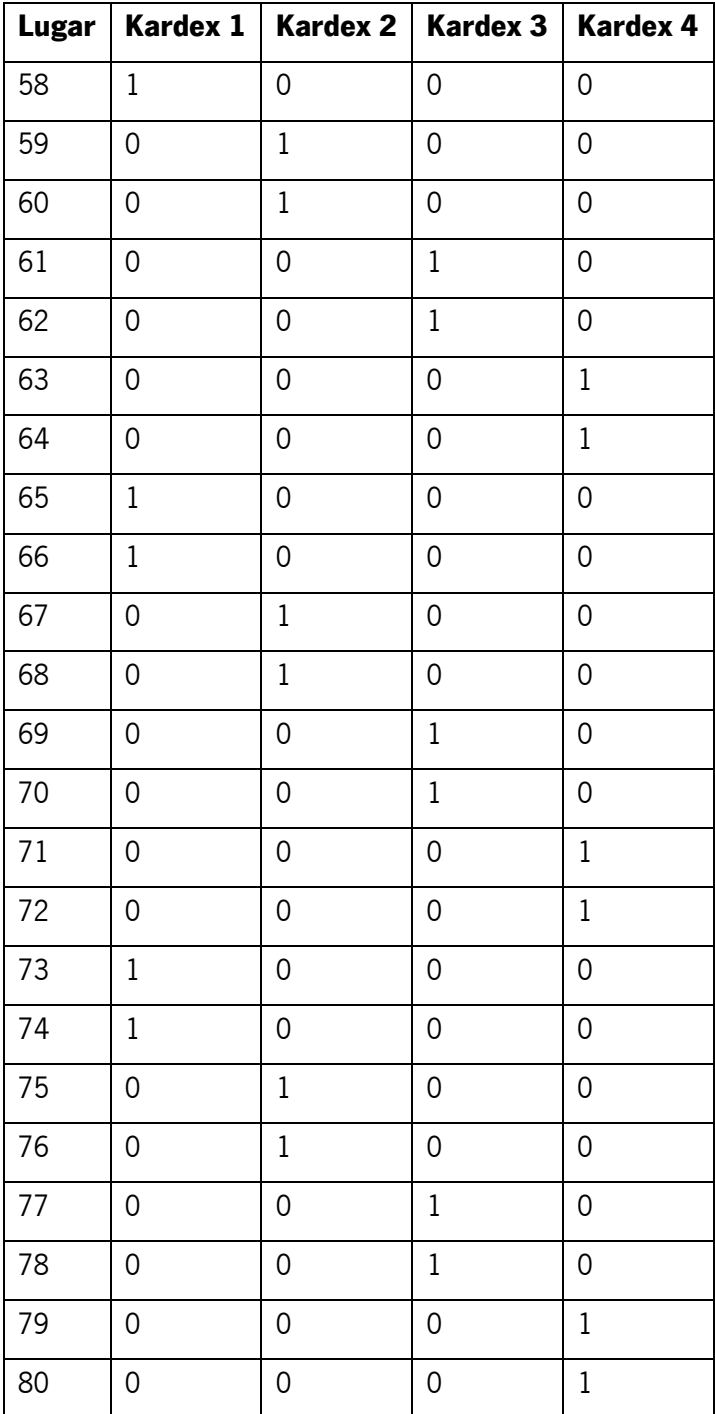

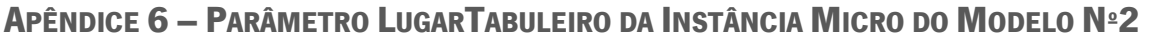

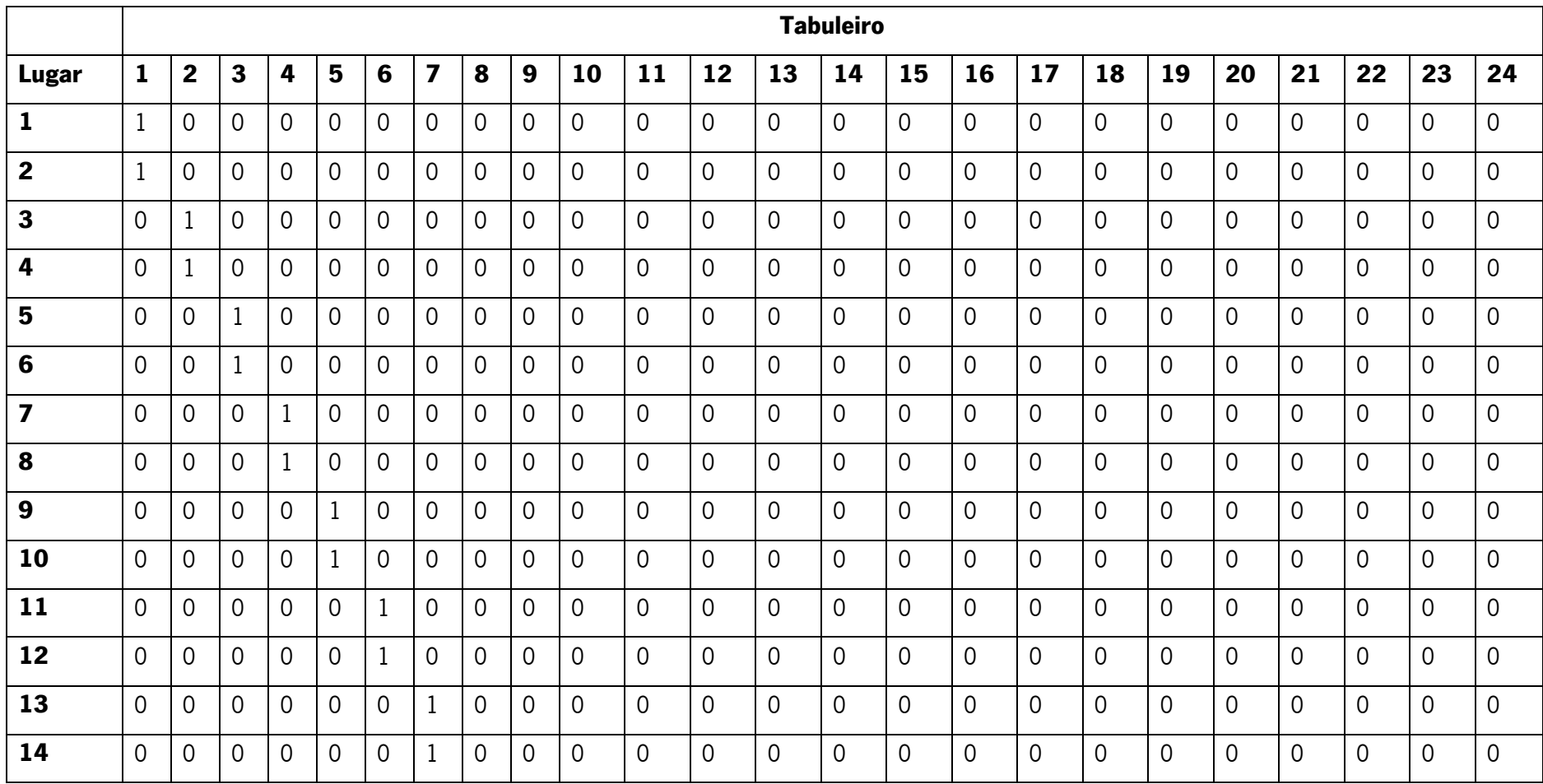

Tabela 33 - Parâmetro LugarTabuleiro da instância micro do Modelo Nº2
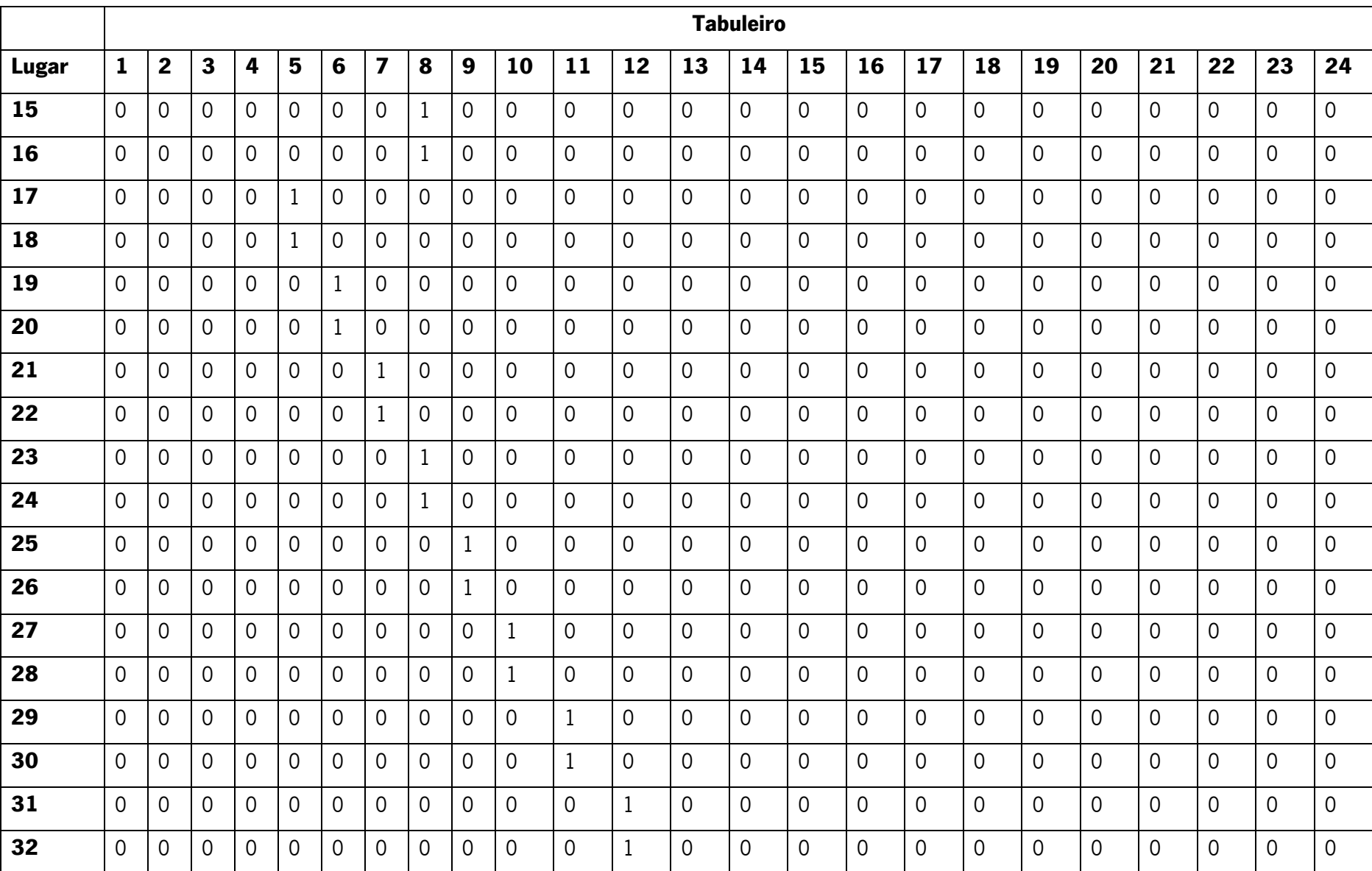

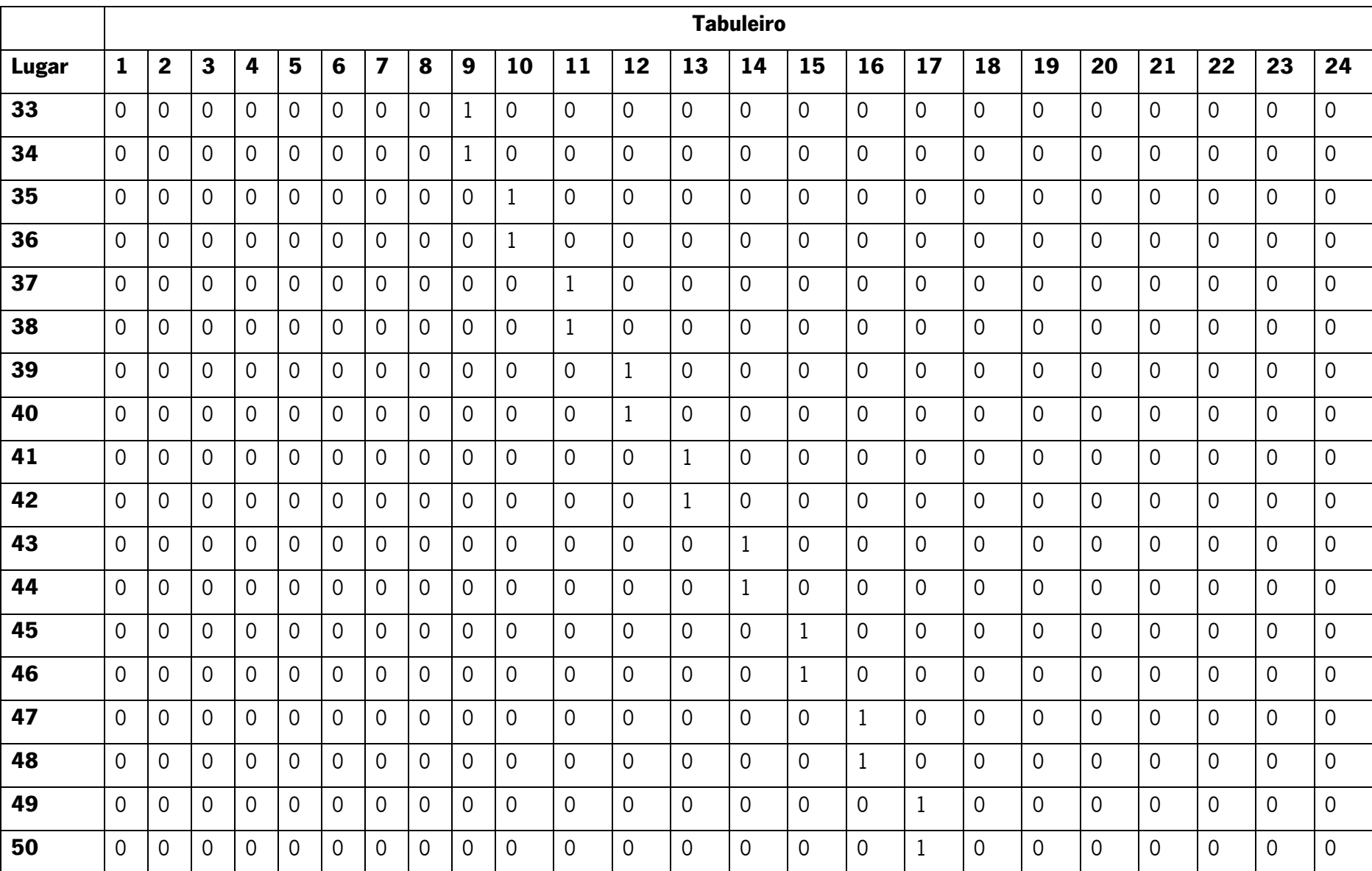

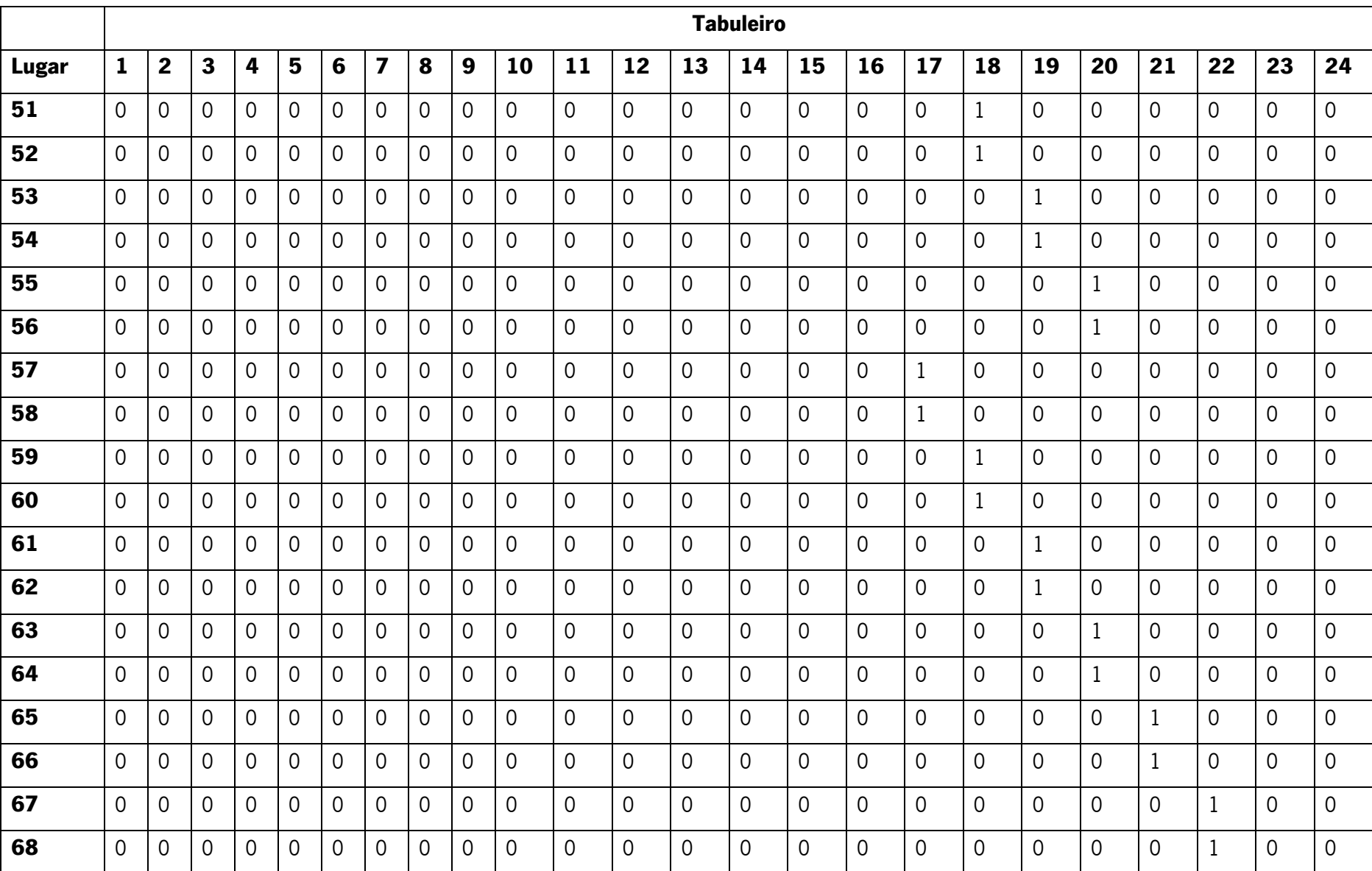

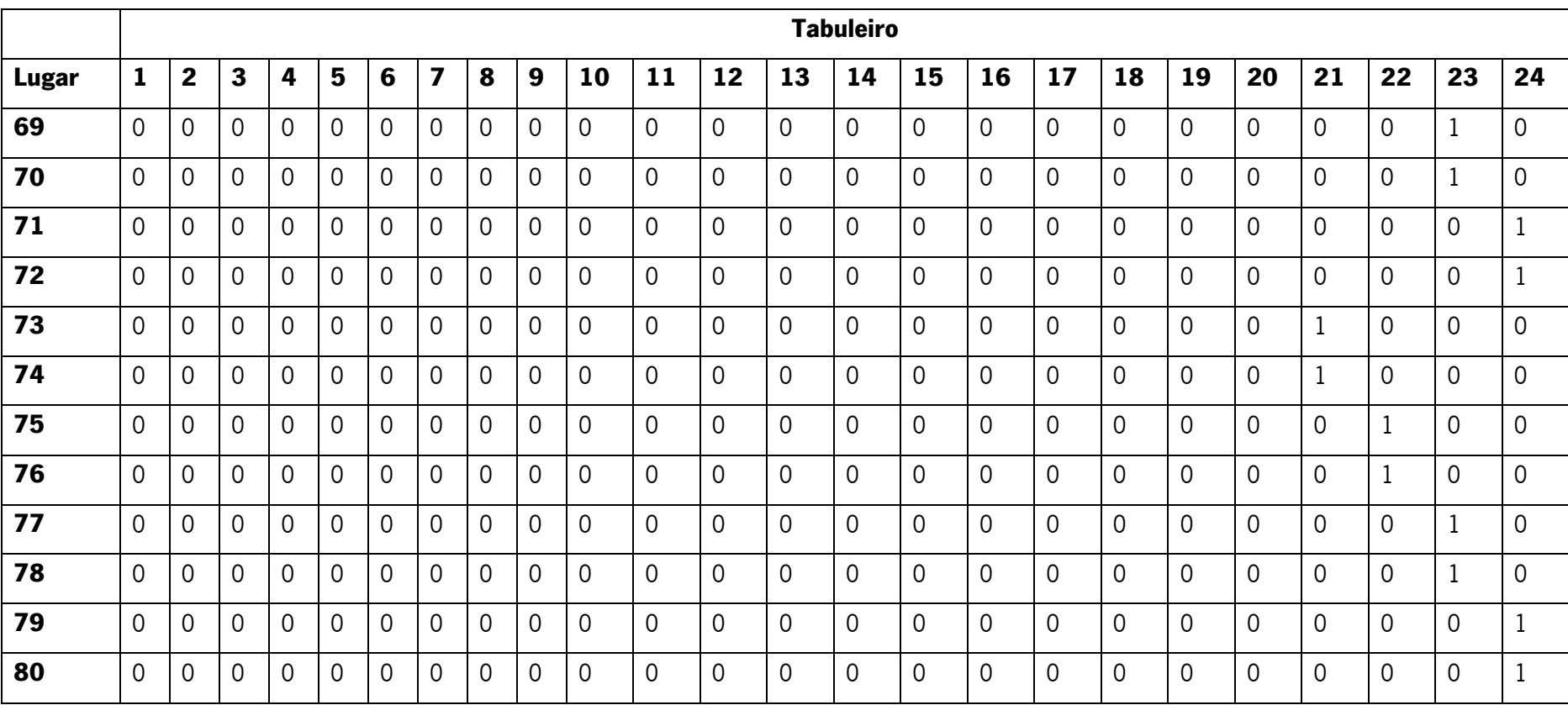

## APÊNDICE 7 – PARÂMETRO TABULEIROKARDEX DA INSTÂNCIA MICRO DO MODELO Nº2

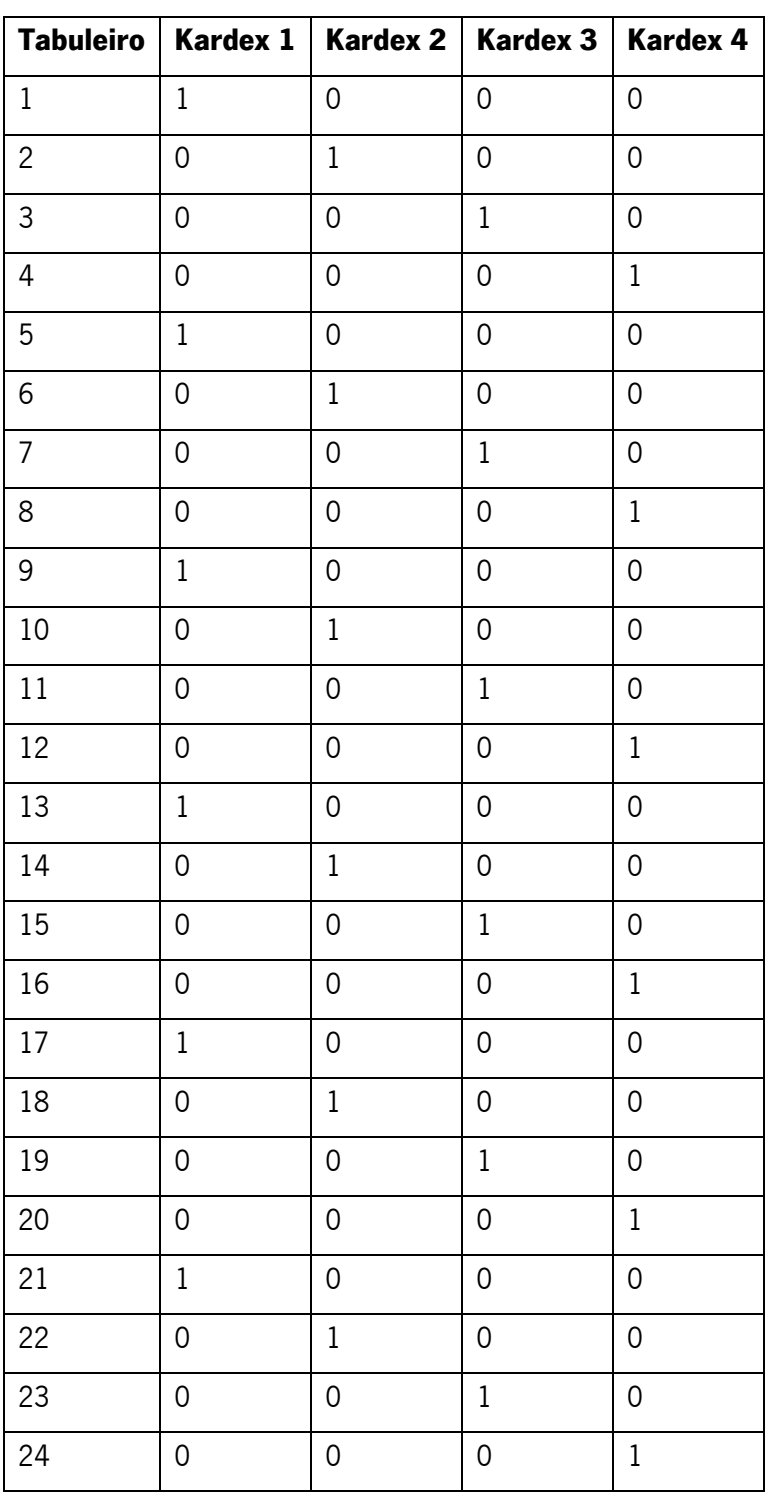

Tabela 34 - Parâmetro TabuleiroKardex da instância micro do Modelo Nº2

## APÊNDICE 8 – RESULTADOS DA INSTÂNCIA MICRO DO MODELO Nº2

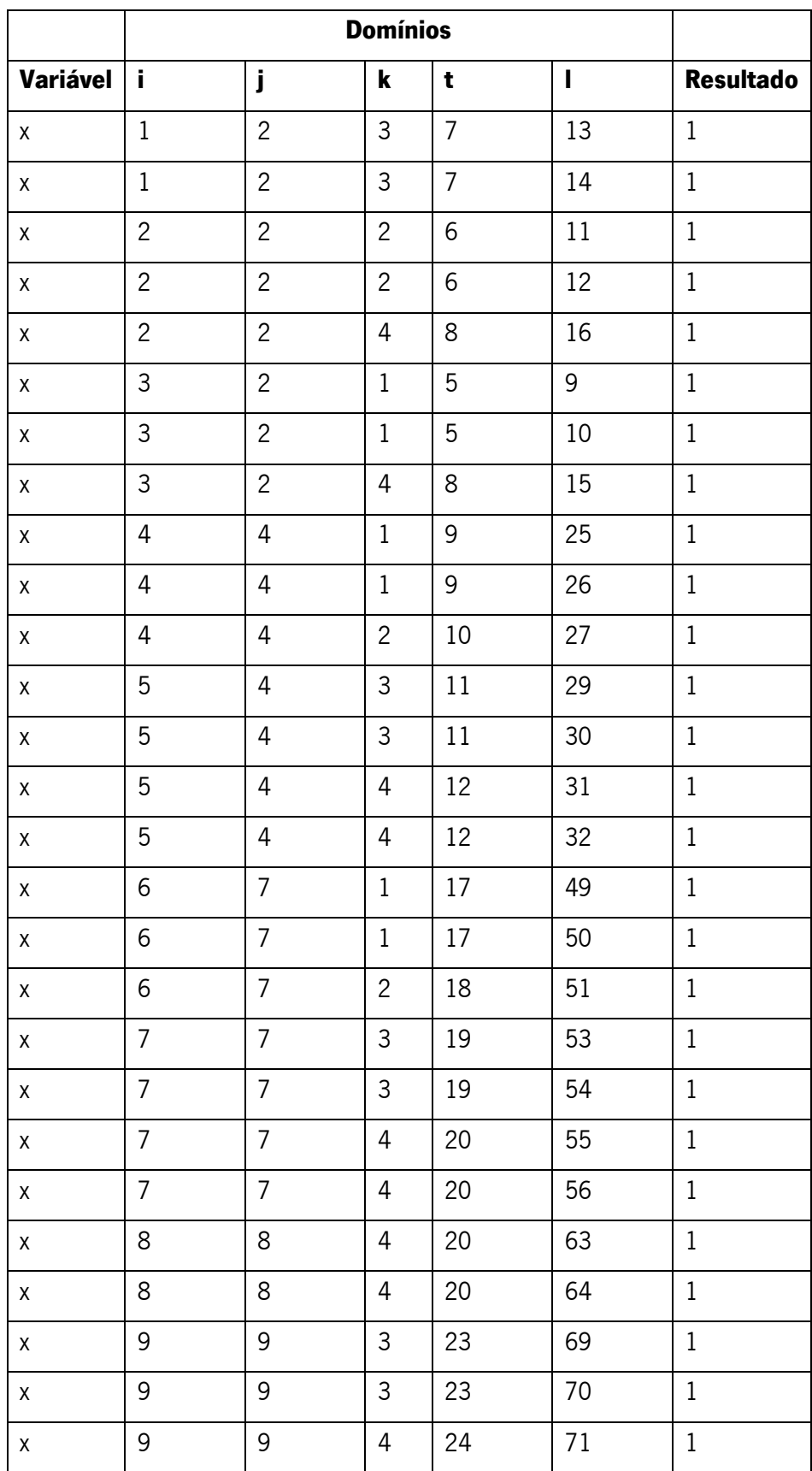

Tabela 35 - Resultados da instância micro do Modelo Nº2

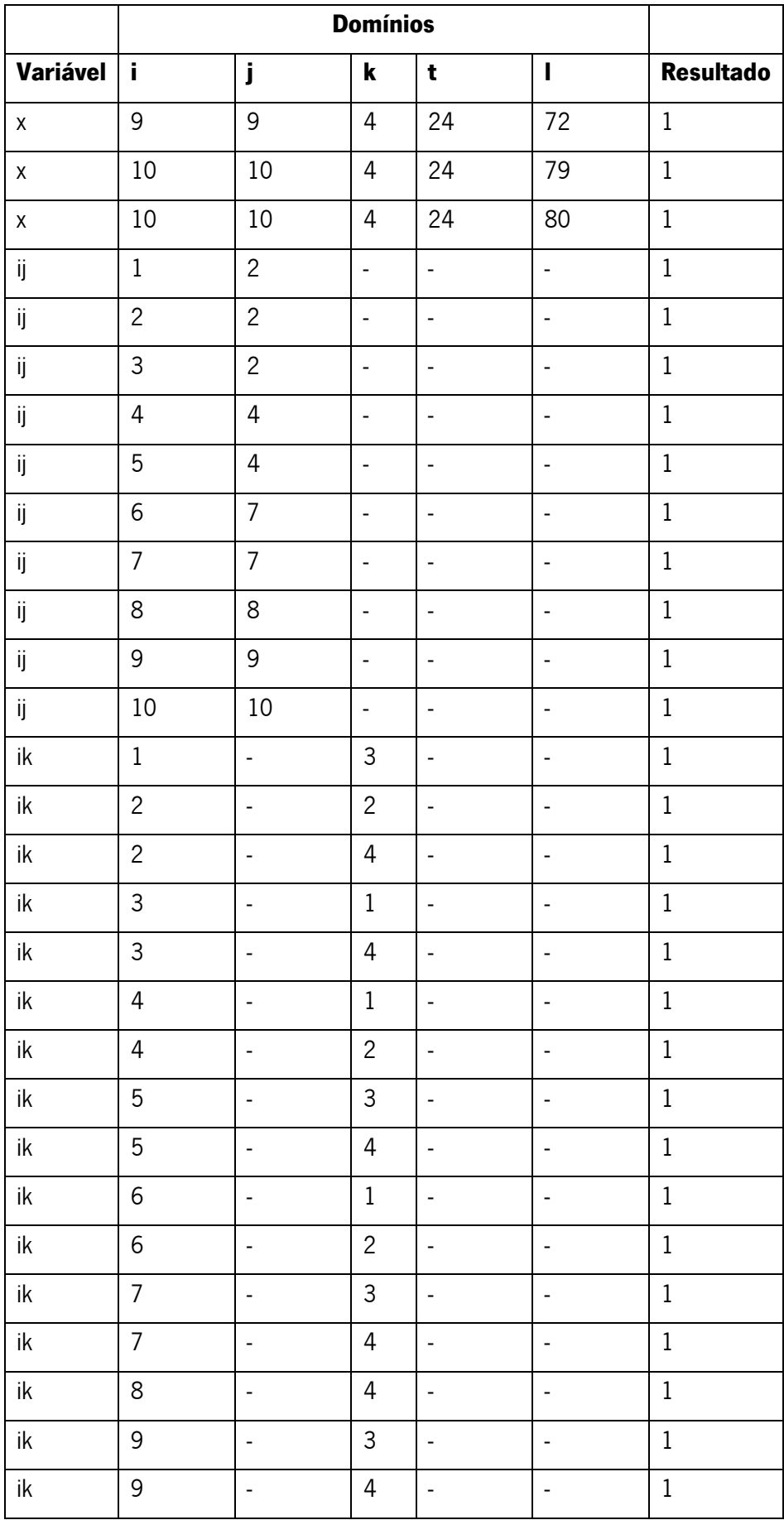

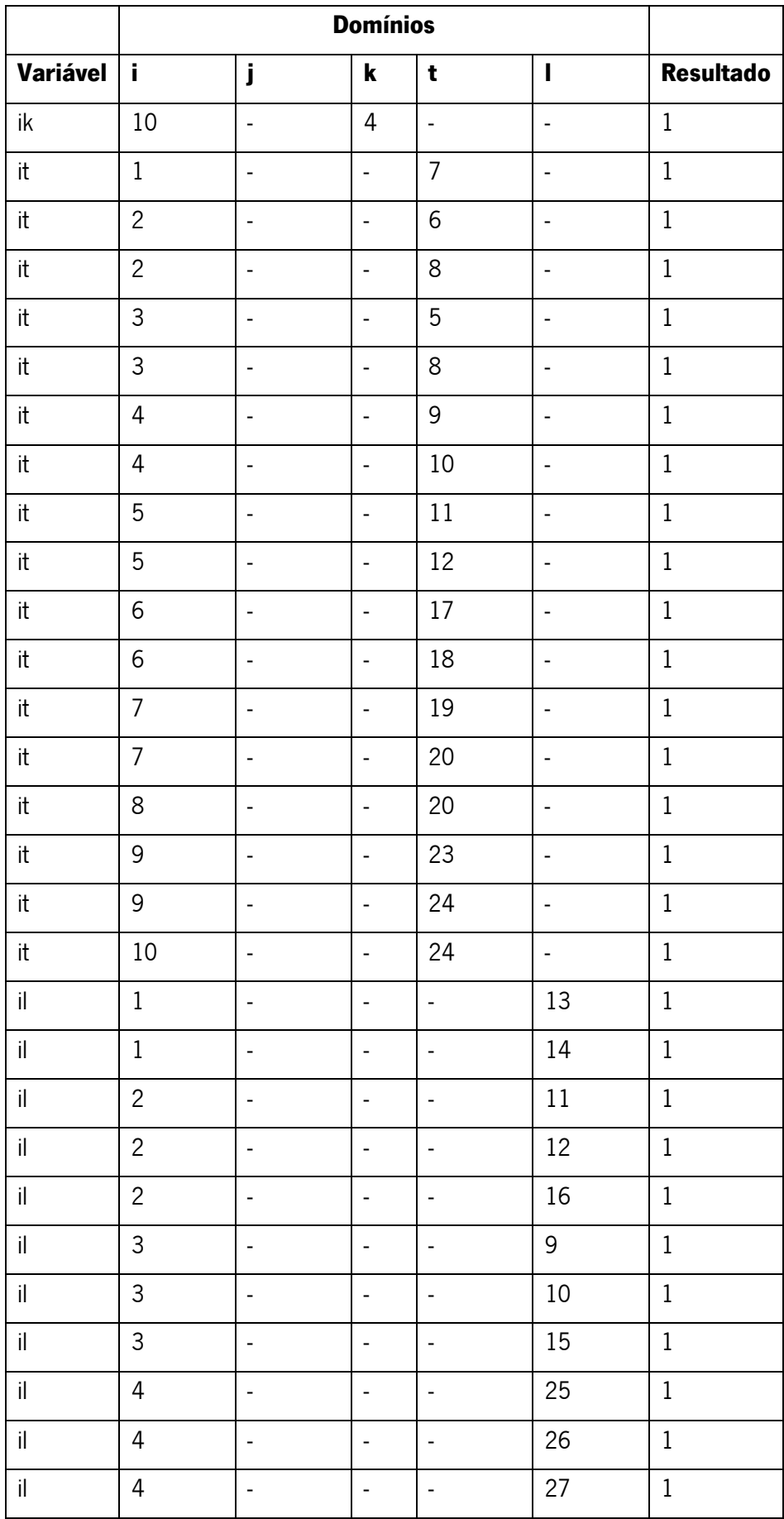

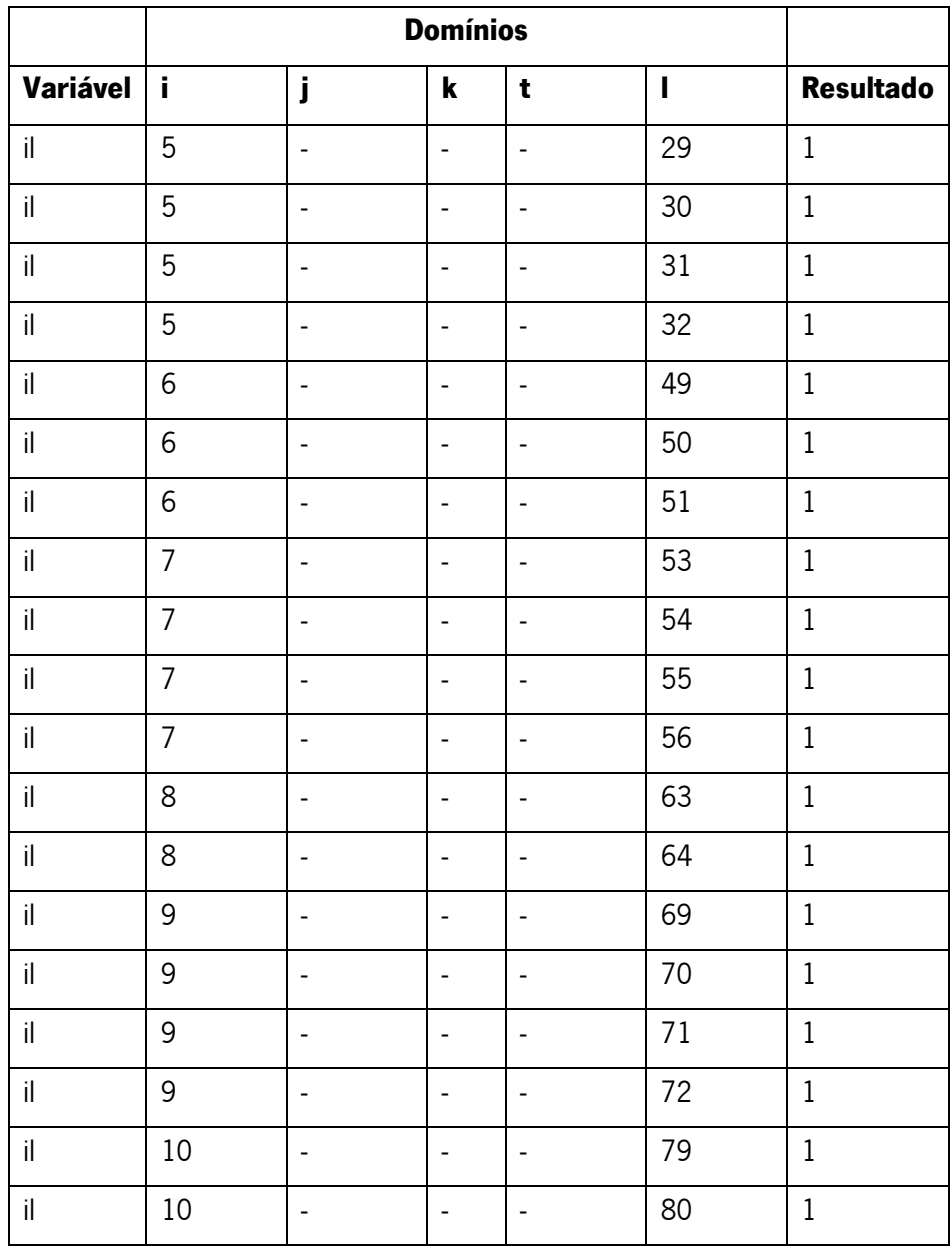

# APÊNDICE 9 – VERIFICAÇÃO DOS PARÂMETROS DO MODELO Nº2

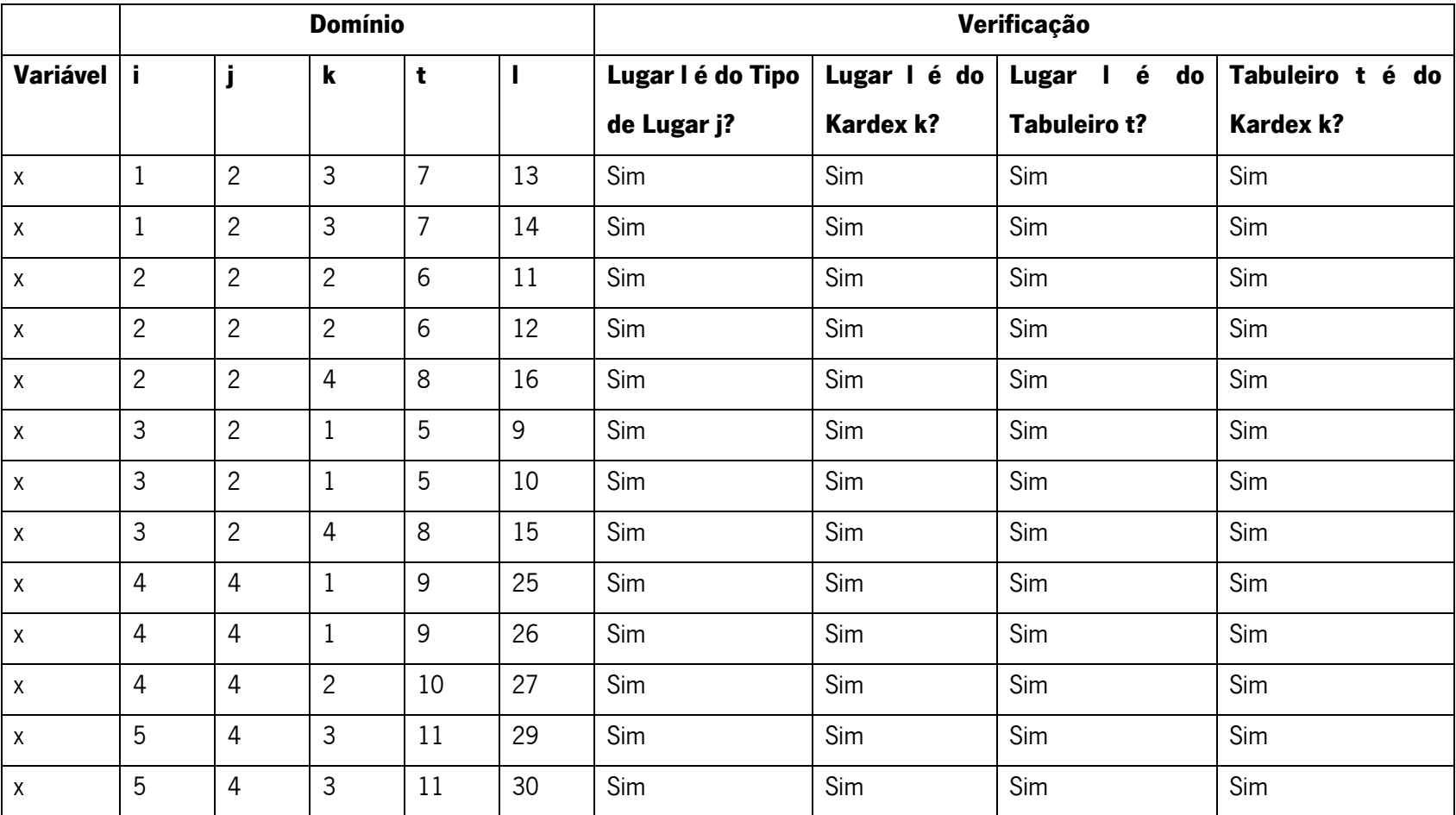

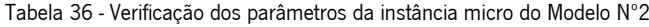

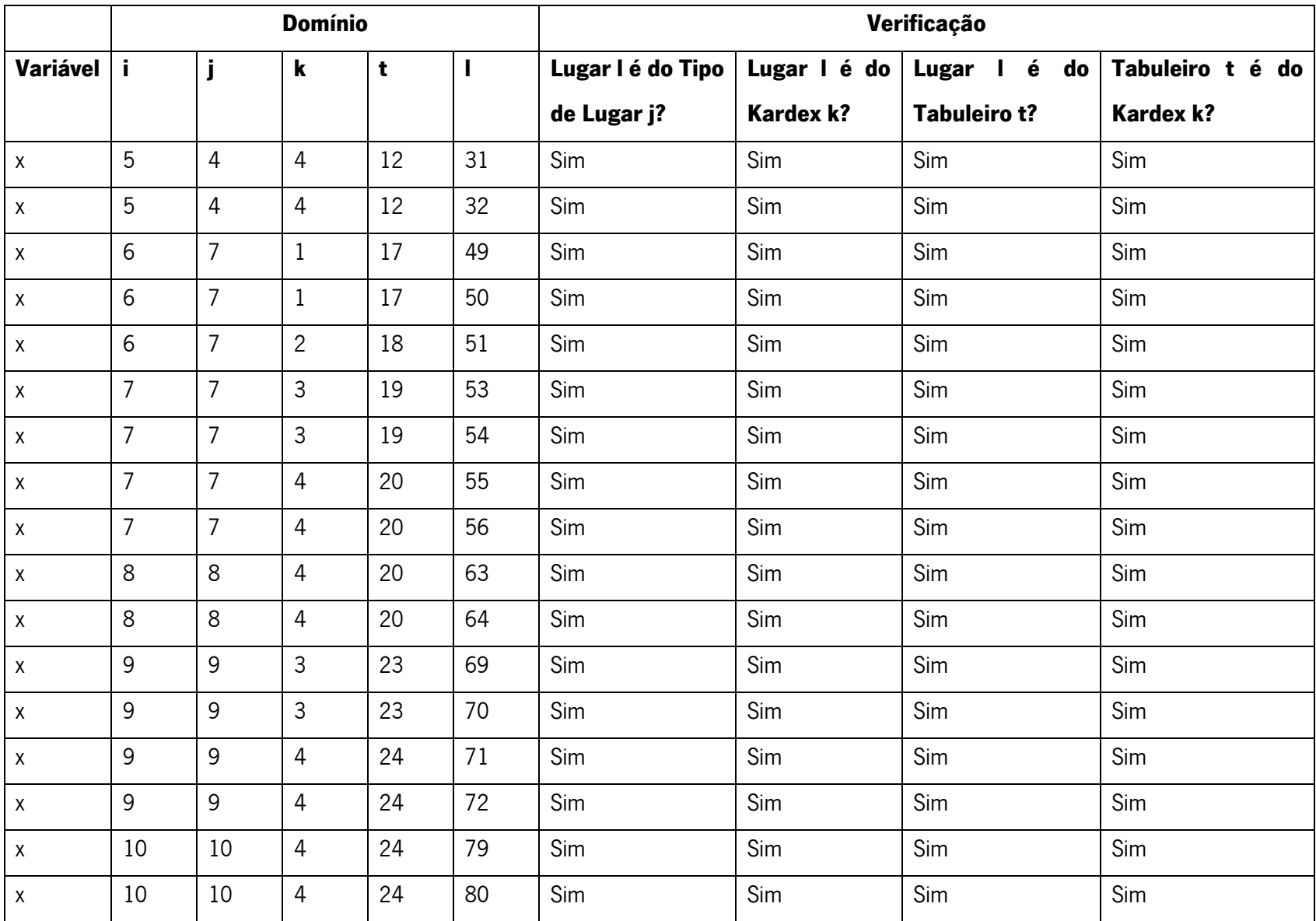

### APÊNDICE 10 – CÓDIGO EM LINGUAGEM VBA DO MODELO Nº3

### Private Sub CommandButton1\_Click()

- Dim w As Worksheet
- Dim P\_XS As Long
- Dim P\_Meia As Long
- Dim P\_Normal As Long
- Dim M\_XS As Long
- Dim M\_Meia As Long
- Dim M\_Normal As Long
- Dim G\_XS As Long
- Dim G\_Meia As Long
- Dim G\_Normal As Long
- Dim XXL\_XS As Long
- Dim XXL\_Meia As Long
- Dim XXL\_Normal As Long
- Dim L As Long

Set w = Sheets("Folha1")

- $P_X = 0$
- P\_Meia = 0
- P\_Normal = 0
- $M_XS = 0$
- M\_Meia = 0
- M\_Normal = 0

 $G_XS = 0$  $G_Mee$ ia = 0  $G_N$ Normal = 0  $XXL_XS = 0$ XXL\_Meia = 0 XXL\_Normal = 0  $L = 0$ 

w.Select

w.Range("A3").Select

Do While ActiveCell.Value <> ""

'Pequenas

If ActiveCell.Offset(0, 1).Value = "Pequena" Then

If P\_Normal <= w.Range("R3").Value And ActiveCell.Offset(0, 4).Value <> 0 Then

ActiveCell.Offset(0, 7).Value = "Normal"

P\_Normal = P\_Normal + ActiveCell.Offset(0, 8).Value

If P\_Normal > w.Range("R3").Value Then

P\_Normal = P\_Normal - ActiveCell.Offset(0, 8).Value

ActiveCell.Offset(0, 7).Value = ""

If P\_Meia <= w.Range("Q3").Value And ActiveCell.Offset(0, 3).Value <> 0 Then

ActiveCell.Offset(0, 7).Value = "1/2"

P\_Meia = P\_Meia + ActiveCell.Offset(0, 8).Value

If P\_Meia > w.Range("Q3").Value Then

P\_Meia = P\_Meia - ActiveCell.Offset(0, 8).Value

ActiveCell.Offset(0, 7).Value = ""

If P\_XS <= w.Range("P3").Value And ActiveCell.Offset(0, 2).Value <> 0 Then

ActiveCell.Offset(0, 7).Value = "XS"

P\_XS = P\_XS + ActiveCell.Offset(0, 8).Value

If P\_XS > w.Range("P3").Value Then

P XS = P XS - ActiveCell.Offset(0, 8).Value

ActiveCell.Offset(0, 7).Value = "Fora do Kardex"

End If

End If

If P\_XS <= w.Range("P3").Value And ActiveCell.Offset(0, 2).Value = 0 Then

ActiveCell.Offset(0, 7).Value = "Fora do Kardex"

End If

End If

- End If
- If P\_Meia <= w.Range("Q3").Value And ActiveCell.Offset(0, 3).Value = 0 Then

If P\_XS <= w.Range("P3").Value And ActiveCell.Offset(0, 2).Value <> 0 Then

ActiveCell.Offset(0, 7).Value = "XS"

P\_XS = P\_XS + ActiveCell.Offset(0, 8).Value

If P\_XS > w.Range("P3").Value Then

P\_XS = P\_XS - ActiveCell.Offset(0, 8).Value

ActiveCell.Offset(0, 7).Value = "Fora do Kardex"

End If

If P\_XS <= w.Range("P3").Value And ActiveCell.Offset(0, 2).Value = 0 Then

ActiveCell.Offset(0, 7).Value = "Fora do Kardex"

End If

End If

End If

End If

If P\_Normal <= w.Range("R3").Value And ActiveCell.Offset(0, 4).Value = 0 Then

If P\_Meia <= w.Range("Q3").Value And ActiveCell.Offset(0, 3).Value <> 0 Then

ActiveCell.Offset(0, 7).Value =  $"1/2"$ 

P\_Meia = P\_Meia + ActiveCell.Offset(0, 8).Value

If P\_Meia > w.Range("Q3").Value Then

P\_Meia = P\_Meia - ActiveCell.Offset(0, 8).Value

ActiveCell.Offset(0, 7).Value = ""

If P\_XS <= w.Range("P3").Value And ActiveCell.Offset(0, 2).Value <> 0 Then

ActiveCell.Offset(0, 7).Value = "XS"

P  $XS = P$   $XS + ActiveCell.Offset(0, 8)$ .Value

If P XS > w.Range("P3").Value Then

P\_XS = P\_XS - ActiveCell.Offset(0, 8).Value

ActiveCell.Offset(0, 7).Value = "Fora do Kardex"

End If

End If

If P\_XS <= w.Range("P3").Value And ActiveCell.Offset(0, 2).Value = 0 Then

ActiveCell.Offset(0, 7).Value = "Fora do Kardex"

End If

End If

If P\_Meia <= w.Range("Q3").Value And ActiveCell.Offset(0, 3).Value = 0 Then

If P\_XS <= w.Range("P3").Value And ActiveCell.Offset(0, 2).Value <> 0 Then

ActiveCell.Offset(0, 7).Value = "XS"

P\_XS = P\_XS + ActiveCell.Offset(0, 8).Value

If P\_XS > w.Range("P3").Value Then

P\_XS = P\_XS - ActiveCell.Offset(0, 8).Value

ActiveCell.Offset(0, 7).Value = "Fora do Kardex"

End If

End If

```
 If P_XS <= w.Range("P3").Value And ActiveCell.Offset(0, 2).Value = 0 Then
```
ActiveCell.Offset(0, 7).Value = "Fora do Kardex"

End If

End If

End If

End If

' Médias

If ActiveCell.Offset(0, 1).Value = "Média" Then

If M\_Normal <= w.Range("U3").Value And ActiveCell.Offset(0, 4).Value <> 0 Then

ActiveCell.Offset(0, 7).Value = "Normal"

M\_Normal = M\_Normal + ActiveCell.Offset(0, 8).Value

If M\_Normal > w.Range("U3").Value Then

M\_Normal = M\_Normal - ActiveCell.Offset(0, 8).Value

ActiveCell.Offset(0, 7).Value = ""

 If M\_Meia <= w.Range("T3").Value And ActiveCell.Offset(0, 3).Value <> 0 Then ActiveCell.Offset(0, 7).Value =  $1/2$ " M\_Meia = M\_Meia + ActiveCell.Offset(0, 8).Value If M\_Meia > w.Range("T3").Value Then M\_Meia = M\_Meia - ActiveCell.Offset(0, 8).Value ActiveCell.Offset(0, 7).Value = "" If M\_XS <= w.Range("S3").Value And ActiveCell.Offset(0, 2).Value <> 0 Then ActiveCell.Offset(0, 7).Value = "XS" M\_XS = M\_XS + ActiveCell.Offset(0, 8).Value If M\_XS > w.Range("S3").Value Then M\_XS = M\_XS - ActiveCell.Offset(0, 8).Value ActiveCell.Offset(0, 7).Value = "Fora do Kardex" End If End If If M\_XS <= w.Range("S3").Value And ActiveCell.Offset(0, 2).Value = 0 Then ActiveCell.Offset(0, 7).Value = "Fora do Kardex" End If End If End If If M\_Meia <= w.Range("T3").Value And ActiveCell.Offset(0, 3).Value = 0 Then If M\_XS <= w.Range("S3").Value And ActiveCell.Offset(0, 2).Value <> 0 Then ActiveCell.Offset(0, 7).Value = "XS" M\_XS = M\_XS + ActiveCell.Offset(0, 8).Value If M\_XS > w.Range("S3").Value Then

M\_XS = M\_XS - ActiveCell.Offset(0, 8).Value

ActiveCell.Offset(0, 7).Value = "Fora do Kardex"

End If

End If

 If M\_XS <= w.Range("S3").Value And ActiveCell.Offset(0, 2).Value = 0 Then ActiveCell.Offset(0, 7).Value = "Fora do Kardex"

End If

End If

End If

End If

If M\_Normal <= w.Range("U3").Value And ActiveCell.Offset(0, 4).Value = 0 Then

If M\_Meia <= w.Range("T3").Value And ActiveCell.Offset(0, 3).Value <> 0 Then

ActiveCell.Offset(0, 7).Value =  $"1/2"$ 

M\_Meia = M\_Meia + ActiveCell.Offset(0, 8).Value

If M\_Meia > w.Range("T3").Value Then

M\_Meia = M\_Meia - ActiveCell.Offset(0, 8).Value

ActiveCell.Offset(0, 7).Value = ""

If M\_XS <= w.Range("S3").Value And ActiveCell.Offset(0, 2).Value <> 0 Then

ActiveCell.Offset(0, 7).Value = "XS"

M\_XS = M\_XS + ActiveCell.Offset(0, 8).Value

If M\_XS > w.Range("S3").Value Then

M\_XS = M\_XS - ActiveCell.Offset(0, 8).Value

ActiveCell.Offset(0, 7).Value = "Fora do Kardex"

End If

If M\_XS <= w.Range("S3").Value And ActiveCell.Offset(0, 2).Value = 0 Then

ActiveCell.Offset(0, 7).Value = "Fora do Kardex"

End If

End If

End If

If M\_Meia <= w.Range("T3").Value And ActiveCell.Offset(0, 3).Value = 0 Then

If M\_XS <= w.Range("S3").Value And ActiveCell.Offset(0, 2).Value <> 0 Then

ActiveCell.Offset(0, 7).Value = "XS"

M\_XS = M\_XS + ActiveCell.Offset(0, 8).Value

If M\_XS > w.Range("S3").Value Then

M\_XS = M\_XS - ActiveCell.Offset(0, 8).Value

ActiveCell.Offset(0, 7).Value = "Fora do Kardex"

End If

End If

If M\_XS <= w.Range("S3").Value And ActiveCell.Offset(0, 2).Value = 0 Then

ActiveCell.Offset(0, 7).Value = "Fora do Kardex"

End If

End If

End If

End If

' Grandes

If ActiveCell.Offset(0, 1).Value = "Grande" Then

If G\_Normal <= w.Range("X3").Value And ActiveCell.Offset(0, 4).Value <> 0 Then

ActiveCell.Offset(0, 7).Value = "Normal"

- G\_Normal = G\_Normal + ActiveCell.Offset(0, 8).Value
	- If G\_Normal > w.Range("X3").Value Then
		- G\_Normal = G\_Normal ActiveCell.Offset(0, 8).Value

ActiveCell.Offset(0, 7).Value = ""

If G\_Meia <= w.Range("W3").Value And ActiveCell.Offset(0, 3).Value <> 0 Then

ActiveCell.Offset(0, 7).Value = "1/2"

G\_Meia = G\_Meia + ActiveCell.Offset(0, 8).Value

If G\_Meia > w.Range("W3").Value Then

G\_Meia = G\_Meia - ActiveCell.Offset(0, 8).Value

ActiveCell.Offset(0, 7).Value = ""

If G\_XS <= w.Range("V3").Value And ActiveCell.Offset(0, 2).Value <> 0 Then

ActiveCell.Offset(0, 7).Value = "XS"

 $G_X = G_XS + ActiveCell.Offset(0, 8)$ . Value

If G\_XS > w.Range("V3").Value Then

G\_XS = G\_XS - ActiveCell.Offset(0, 8).Value

ActiveCell.Offset(0, 7).Value = "Fora do Kardex"

End If

End If

If G\_XS <= w.Range("V3").Value And ActiveCell.Offset(0, 2).Value = 0 Then

ActiveCell.Offset(0, 7).Value = "Fora do Kardex"

End If

End If

End If

If G\_Meia <= w.Range("W3").Value And ActiveCell.Offset(0, 3).Value = 0 Then

 If G\_XS <= w.Range("V3").Value And ActiveCell.Offset(0, 2).Value <> 0 Then ActiveCell.Offset(0, 7).Value = "XS" G\_XS = G\_XS + ActiveCell.Offset(0, 8).Value If G\_XS > w.Range("V3").Value Then G\_XS = G\_XS - ActiveCell.Offset(0, 8).Value ActiveCell.Offset(0, 7).Value = "Fora do Kardex" End If End If If G\_XS <= w.Range("V3").Value And ActiveCell.Offset(0, 2).Value = 0 Then ActiveCell.Offset(0, 7).Value = "Fora do Kardex" End If End If End If If G\_Normal <= w.Range("X3").Value And ActiveCell.Offset(0, 4).Value = 0 Then If G\_Meia <= w.Range("W3").Value And ActiveCell.Offset(0, 3).Value <> 0 Then ActiveCell.Offset(0, 7).Value =  $"1/2"$  G\_Meia = G\_Meia + ActiveCell.Offset(0, 8).Value If G\_Meia > w.Range("W3").Value Then G\_Meia = G\_Meia - ActiveCell.Offset(0, 8).Value ActiveCell.Offset(0, 7).Value = "" If G\_XS <= w.Range("V3").Value And ActiveCell.Offset(0, 2).Value <> 0 Then ActiveCell.Offset(0, 7).Value = "XS"

G\_XS = G\_XS + ActiveCell.Offset(0, 8).Value

If G\_XS > w.Range("V3").Value Then

G\_XS = G\_XS - ActiveCell.Offset(0, 8).Value

ActiveCell.Offset(0, 7).Value = "Fora do Kardex"

End If

End If

 If G\_XS <= w.Range("V3").Value And ActiveCell.Offset(0, 2).Value = 0 Then ActiveCell.Offset(0, 7).Value = "Fora do Kardex"

End If

End If

End If

- If G\_Meia <= w.Range("W3").Value And ActiveCell.Offset(0, 3).Value = 0 Then
	- If G\_XS <= w.Range("V3").Value And ActiveCell.Offset(0, 2).Value <> 0 Then

ActiveCell.Offset(0, 7).Value = "XS"

G\_XS = G\_XS + ActiveCell.Offset(0, 8).Value

If G\_XS > w.Range("V3").Value Then

G\_XS = G\_XS - ActiveCell.Offset(0, 8).Value

ActiveCell.Offset(0, 7).Value = "Fora do Kardex"

End If

End If

```
 If G_XS <= w.Range("V3").Value And ActiveCell.Offset(0, 2).Value = 0 Then
```
ActiveCell.Offset(0, 7).Value = "Fora do Kardex"

End If

End If

End If

'XXL

- If ActiveCell.Offset(0, 1).Value = "XXL" Then
	- If XXL\_Normal <= w.Range("AA3").Value And ActiveCell.Offset(0, 4).Value <> 0 Then

ActiveCell.Offset(0, 7).Value = "Normal"

XXL\_Normal = XXL\_Normal + ActiveCell.Offset(0, 8).Value

If XXL\_Normal > w.Range("AA3").Value Then

XXL\_Normal = XXL\_Normal - ActiveCell.Offset(0, 8).Value

ActiveCell.Offset(0, 7).Value = ""

If XXL\_Meia <= w.Range("Z3").Value And ActiveCell.Offset(0, 3).Value <> 0 Then

ActiveCell.Offset(0, 7).Value =  $"1/2"$ 

XXL\_Meia = XXL\_Meia + ActiveCell.Offset(0, 8).Value

If XXL\_Meia > w.Range("Z3").Value Then

XXL\_Meia = XXL\_Meia - ActiveCell.Offset(0, 8).Value

ActiveCell.Offset(0, 7).Value = ""

If XXL\_XS <= w.Range("Y3").Value And ActiveCell.Offset(0, 2).Value <> 0 Then

ActiveCell.Offset(0, 7).Value = "XS"

XXL\_XS = XXL\_XS + ActiveCell.Offset(0, 8).Value

If XXL\_XS > w.Range("Y3").Value Then

XXL\_XS = XXL\_XS - ActiveCell.Offset(0, 8).Value

ActiveCell.Offset(0, 7).Value = "Fora do Kardex"

End If

End If

If XXL\_XS <= w.Range("Y3").Value And ActiveCell.Offset(0, 2).Value = 0 Then

ActiveCell.Offset(0, 7).Value = "Fora do Kardex"

End If

End If

#### End If

 If XXL\_Meia <= w.Range("Z3").Value And ActiveCell.Offset(0, 3).Value = 0 Then If XXL\_XS <= w.Range("Y3").Value And ActiveCell.Offset(0, 2).Value <> 0 Then ActiveCell.Offset(0, 7).Value = "XS" XXL\_XS = XXL\_XS + ActiveCell.Offset(0, 8).Value If XXL\_XS > w.Range("Y3").Value Then XXL\_XS = XXL\_XS - ActiveCell.Offset(0, 8).Value ActiveCell.Offset(0, 7).Value = "Fora do Kardex" End If End If

If XXL\_XS <= w.Range("Y3").Value And ActiveCell.Offset(0, 2).Value = 0 Then

ActiveCell.Offset(0, 7).Value = "Fora do Kardex"

End If

End If

End If

#### End If

```
 If XXL_Normal <= w.Range("AA3").Value And ActiveCell.Offset(0, 4).Value = 0 Then
```

```
 If XXL_Meia <= w.Range("Z3").Value And ActiveCell.Offset(0, 3).Value <> 0 Then
```
ActiveCell.Offset(0, 7).Value =  $"1/2"$ 

XXL\_Meia = XXL\_Meia + ActiveCell.Offset(0, 8).Value

If XXL\_Meia > w.Range("Z3").Value Then

XXL\_Meia = XXL\_Meia - ActiveCell.Offset(0, 8).Value

ActiveCell.Offset(0, 7).Value = ""

 If XXL\_XS <= w.Range("Y3").Value And ActiveCell.Offset(0, 2).Value <> 0 Then ActiveCell.Offset(0, 7).Value = "XS" XXL\_XS = XXL\_XS + ActiveCell.Offset(0, 8).Value If XXL\_XS > w.Range("Y3").Value Then XXL\_XS = XXL\_XS - ActiveCell.Offset(0, 8).Value ActiveCell.Offset(0, 7).Value = "Fora do Kardex" End If

End If

If XXL\_XS <= w.Range("Y3").Value And ActiveCell.Offset(0, 2).Value = 0 Then

ActiveCell.Offset(0, 7).Value = "Fora do Kardex"

End If

End If

End If

If XXL\_Meia <= w.Range("Z3").Value And ActiveCell.Offset(0, 3).Value = 0 Then

If XXL\_XS <= w.Range("Y3").Value And ActiveCell.Offset(0, 2).Value <> 0 Then

ActiveCell.Offset(0, 7).Value = "XS"

XXL\_XS = XXL\_XS + ActiveCell.Offset(0, 8).Value

If XXL\_XS > w.Range("Y3").Value Then

XXL\_XS = XXL\_XS - ActiveCell.Offset(0, 8).Value

ActiveCell.Offset(0, 7).Value = "Fora do Kardex"

End If

End If

If XXL\_XS <= w.Range("Y3").Value And ActiveCell.Offset(0, 2).Value = 0 Then

ActiveCell.Offset(0, 7).Value = "Fora do Kardex"

End If

End If

End If

 $L = L + 1$ 

w.Range("A3").Select

ActiveCell.Offset(L, 0).Select

Loop

- w.Range("P4").Value = P\_XS
- w.Range("Q4").Value = P\_Meia
- w.Range("R4").Value = P\_Normal
- w.Range("S4").Value = M\_XS
- w.Range("T4").Value = M\_Meia
- w.Range("U4").Value = M\_Normal
- w.Range("V4").Value = G\_XS
- w.Range("W4").Value = G\_Meia
- w.Range("X4").Value = G\_Normal
- w.Range("Y4").Value = XXL\_XS
- w.Range("Z4").Value = XXL\_Meia
- w.Range("AA4").Value = XXL\_Normal

End Sub

# APÊNDICE 11 – RESULTADOS DAS INSTÂNCIAS DE SATURAÇÃO

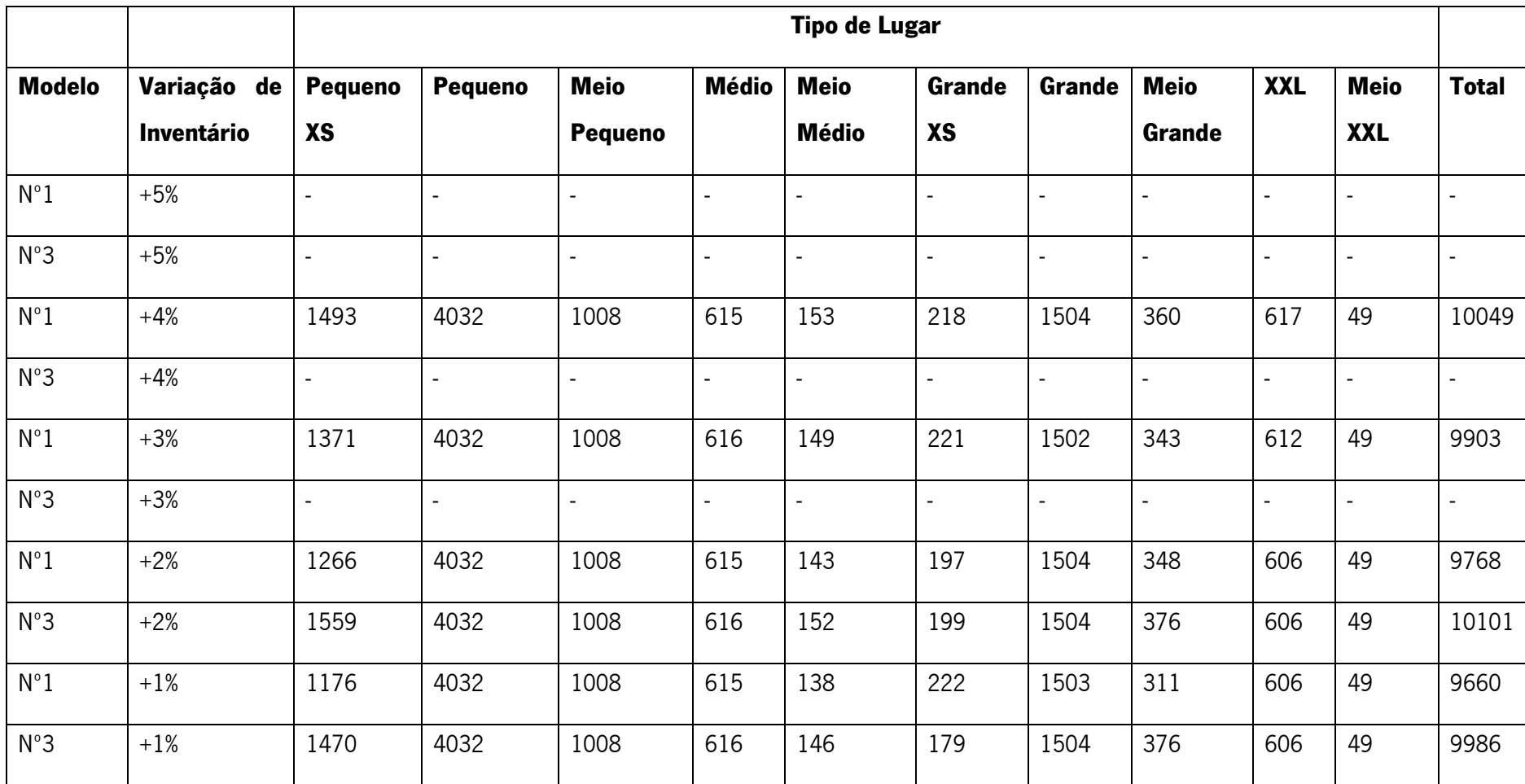

Tabela 37 - Resultados das instâncias de saturação

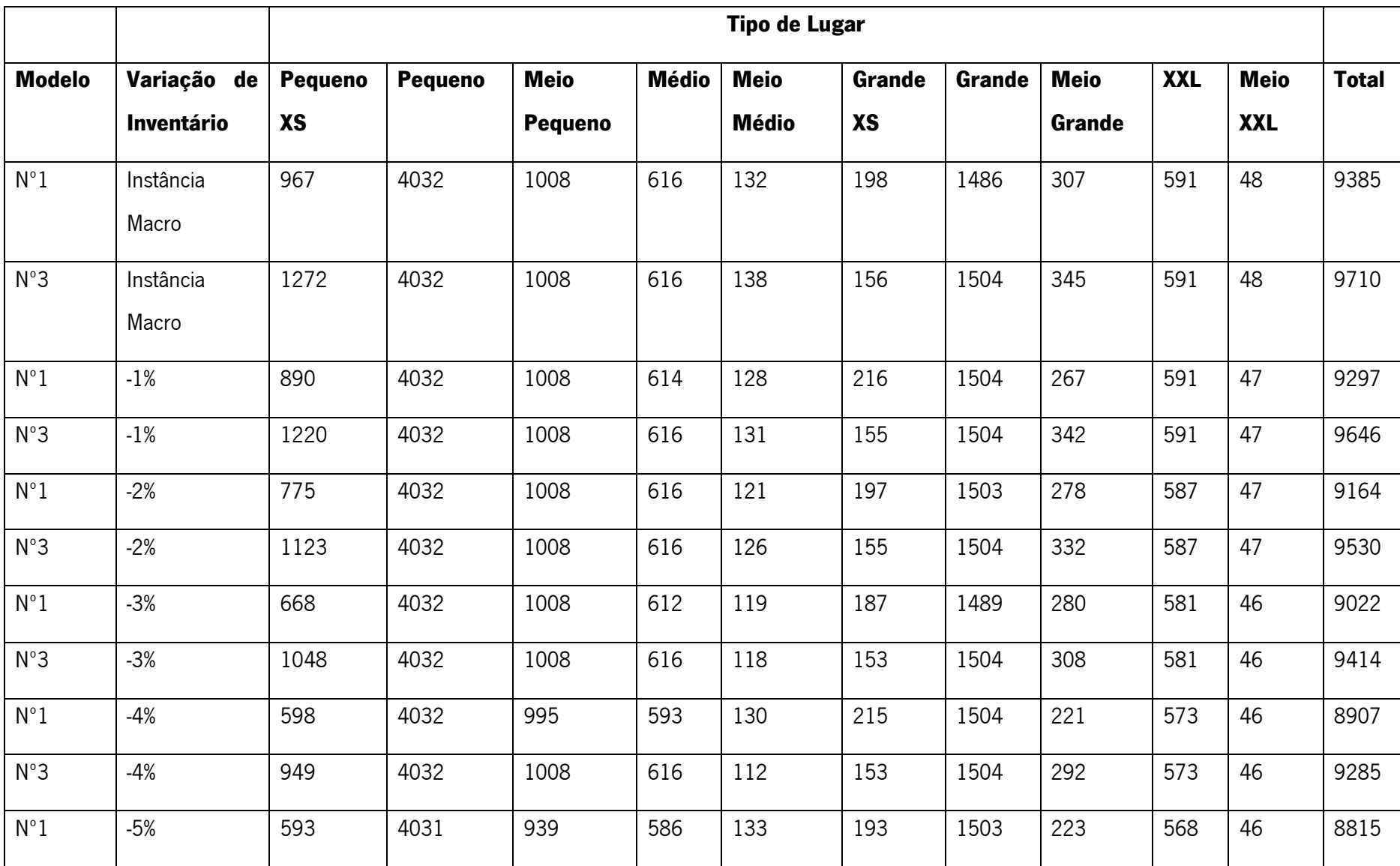

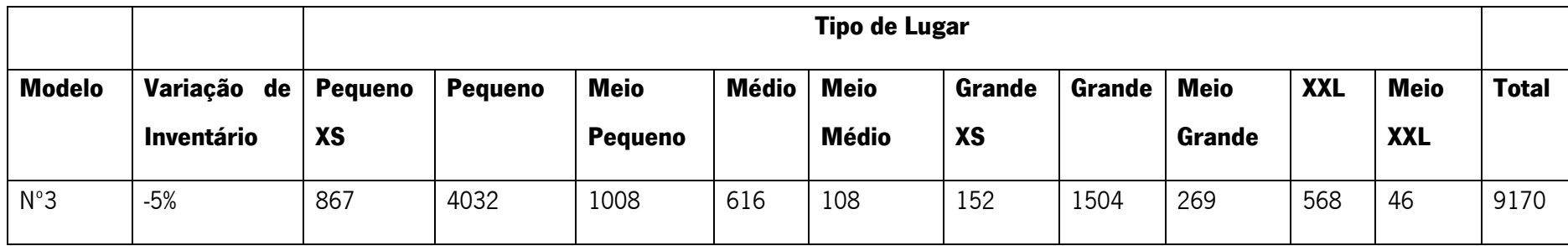